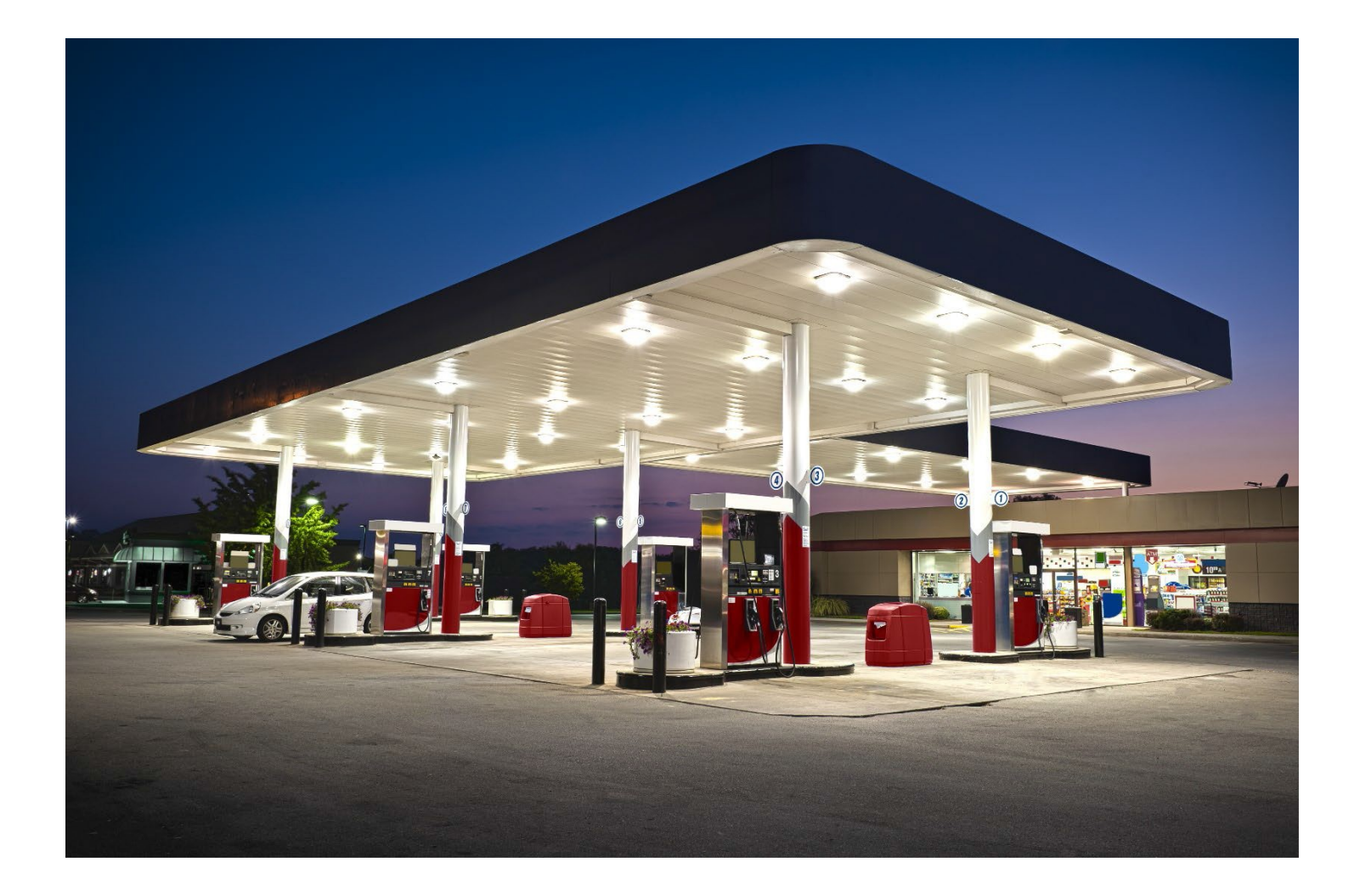

# ટાંકી ઑપરેટર સંદર્ભ માર્ગદર્શિકા

12 એપ્રિલ, 2022

ભૂગર્ભ સ્ટોરેજ ટાંકીઓનો વિભાગ

# અનુક્રમણિકા

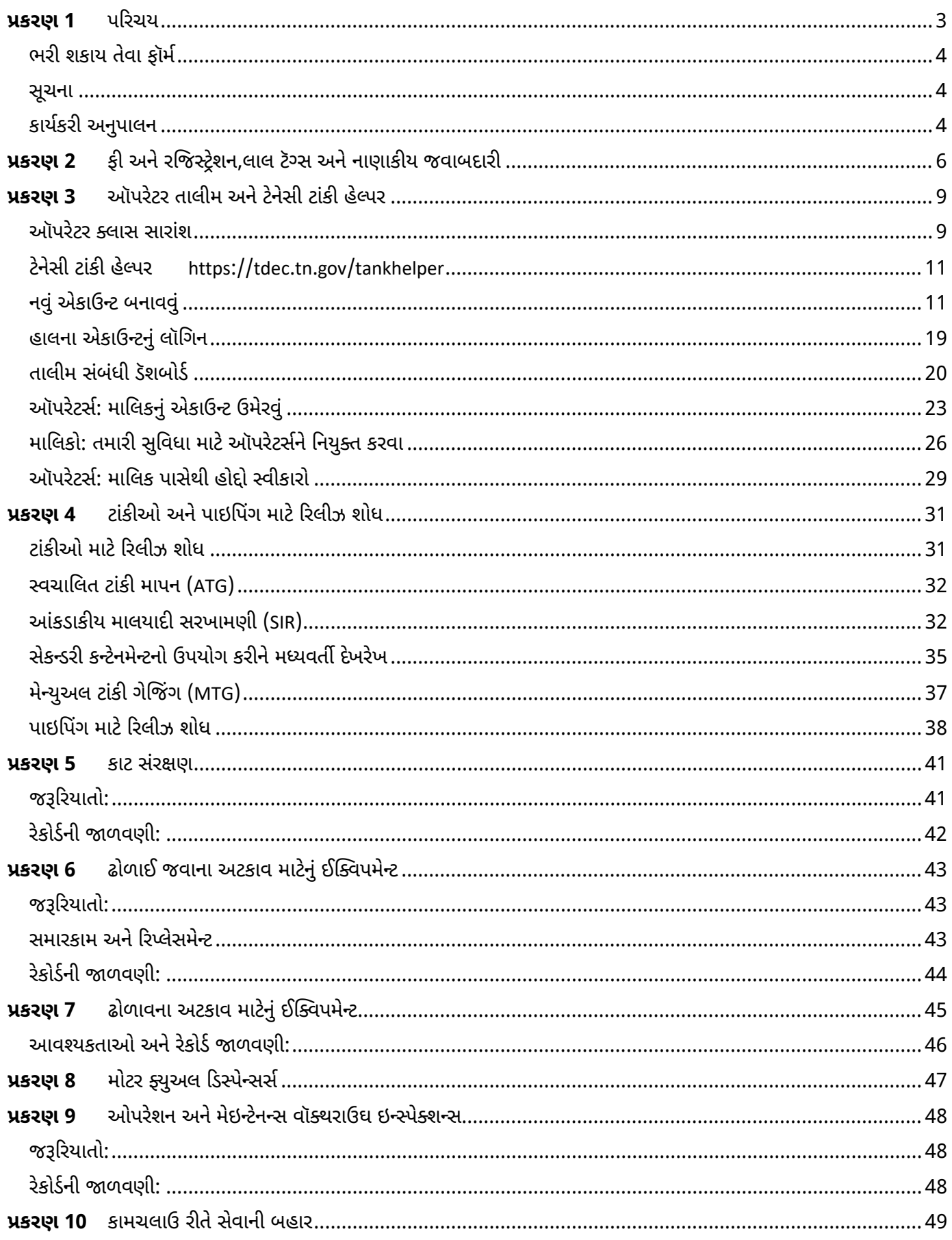

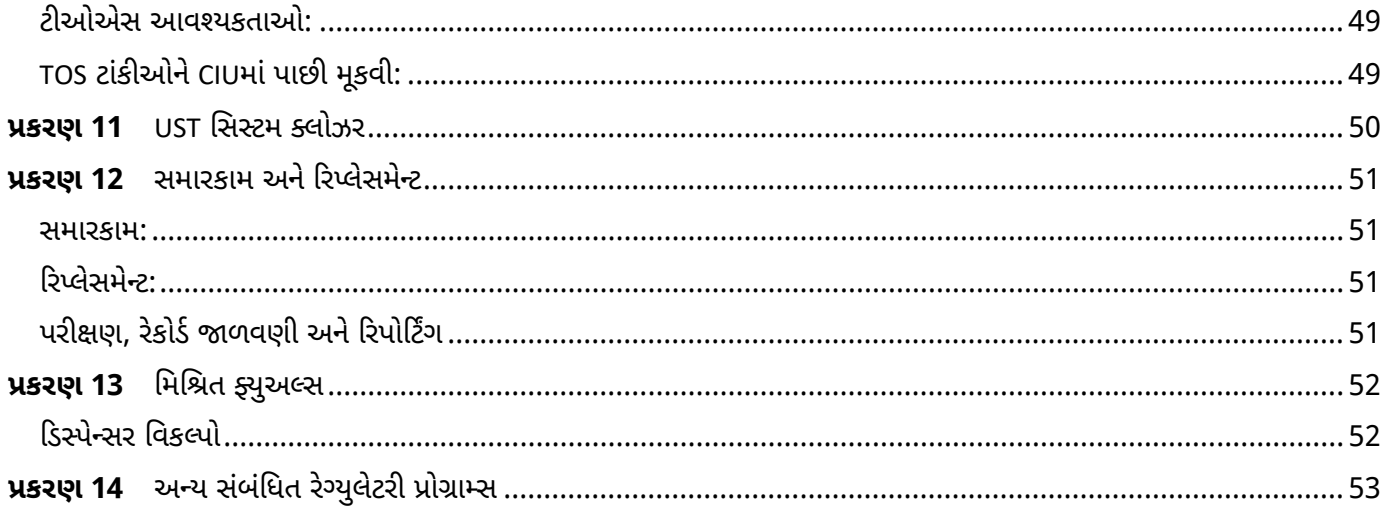

#### પરિચય પ્રકરણ 1

*ટાંકી ઑપરેટર સંદર્ભ માર્ગદર્શિકા* અંડરગ્રાઉન્ડ સ્ટોરેજ ટાંકી (UST) ઑપરેટર માટે તૈયાર કરવામાં આવી છે અને તે ટેનેસી UST સિસ્ટમ માટે યોગ્ય રીતે કેવી રીતે કામ કરવું અને નિયમનકારી અનુપાલન કેવી રીતે જાળવવું તે અંગેની લઘુતમ જરૂરિયાતો પૂરી પાડે છે. ટેનેસી પેટ્રોલિયમ અન્ડરગ્રાઉન્ડ સ્ટોરેજ ટાંકી એક્ટ (UST એક્ટ) ટી.સી.એ. 68-215-101 વગેરે હેઠળ માલિકો અને ઑપરેટર્સ બંને જવાબદાર પક્ષો છે. આ માર્ગદર્શિકા નીચેની બાબતો પર માહિતી પૂરી પાડે છે:

- ફૉર્મ્સ અને સૂચના
	- ફી અને નોંધણી
- 
- કાટ સંરક્ષણ • ઢોળાવા અને વધારે ભરવા સામે નિવારણ
- 
- લાલ ટૅગ્સ
- નાણાકીય જવાબદારી ઑપરેટરની તાલીમ
- મોટર ફ્યુઅલ ડિસ્પેન્સર્સ
- ટેમ્પરરીલી આઉટ ઓફ સર્વિસ (કામચલાઉ રીતે સેવામાં નહીં) (TOS)
	- UST સિસ્ટમ ક્લોઝર
- રિલીઝ શોધ

સમારકામ અને રિપ્લેસમેન્ટ

આ માર્ગદર્શિકા શ્રેષ્ઠ વ્યવસ્થાપન પ્રથાઓ અને સ્વૈચ્છિક ક્રિયાઓને પણ રિલીઝ કરે છે જે તમે પર્યાવરણીય સંરક્ષણને સુધારવા અને નાણાકીય જવાબદારીઓ ઘટાડવા માટે લઈ શકો છો.

#### આ બાબત શા માટે મહત્વની છે

- ≻ તમે જાહેર આરોગ્ય અને પર્યાવરણના રક્ષણ માટે મદદ કરી રહ્યા છો. UST માંથી નીકળતું પાણી, ઢોળાવા, ઓવરફિલ્સ, લીકિંગ ટાંકીઓ અને પાઇપિંગ જમીન અને ભૂગર્ભજળને દૂષિત કરી શકે છે. તમારો સ્થાનિક સમુદાય પીવાના પાણીના સ્ત્રોત તરીકે ભૂગર્ભજળ પર આધારીત હોઈ શકે છે. આ ઉપરાંત, UST માંથી લીક થવાથી આગ અથવા વિસ્ફોટો થઈ શકે છે, જે જાહેર સલામતીને જોખમમાં મૂકે છે.
- ≻ રિલીઝને અટકાવવાથી તમારા વ્યવસાયિક રોકાણનું રક્ષણ થાય છે. અનુપાલન જાળવવું અને રિલીઝને ઝડપથી શોધી કાઢવું અને જાણ કરવી મહત્વપૂર્ણ છે. સંભવિત દંડ ઉપરાંત, પ્રકાશનમાંથી ક્લીનઅપ ખર્ચ, ખર્ચાળ હોઈ શકે છે અને તેના પરિણામે વ્યવસાયમાં ઘટાડો સમય આવી શકે છે. ઉપરાંત, પેટ્રોલિયમ રિલીઝથી તમારી સંપત્તિના મૂલ્ય પર નકારાત્મક અસર થઈ શકે છે. ઝડપથી પ્રતિસાદ આપીને અને રિલીઝને સમાવીને, તમે સફાઈ ખર્ચ અને પર્યાવરણીય નુકસાનને ઘટાડવા માટે સક્ષમ હોઈ શકો છો.

આ દસ્તાવેજ ટેનેસીના કાયદા અને નિયમનોનો વિકલ્પ નથી, ન તો તે કોઈ કાયદો કે નિયમન છે. કાયદા અને નિયમનોની વિસ્તૃત અને સંપૂર્ણ સમજ માટે કૃપા કરીને UST એક્ટ અને અંડરગ્રાઉન્ડ સ્ટોરેજ ટાંકી રૂલ્સ, પ્રકરણ 0400-18-01નો સંદર્ભ લો. નિયમો ટેનેસી સેક્રેટરી ઓફ સ્ટેટની વેબસાઇટ પરથી મેળવી શકાય છે: https://publications.tnsosfiles.com/rules/0400/0400-18/0400-18.htm.

# <u>ભરી શકાય તેવા ફૉર્મ</u>

ભૂગર્ભ સ્ટોરેજ ટાંકીઓ (ડિવિઝન)નો વિભાગ અમારી વેબસાઇટ પર નીચેનાં ભરી શકાય તેવા ફૉર્મ ઉપલબ્ધ કરાવે છેઃ https://www.tn.gov/environment/program-areas/ust-underground-storage-tanks/forms-guidance.html:

#### <u>સૂચના</u>

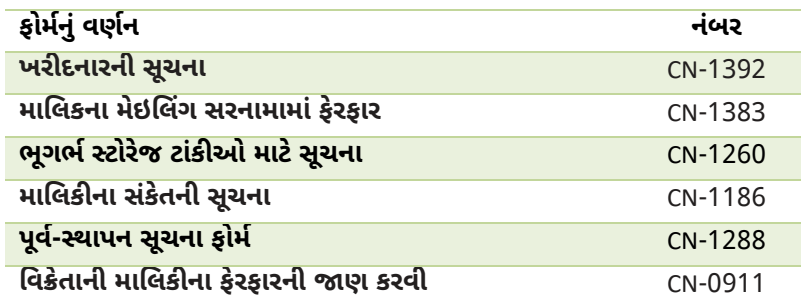

## <u>કાર્યકરી અનુપાલન</u>

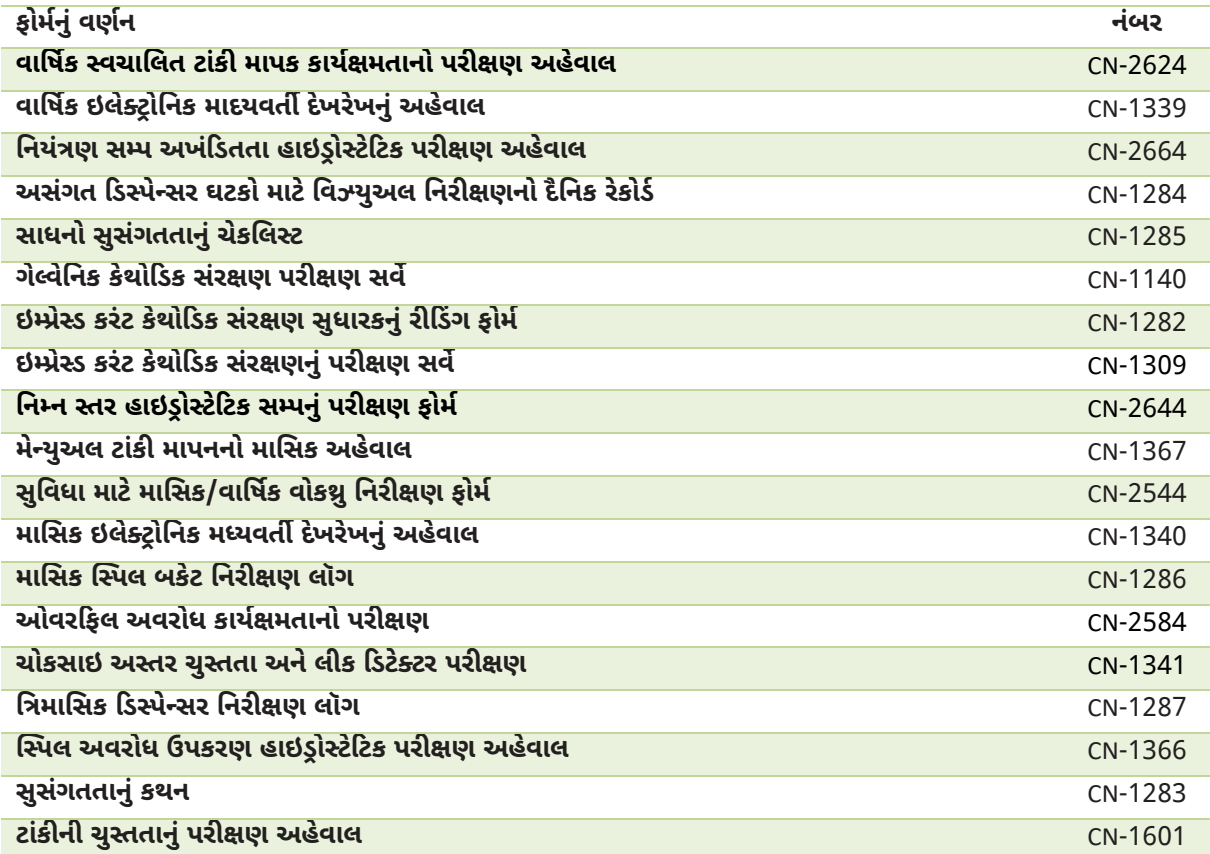

તમારી સુવિધા માટે નજીકની ફીલ્ડ ઑફિસનો સંપર્ક કરવા માટે નીચેના પૃષ્ઠ પરના નકશાનો ઉપયોગ કરો.

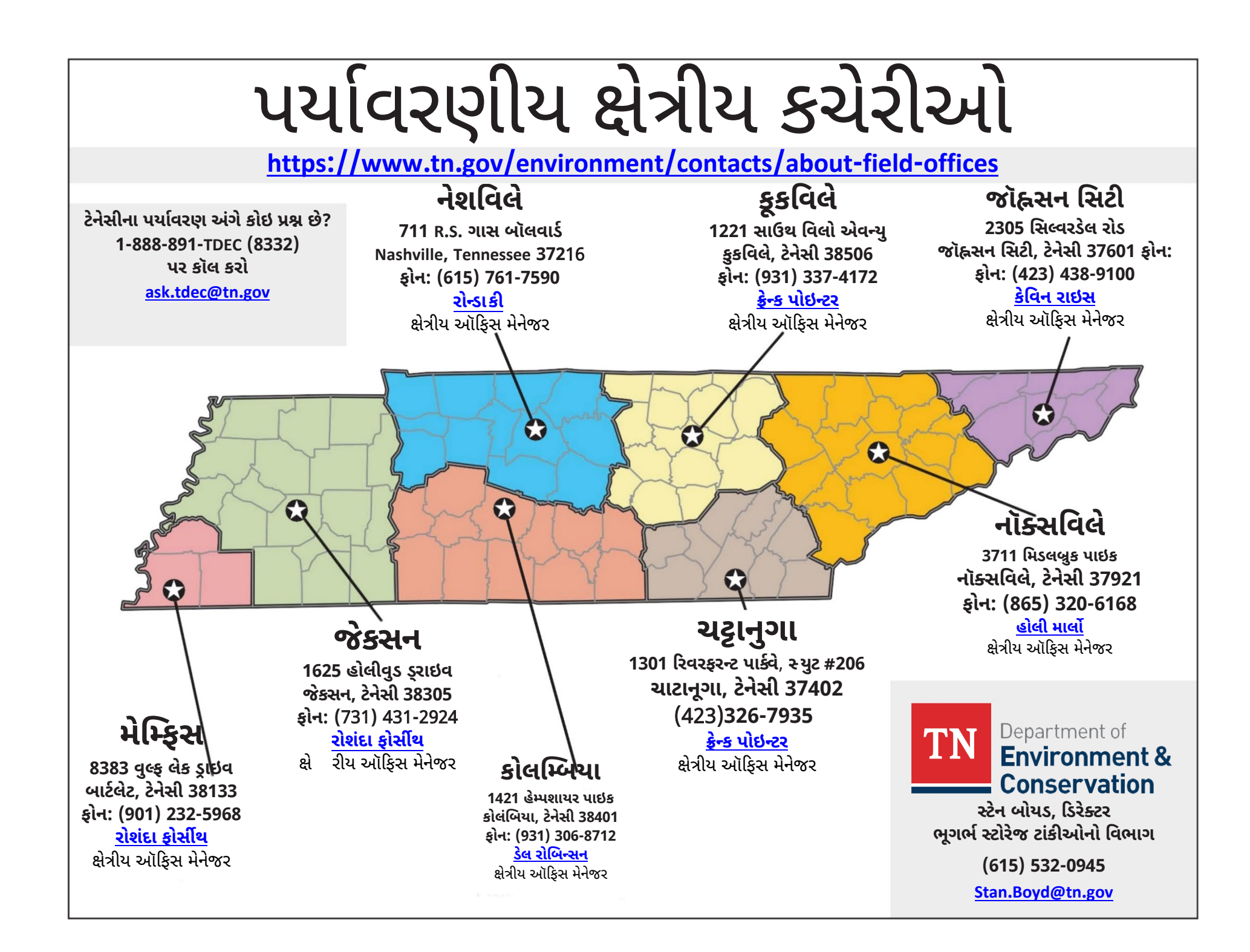

#### ફી અને રજિસ્ટ્રેશન,લાલ ટૅગ્સ અને નાણાકીય જવાબદારી **USZQI2**

નોંધણી ટાંકીના માલિક, ઇન્સ્ટોલ કરાયેલા ઈક્વિપમેન્ટ, સ્થાનનું ભૌતિક સરનામું, ટાંકીઓની સંખ્યા, સામગ્રીની સંખ્યા, કદ, બાંધકામની સામગ્રી, વગેરેને ઓળખે છે. અંડરગ્રાઉન્ડ સ્ટોરેજ ટાંકીઓ અને/અથવા UST સિસ્ટમના ઇન્સ્ટોલેશનના ઓછામાં ઓછા **15 દિવસ** અગાઉ *અંડરગ્રાઉન્ડ સ્ટોરેજ ટાંકીઓ* નોટિફિકેશન સુપરત કરીને વિભાગને જાણ કરો, અહીંથી (CN-1288) માટે પ્રિ-ઇન્સ્ટોલેશન જે મળી શકે છે: https://www.tn.gov/environment/program-areas/ust-underground-storage-tanks/notification-fees.html.

10%થી વધુ ઇથેનોલ અથવા 20%થી વધુ મિશ્રિત ફ્યુઅલ ધરાવતી ટેન્ક્સે *ઉપકરણ સુસંગતતા ચેકલિસ્ટ* (CN-1285) અને *સુસંગતતાનું સ્ટેટમેન્ટ* (CN-1283) પૂર્ણ કરીને સબમિટ કરવી આવશ્યક છે. જો નવી યુએસટી સિસ્ટમ ઇન્સ્ટોલ કરી રહ્યા હોવ, તો ફોર્મને ફોર્મ CN-1288 સાથે શામેલ કરવા જોઈએ.

પ્રી-ઇન્સ્ટોલેશન ફોર્મ ઉપરાંત, તમારે નવી UST સિસ્ટમ(સિસ્ટમ્સ) સ્થાપિત કર્યા પછી **15 દિવસ**ની અંદર *અંડરગ્રાઉન્ડ સ્ટોરેજ ટાંકીઓ* માટે પૂર્ણ થયેલું નોટિફિકેશન, ફૉર્મ CN-1260 સુપરત કરવું આવશ્યક છે.

તમામ ટાંકી માલિકો/સવલતોના ધંધાનું નામ ટેનેસી સેક્રેટરી ઓક સ્ટેટમાં નોંધાયેલું હોવું આવશ્યક છે.

તમારા કોઈ પણ USTમાં કોઈ પણ સમયે કોઈ પણ ફેરફાર કરવામાં આવે ત્યારે તમારે વિભાગને જાણ કરવી પણ જોઈએ. નીચેના ફેરફારોની જાણ ફેરફારના 30 દિવસની અંદર વિભાગને કરવી જોઈએઃ

- ➣ માલિકીપણું: માલિક અને ઑપરેટરનું સરનામું, ટાંકી અથવા પાઇપિંગને અપગ્રેડ કરવું અથવા બદલવું, ટાંકી અથવા ટાંકીના કમ્પાર્ટમેન્ટને કામચલાઉ અથવા કાયમી ધોરણે બંધ કરવું, રિલીઝ શોધ પદ્ધતિ, સંગ્રહિત ઉત્પાદ અને સંપર્ક માહિતી
- $\triangleright$  સર્વિસમાં ફેરફાર અથવા નિયમનમાંથી બિન-નિયંત્રિતમાં સંગ્રહિત ઉત્પાદને બદલવું
- ➢ વર્ગ A અથવા વર્ગ B ઑપરેટર્સના ફેરફારોની જાણ ડિવિઝનના વેબ-આધારિત તાલીમ ડેટાબેઝ પર થવી આવશ્યક છે, જે અહીં સ્થિત છે: https://tdec.tn.gov/tankhelper

તમે અમારી વેબસાઇટ પર સૂચના ફૉર્મ ડાઉનલોડ કરી શકો છો:

- https://www.tn.gov/environment/program-areas/ust-underground-storage-tanks/notification-fees.html  $\circ$ અથવા
- તમે કોઈ પણ પર્યાવરણીય ફીલ્ડ ઑફિસના સ્ટાફનો સંપર્ક કરીને અથવા UST.Tanks@tn.gov ને ઇમેઇલ કરીને નોટિફિકેશન ફૉર્મની વિનંતી કરી શકો  $\circ$ છો.

1 જુલાઇ, 2004ના રોજ ટેનેસી પેટોલિયમ અંડરગ્રાઉન્ડ સ્ટોરેજ ટાંકી એક્ટ (UST એક્ટ)એ ડિસ્પેન્સરને નોટિસ અથવા ટેગ લગાવવાની અને/અથવા વર્તમાન પ્રમાણપત્ર વિના કોઇ પણ ટાંકી માટે પોર્ટ ભરવાની સત્તા આપવાનું શરૂ કર્યું. 2005ના ફેડરલ એનર્જી પોલિસી એક્ટ મુજબ હવે પછી ફેડરલ ફંડ મેળવતા રાજ્યોને ડિલિવરી પ્રતિબંધ કાર્યક્રમ હાથ ધરવાની જરૂર પડી હતી. પરિણામે, વિભાગનેને કાયદાઓનું પાલન કરવા માટે એક પ્રક્રિયા વિકસાવી અને તેનો અમલ કર્યો.

1 જુલાઇ, 2008ના રોજ UST એક્ટમાં કરવામાં આવેલા નવા સુધારાઓએ વાર્ષિક પ્રમાણપત્રને નાબૂદ કરીને ઇંધણને UST માં મૂકી શકાય કે નહીં તે સરળ બનાવ્યું હતું. તેના પરિણામે જુલાઈ 1, 2008 થી નીચેના ફેરફારો અમલમાં આવ્યા:

- $\triangleright$  વિભાગ હવે દરેક સુવિધાને પ્રમાણપત્ર આપતું નથી;
- $\triangleright$  વિભાગ વાર્ષિક ટાંકીની ફીની રસીદ જારી કરે છે, જે ઇંધણ મેળવવાની ક્ષમતા સાથે જોડાયેલી નથી. અને
- ➢ વિભાગ પાસે એક સુવિધા પર તમામ UST પરના દરેક ફિલ પોર્ટ પર લાલ ટૅગ લગાવવાની સત્તા છે, જેના માટે ફ્યુઅલની ડિલિવરી પર પ્રતિબંધ છે:
	- $\triangleright$  વાર્ષિક ટાંકી ફી ભરવામાં નિષ્ફળતા અને તેની સાથે સંકળાયેલા લેટ પેનલ્ટીઝ; અને

 $7/1/2021$  થી 6/30/2026\* સુધી ફી સ્થગિત કરવામાં આવી છે.

 $\triangleright$  ઉલ્લંઘનો કે જેના પરિણામે અંતિમ હુકમ અને નાગરિક દંડ થાય છે

વિભાગની વેબસાઇટ પર ડિલિવરી પ્રોહિબિશન હેઠળની સાઇટ્સ પોસ્ટ કરવામાં આવે છે. વિતરકોને સમીક્ષા કરવા માટે વર્તમાન પ્રતિબંધની સૂચિ નિયમિતપણે અપડેટ કરવામાં આવે છે. લાલ ટૅગની પ્રક્રિયા સુવિધા પરની તમામ ટાંકીને લાગુ પડે છે અને જ્યાં સુધી તમને વિભાગના ડિરેક્ટર પાસેથી દૂર કરવા માટે લેખિત અધિકૃતતા ન મળે ત્યાં સુધી લાલ ટૅગ(ટૅગ્સ)ને દૂર કરી શકાશે નહીં. લાલ ટેગ પર જણાવ્યા મુજબ, લાલ ટેગને અનધિકૃત રીતે દૂર કરવું એ ટી.સી.એ. § 68-215-106(d) લાલ ટૅગ અનુસાર વર્ગ C નું ઉલ્લંઘન કડે.

ટી.સી.એ. 68- 215-121 બિનઅધિકૃત ટૅગ દૂર કરવું એ ક્લાસ C ગેરવર્તન છે UST ના ડિવીઝનનો (615) 532-0945 ઉપર સંપર્ક કરો. લાલ ટૅગ ઉદાહરણ

UST માલિકો/ઑપરેટર્સે યુએસટી UST સિસ્ટમમાંથી મુક્ત થવા માટે નાણાકીય જવાબદારી જાળવવી જરૂરી છે. નાણાકીય જવાબદારીનો અર્થ એ છે કે તમારે આટલું કરવું આવશ્યક છે:

- 1) પ્રદૂષણને સાફ કરવાના ખર્ચ માટે ચૂકવણી કરો, અને/અથવા
- 2) મિલકતને થયેલા નુકસાન અને/અથવા શારીરિક ઈજા માટે ત્રાહિત પક્ષકારોને વળતર આપો.

ટેનેસી નસીબદાર છે કે તેની પાસે રાજ્યનું ભંડોળ છે જે ઇંધણ રિલીઝને સ્વચ્છ કરવાના ખર્ચમાં મદદ કરવા માલિકો માટે ઉપલબ્ધ છે. *ફંડ એલિજિબિલિટી માટેની અરજી* (CN-0943), ડિવિઝનની વેબસાઇટ પર જોઈ શકાશે.: https://www.tn.gov/environment/programareas/ust-underground-storage-tanks/forms-guidance.html. વળતર મેળવવા માટે અરજી પૂર્ણ થવી આવશ્યક છે અને જરૂરી સમયમર્યાદા સુધીમાં ફાઇલ કરવી આવશ્યક છે. શંકાસ્પદ અથવા પુષ્ટિ થયેલ પેટ્રોલિયમ રિલીઝ સમયે તમારી અનુપાલનની સ્થિતિ નક્કી કરવા માટે ઑપરેશનલ અનુપાલન નિરીક્ષણ હાથ ધરવામાં આવશે. જો તમારી સુવિધા નિયમોનું પાલન કરતી ન હોય અથવા તમામ જરૂરી ઑપરેશનલ કમ્પ્લાયન્સ રેકોર્ડ્સ સબમિટ કરવામાં ન આવે તો તમારી સાઇટને સાફ કરવા માટે તમે જે કપાતપાત્ર રકમ ચૂકવશો તે વધારે હોઈ શકે છે; તેથી, ઑપરેશનલ અનુપાલનને જાળવવું અને તેનું દસ્તાવેજીકરણ કરવું મહત્વપૂર્ણ છે. ઉપરાંત, જો UST સિસ્ટમ ઈક્વિપમેન્ટ ચોક્કસ માપદંડોને પૂર્ણ કરે તો કપાતપાત્ર રકમ ઘટાડી શકાય છે.

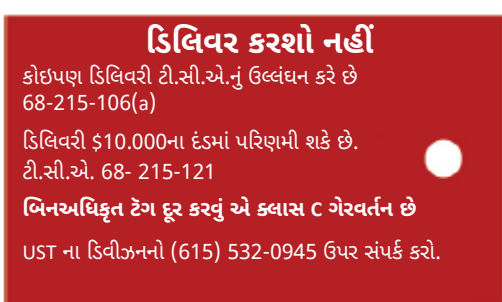

#### ઑપરેટર તાલીમ અને ટેનેસી ટાંકી હેલ્પર પ્રકરણ 3

# ઑપરેટર ક્લાસ સારાંશ

ફેડરલ એનર્જી પોલિસી એક્ટ, 2005 મુજબ દરેક સુવિધામાં નિયુક્ત અને પ્રશિક્ષિત વર્ગ A, વર્ગ B અને વર્ગ C ઑપરેટર્સ હોવા જરૂરી છે.

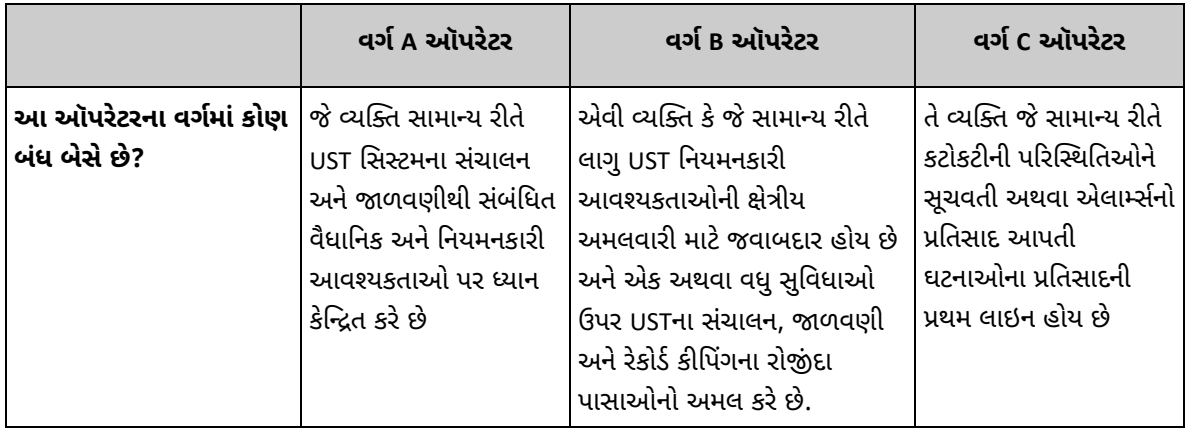

ટાંકીના માલિક દરેક સુવિધામાં વર્ગ A અને વર્ગ B ઑપરેટરને નિયુક્ત કરવા માટે જવાબદાર છે. માલિક વર્ગ A અને/અથવા વર્ગ B ઑપરેટર તરીકે ઑપરેટરની તાલીમ પૂર્ણ કરવાનું પણ પસંદ કરી શકે છે.

વેર્ગ C ઑપરેટરની જરૂરિયાતોને પહોંચી વળવા માટે, સાઇન અથવા સૂચના મેન્યુઅલ (માનવરહિત સુવિધા માટે જરૂરી નથી) મૂકવું આવશ્યક છે, જ્યાં તે સામાન્ય કાર્ય દરમિયાન જોઇ શકાય છે. ઓછામાં ઓછા, સહી અથવા મેન્યુઅલમાં નીચેનાનો સમાવેશ થવો જોઈએ:

- 1. ઢોળાઈ જવાની ઘટના અને વધુ પડતી ભરાઈ જવાની ઘટનાને પ્રતિસાદ આપવામાં કર્મચારીની ભૂમિકા,
- 2. ચેતવણીઓ, એલાર્મ અને લીક ડિટેક્શન કન્સોલમાંથી પ્રતિસાદ સંભાળવા માટેની પ્રક્રિયાઓ (જો લાગુ હોય તો);
- 3. કટોકટી અને દેખરેખ સાધનોના અલાર્મ માટે સંપર્ક વ્યક્તિનું નામ અને નંબર;
- 4. સ્થાનિક કટોકટી નંબરો, અને
- 5. કોઈપણ સંભવિત જોખમોથી સુરક્ષિત અંતર જાળવવાની સૂચના.

જો તમારી સુવિધા માનવરહિત છે, તો પછી નિયુક્ત વર્ગ બી ઑપરેટર, જેને નિયુક્ત વર્ગ C ઑપરેટર તરીકે પણ તાલીમ આપવામાં આવી છે, તે આ આવશ્યકતાને આવરી લેશે.

ઑપરેટરની તાલીમ જરૂરિયાતોને પરિપૂર્ણ કરવા માટે ઉપલબ્ધ વિકલ્પો આ મુજબ છે:

#### $\checkmark$  ટેનેસી ટાંકી હેલ્પર

વિભાગ ઑપરેટર વર્ગની તમામ જરૂરિયાતોને પહોંચી વળવા માટે નિઃશુલ્ક ઓનલાઇન તાલીમ પ્રોગ્રામ પ્રદાન કરે છે. UST સિસ્ટમ માલિક સુવિધા માટેની હાલની સૂચનાની માહિતીના આધારે ઑપરેટર તાલીમ પૂર્ણ કરી શકે છે. માલિકે અંડરગ્રાઉન્ડ સ્ટોરેજ ટાંકીઓ (સીએન-1260) માટે સુધારેલી સૂચનાને પૂર્ણ કરીને ખોટી માહિતી અપડેટ કરવાની રહેશે. UST સિસ્ટમ ઑપરેટર્સે બધા તાલીમ મોડ્યુલ્સ પૂર્ણ કરવા આવશ્યક છે. જ્યારે તાલીમ મોડ્યુલો સફળતાપૂર્વક પૂર્ણ થઈ ગયા હોય ત્યારે પ્રમાણપત્ર પ્રિન્ટ કરી શકાય છે.

#### $\checkmark$  રાષ્ટ્રીય UST સિસ્ટમ ઑપરેટર પરીક્ષા

ઇન્ટરનેશનલ કોડ કાઉન્સિલ (ICC) દ્વારા સંચાલિત વર્ગ A અને/અથવા વર્ગ B ઑપરેટર પરીક્ષાનો ઉપયોગ વર્ગ A અને/અથવા B ઑપરેટરની તાલીમ પૂરી કરવા માટે થઈ શકે છે. દરેક પરીક્ષા માટે નજીવો ચાર્જ લેવામાં આવે છે અને જો અરજદાર સફળતાપૂર્વક પરીક્ષા પૂર્ણ કરે છે, તો તેમને બે વર્ષ માટે સારું પ્રમાણપત્ર મળે છે.

#### $\checkmark$  ટાંકી સ્કુલ

વિભાગ એક દિવસીય તાલીમ વર્ગ પૂરો પાડે છે, જે વિભાગના કર્મચારીઓ દ્વારા શીખવવામાં આવે છે, જે માલિકો/ઑપરેટર્સ અથવા કોઈ પણ રસ ધરાવતા પક્ષો માટે શીખવવામાં આવે છે, જે UST કાર્યકારી અનુપાલનના તમામ પાસાઓને આવરી લે છે. વર્ગની અંતિમ પરીક્ષામાં 70 ટકા કે તેથી વધુ ગુણ મેળવનાર કોઈપણને A/B ઑપરેટર તાલીમનું પ્રમાણપત્ર મળશે. બાકીના દરેકને પૂર્ણ થવાનું પ્રમાણપત્ર મળશે.

તેના માલિકે એકાઉન્ટ બનાવવા માટે ટેનેસી ટાંકી હેલ્પર (વેબસાઇટ <u>https://tdec.tn.gov/tankhelper</u>) નો ઉપયોગ કરવો જોઇએ અને દરેક સુવિધામાં ક્લાસ A અને ક્લાસ B ઑપરેટર નિયુક્ત કરવા આવશ્યક છે. **જો વર્ગ એ અને/અથવા વર્ગ-Bના ઑપરેટર્સ બદલાય છે, તો નવા ઑપરેટર(ઑપરેટર્સ) ને 30-દિવસની અંદર નિયુક્ત કરવા આવશ્યક છે.** જો તમને સહાયની જરૂર હોય, તો કૃપા કરીને ટીડીઇસી હેલ્પ ડેસ્ક BG-Help desk@tn.gov અથવા (615) 532-0287 પર કૉલ કરો અને ઑપરેટર તાલીમ સહાય માટે પૂછો એક બાબત ધ્યાનમાં રાખવાની છે કે જા નિરીક્ષણ દરમિયાન નોંધપાત્ર ઉલ્લંઘનો જોવા મળે તો ઑપરેટરને પુનઃતાલીમ આપવાની જરૂર પડશે.

આ ઑપરેટર મેન્યુઅલનો નીચેનો વિભાગ ટેનેસી ટાંકી હેલ્પરને તબક્કાવાર પ્રક્રિયા દ્વારા ઑનલાઇન દર્શાવે છે:

- 1) નવું એકાઉન્ટ બનાવો
- 2) એકાઉન્ટ લૉગિન
- 3) તાલીમ સંબંધી ડૅશબોર્ડ
- 4) ઑપરેટર માલિકનું ખાતું ઉમેરી રહ્યા છે
- 5) માલિકો તેમની સુવિધાઓ પર નિયુક્ત ઑપરેટરોને નિયુક્ત કરે છે, અને
- 6) ઑપરેટર માલિકનો હોદો સ્વીકારતા ઑપરેટર્સ.

#### <u>ટેનેસી ટાંકી હેલ્પર</u> https://tdec.tn.gov/tankhelper

# <u>નવું એકાઉન્ટ બનાવવું</u>

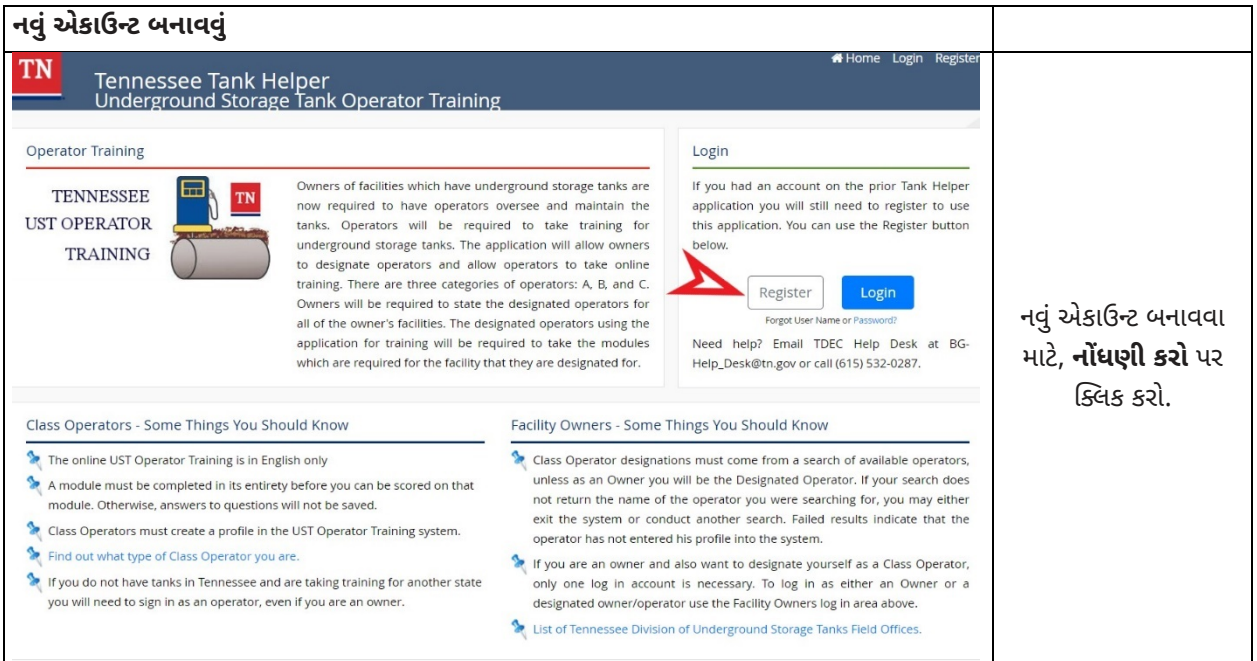

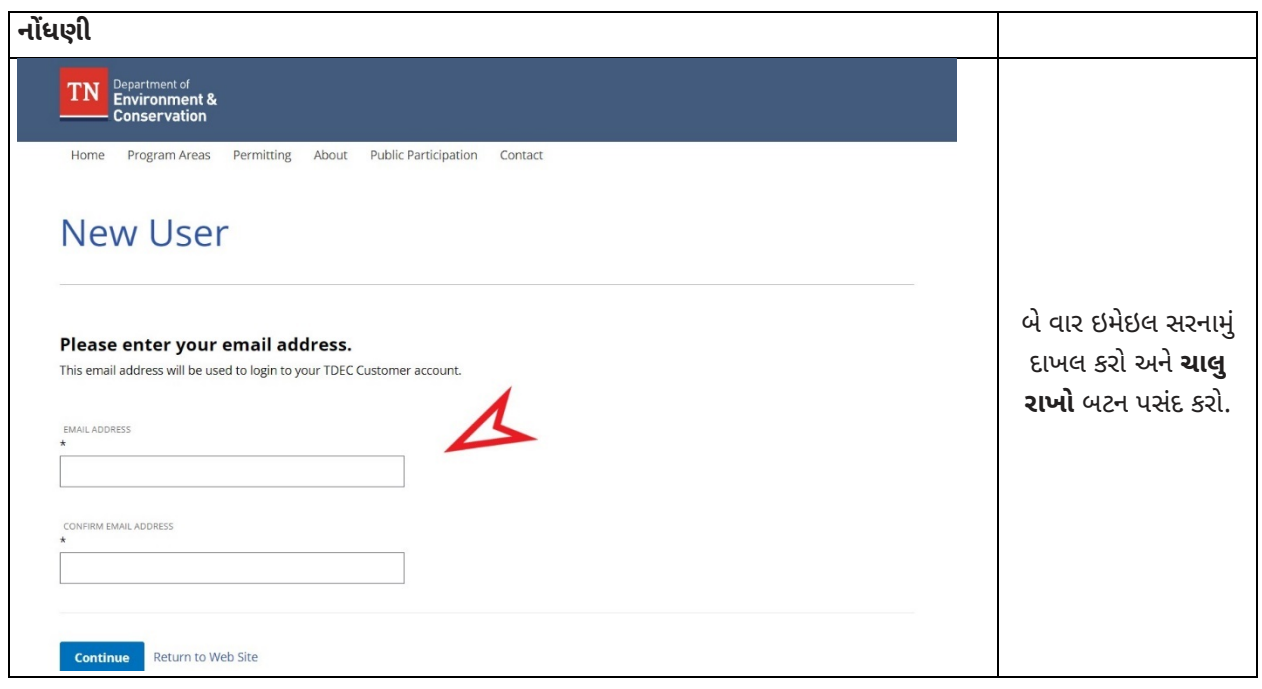

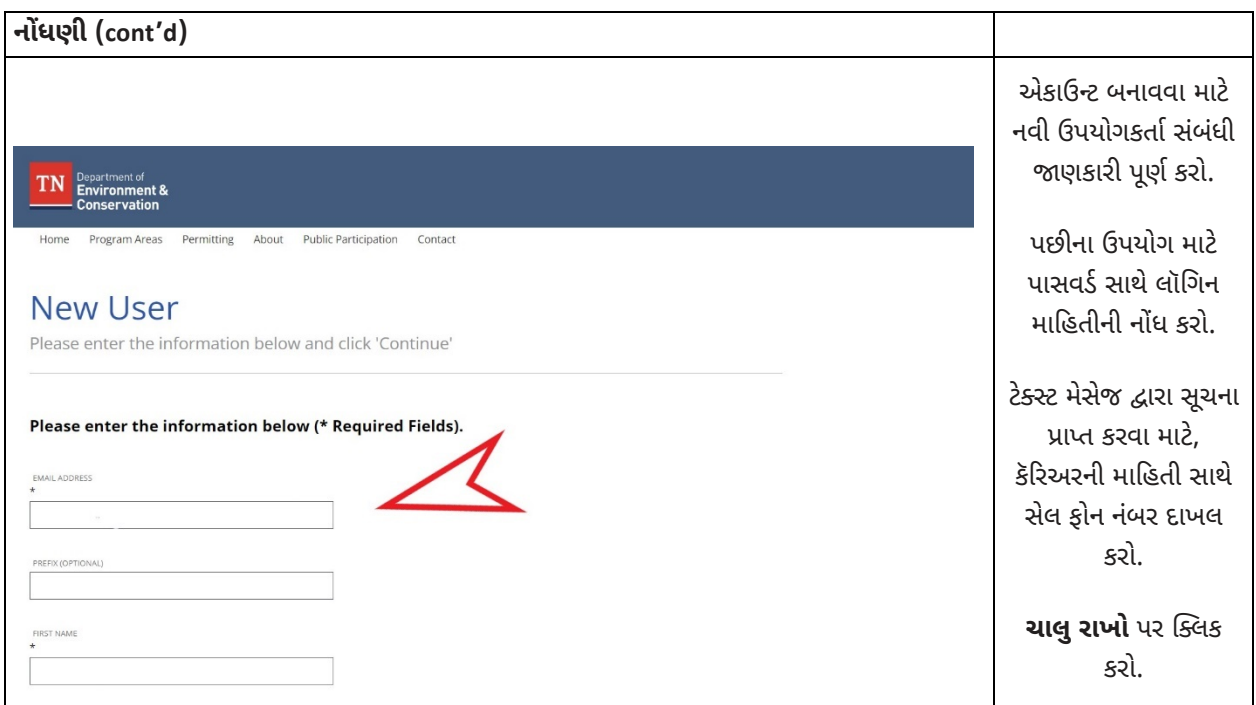

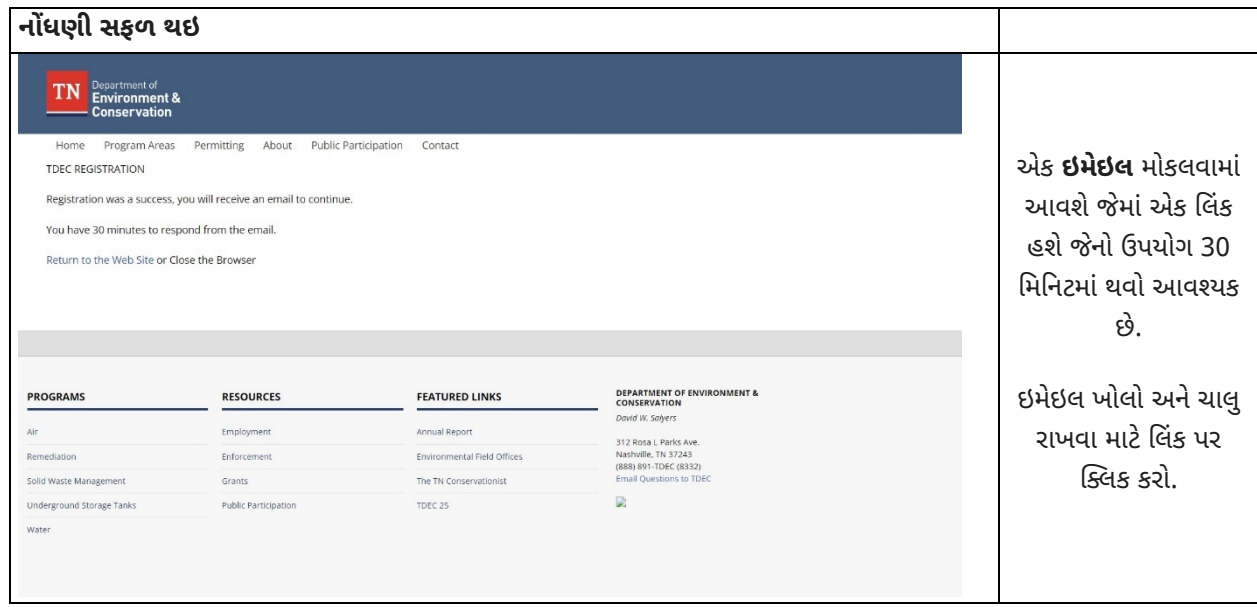

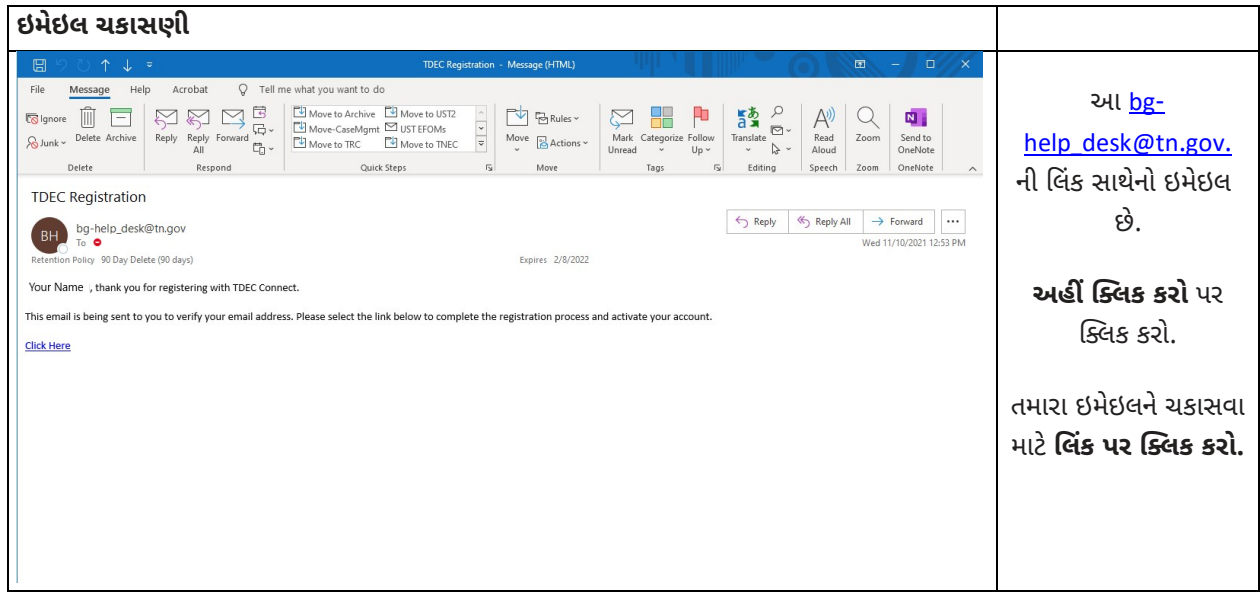

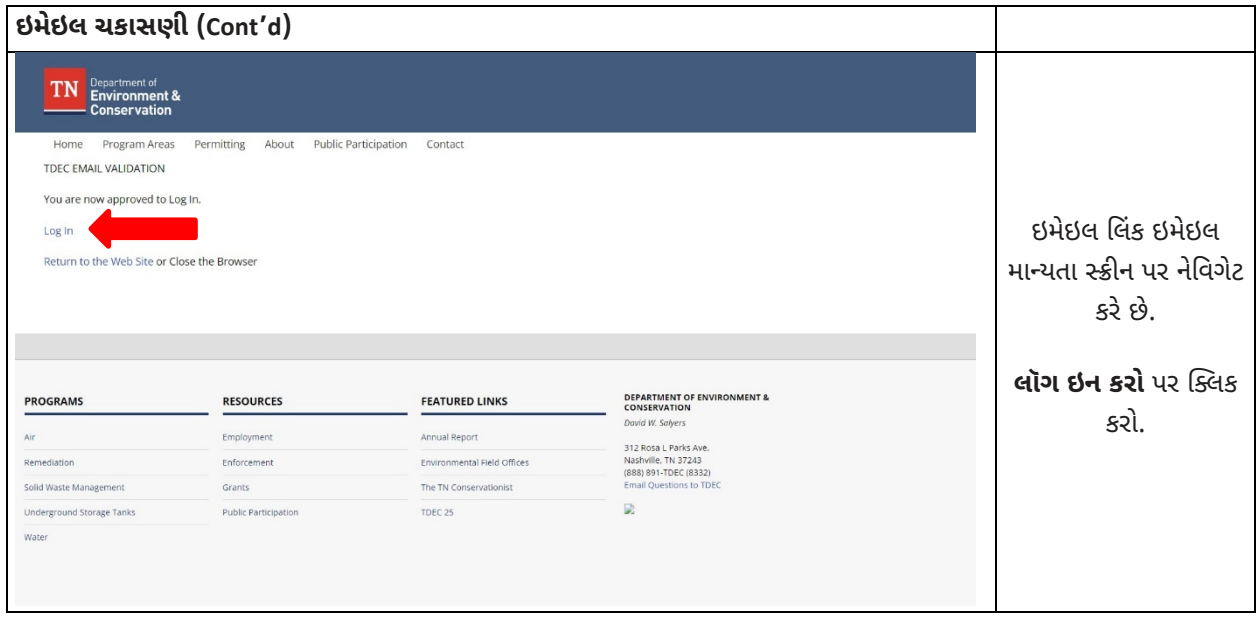

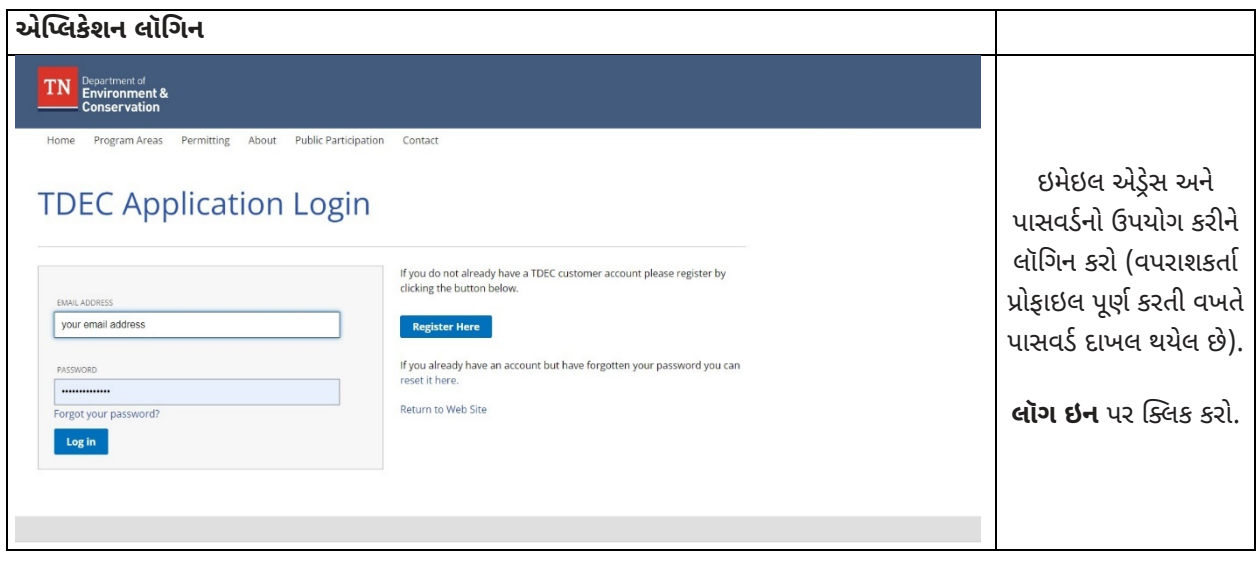

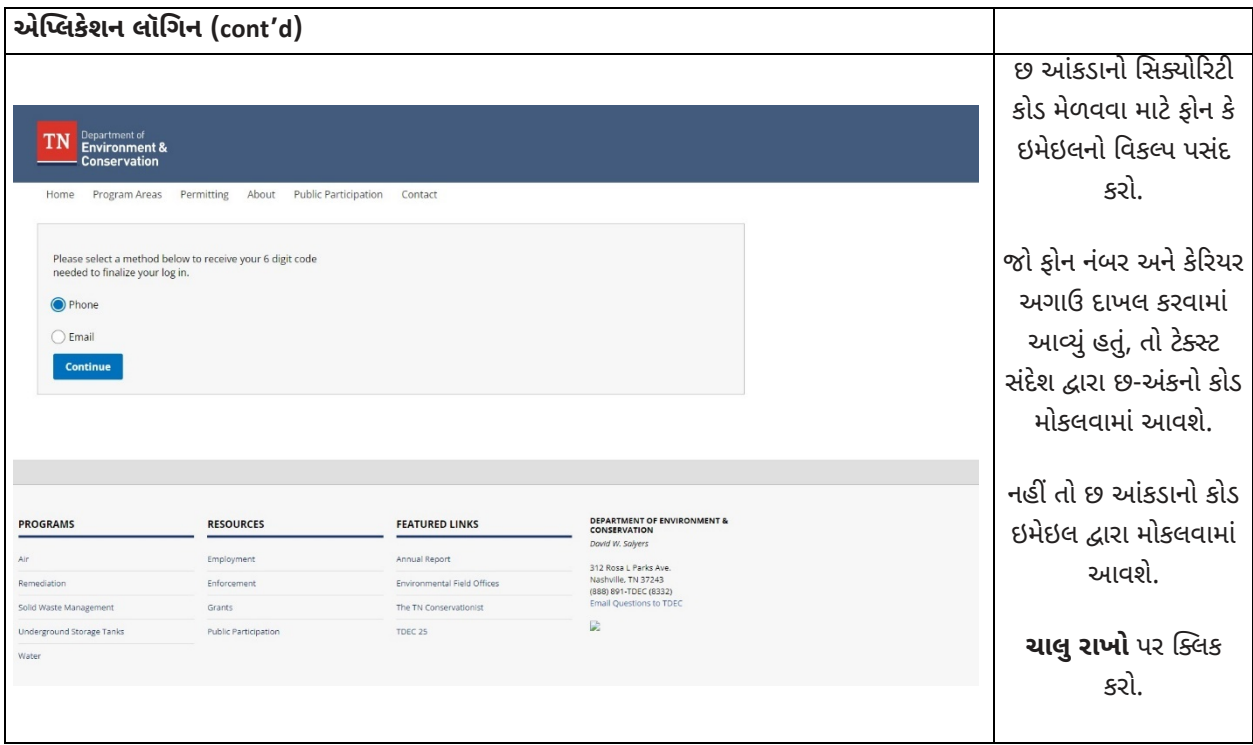

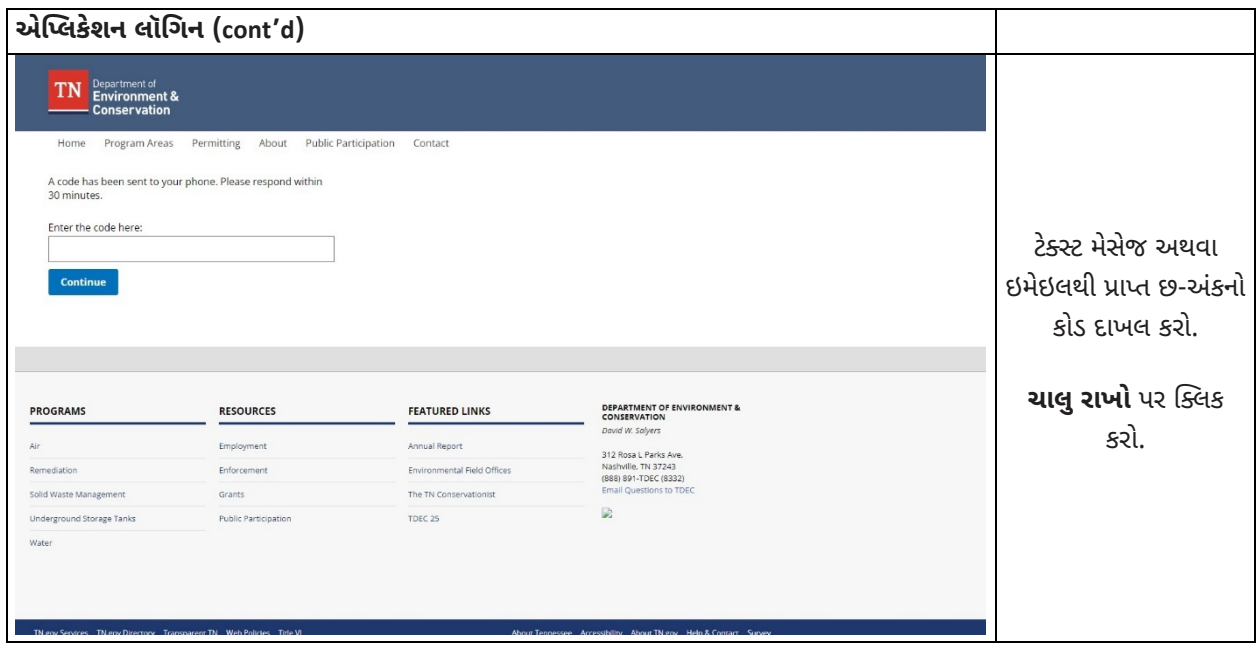

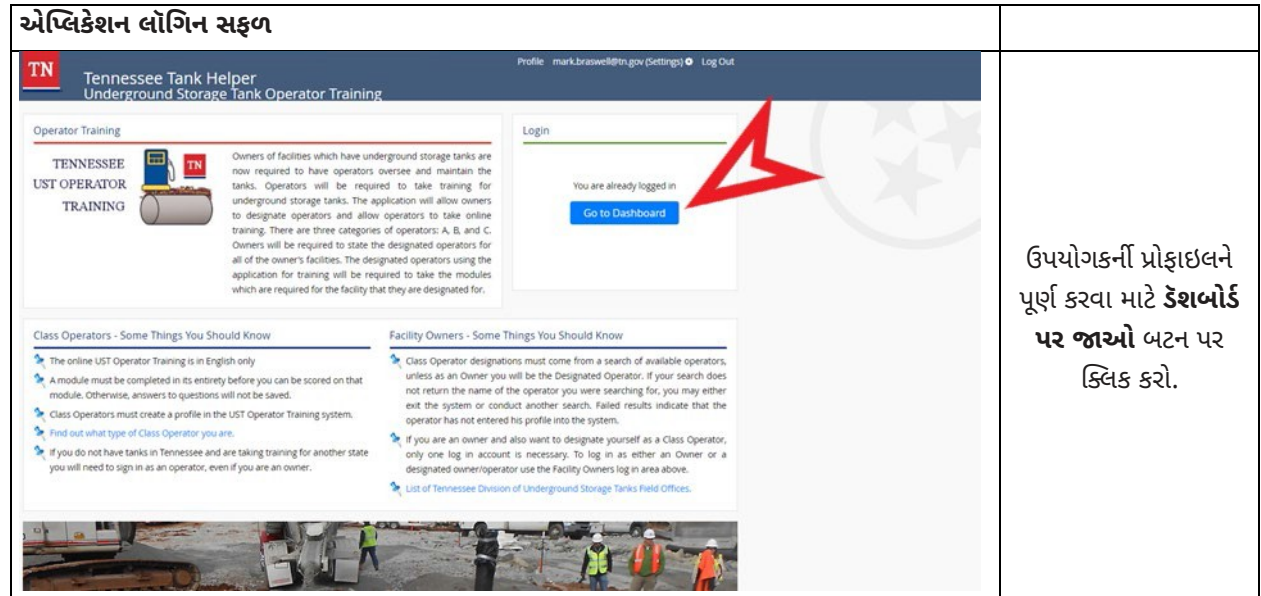

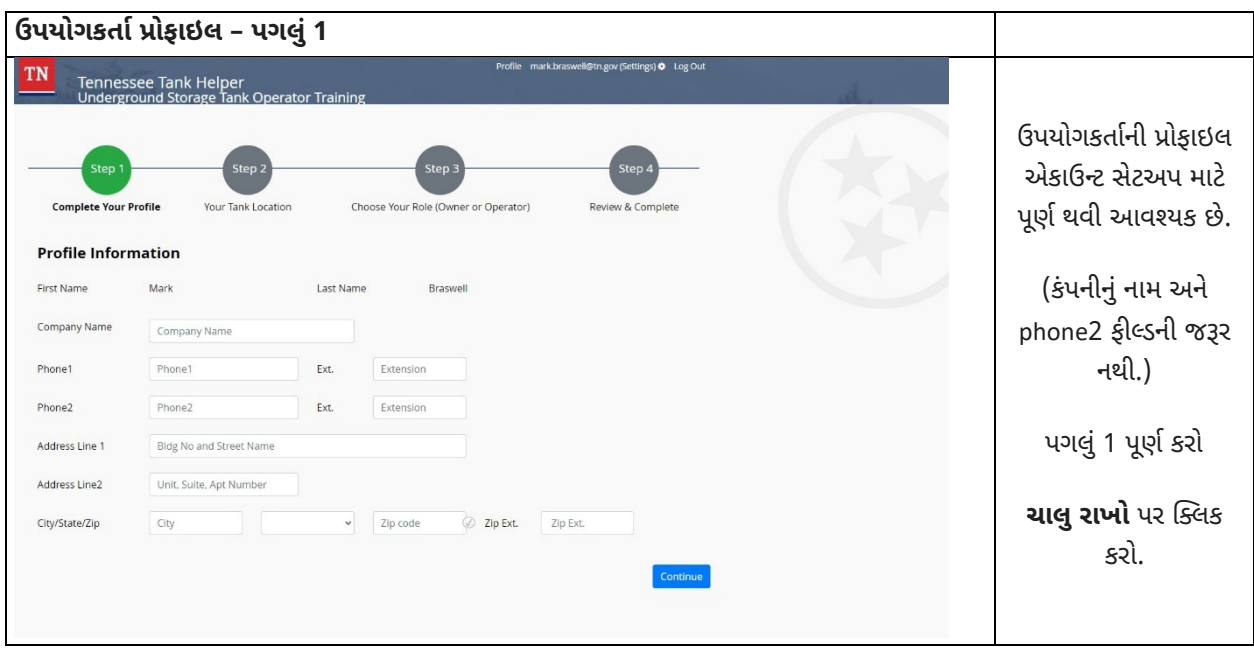

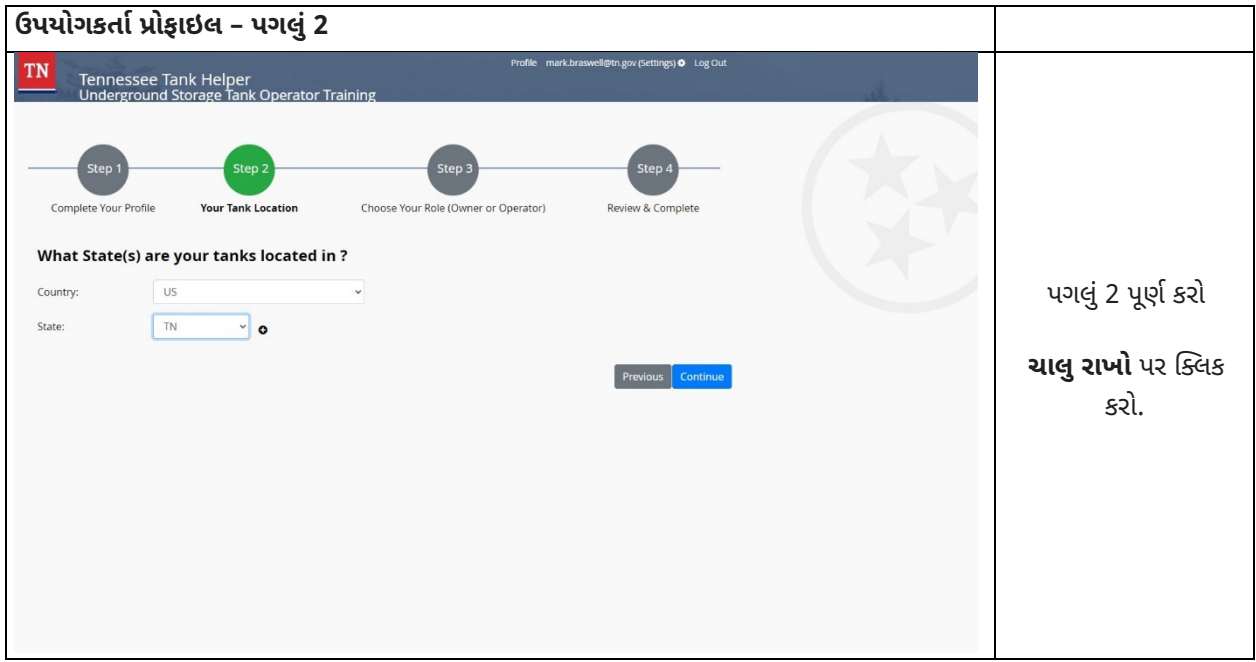

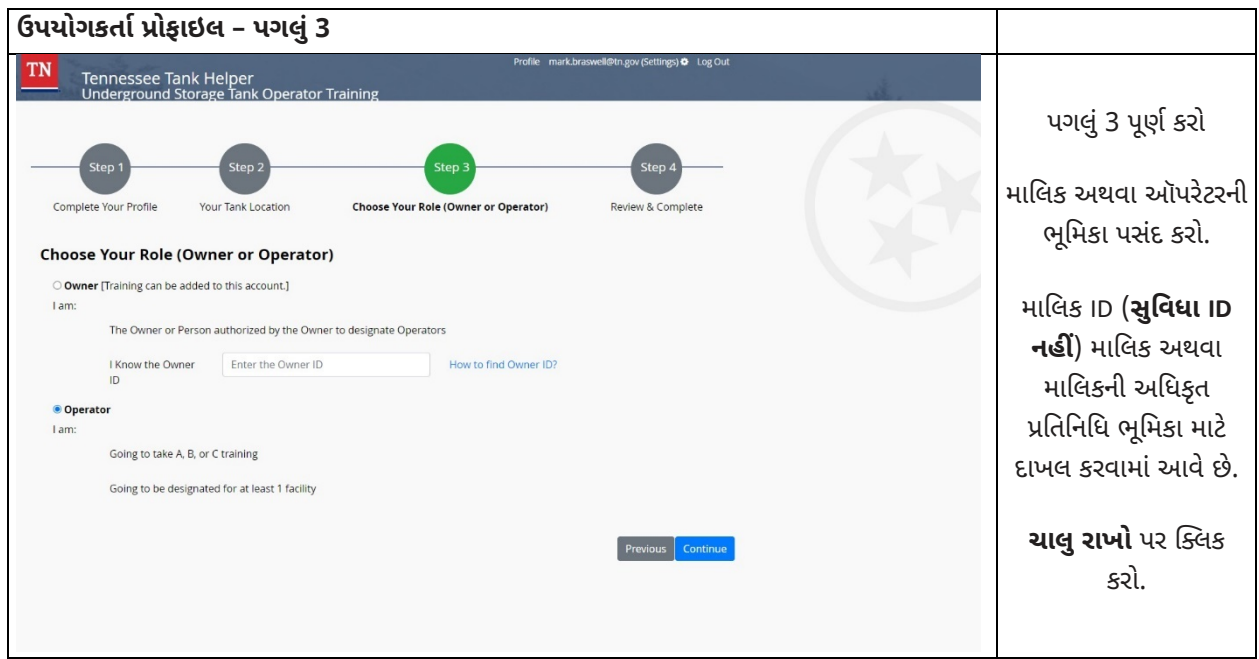

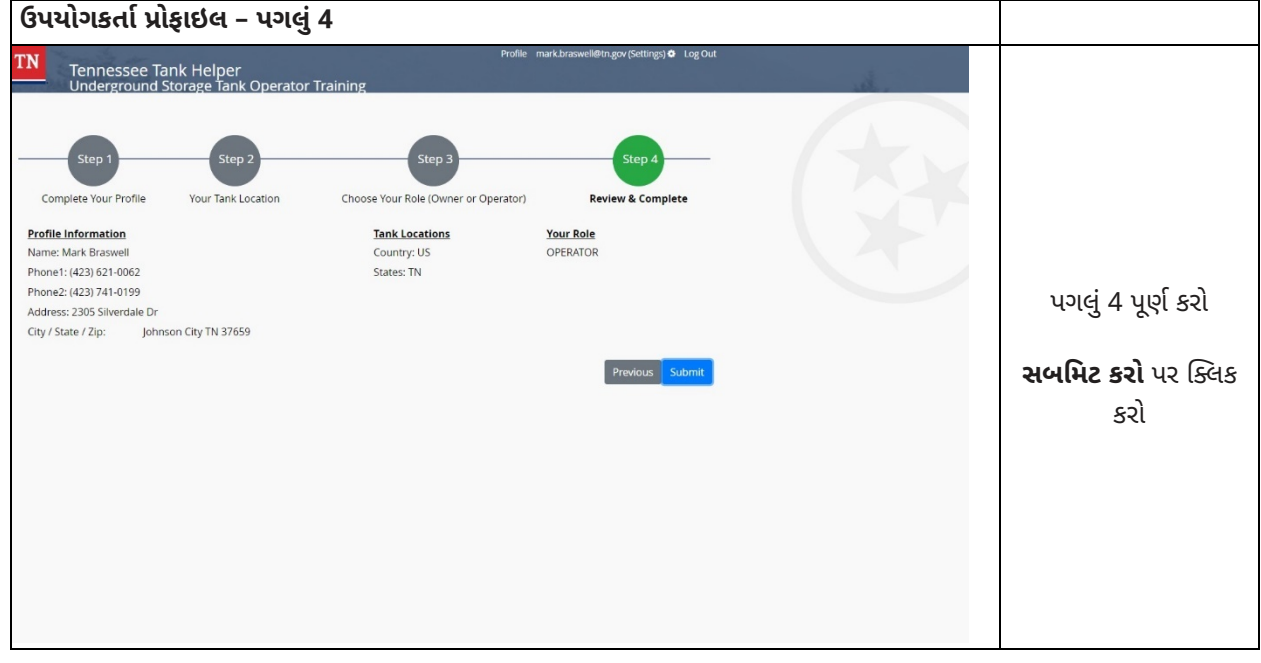

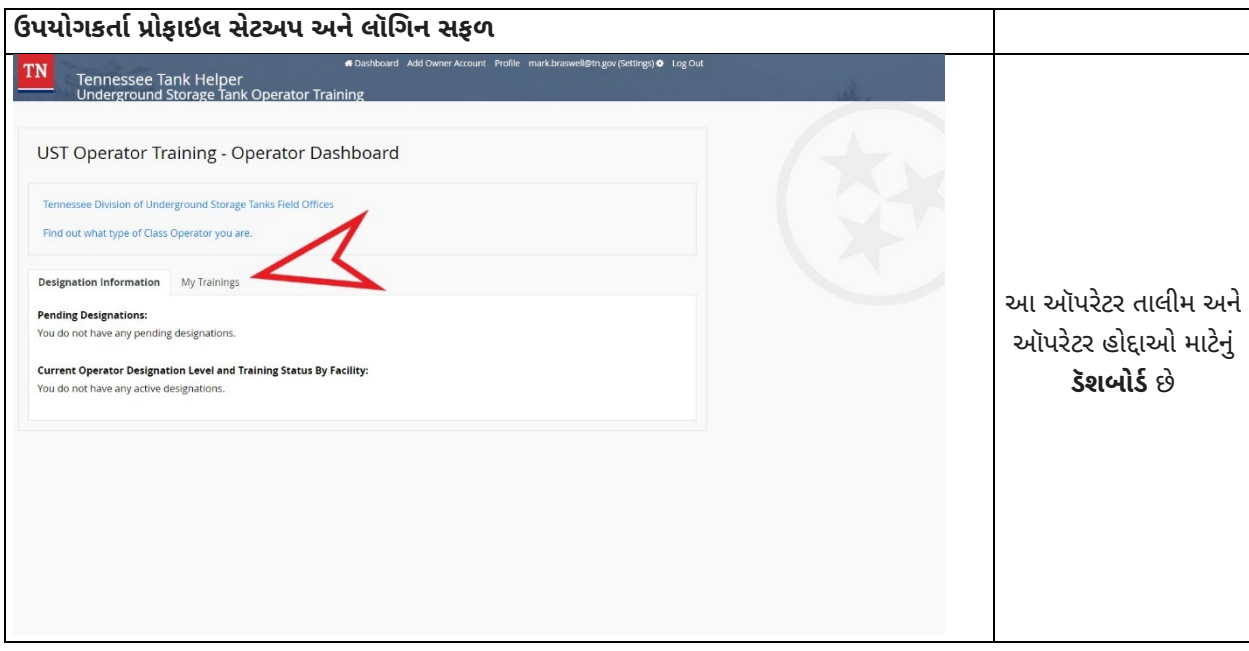

# <u>હાલના એકાઉન્ટનું લૉગિન</u>

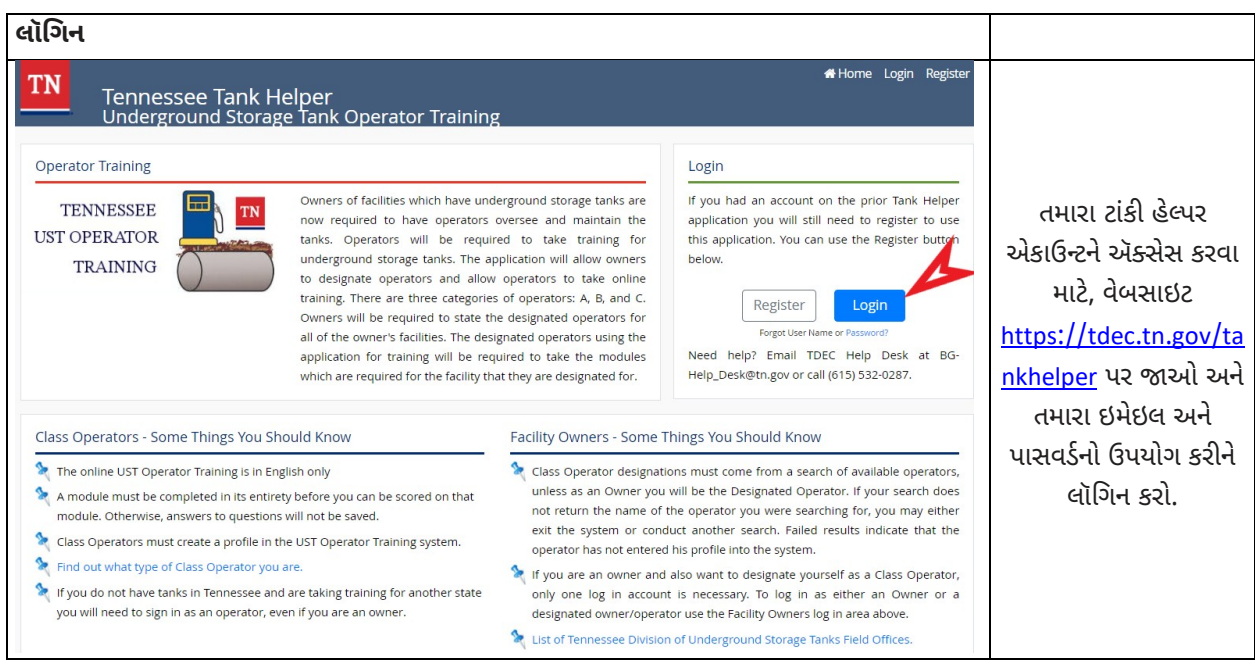

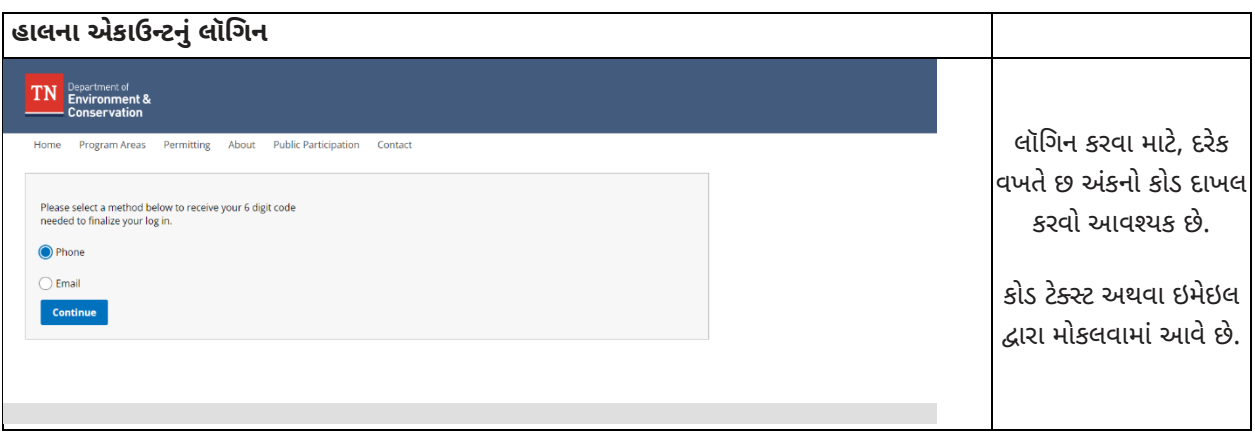

# <u>તાલીમ સંબંધી ડૅશબોર્ડ</u>

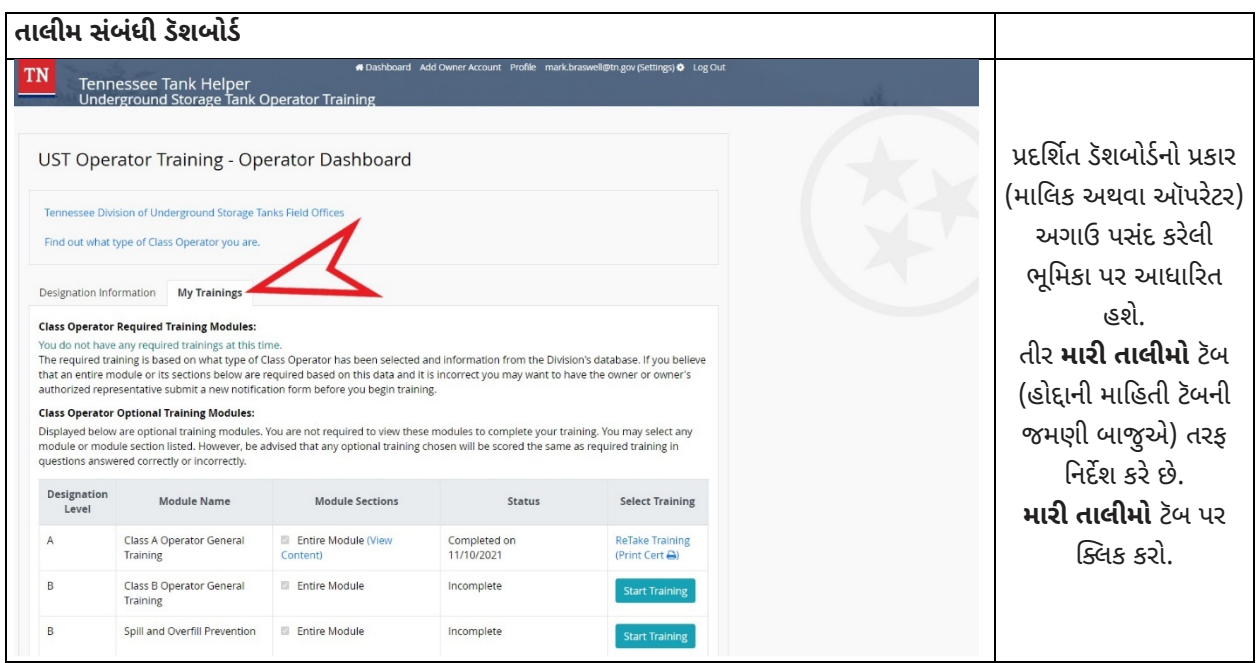

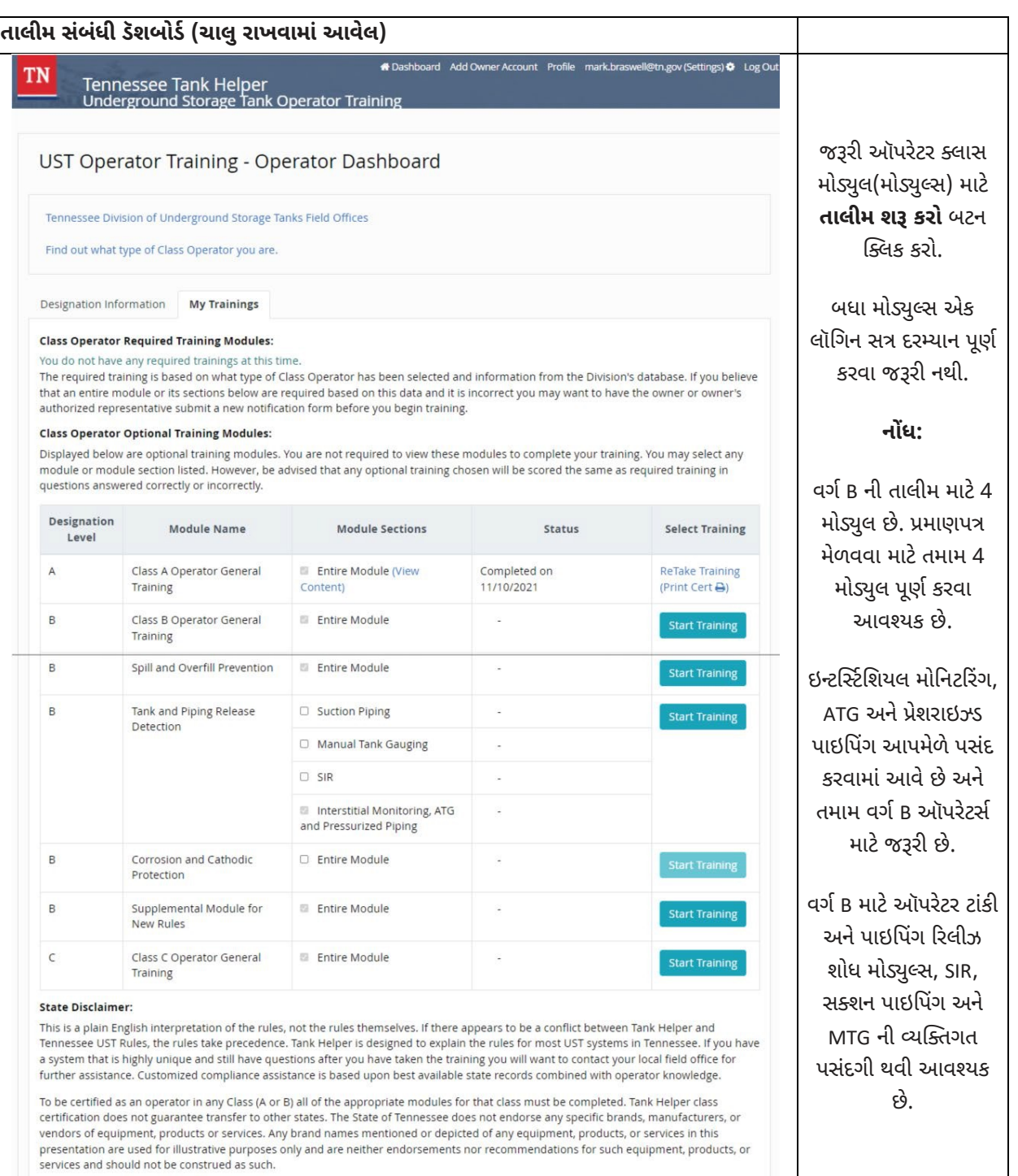

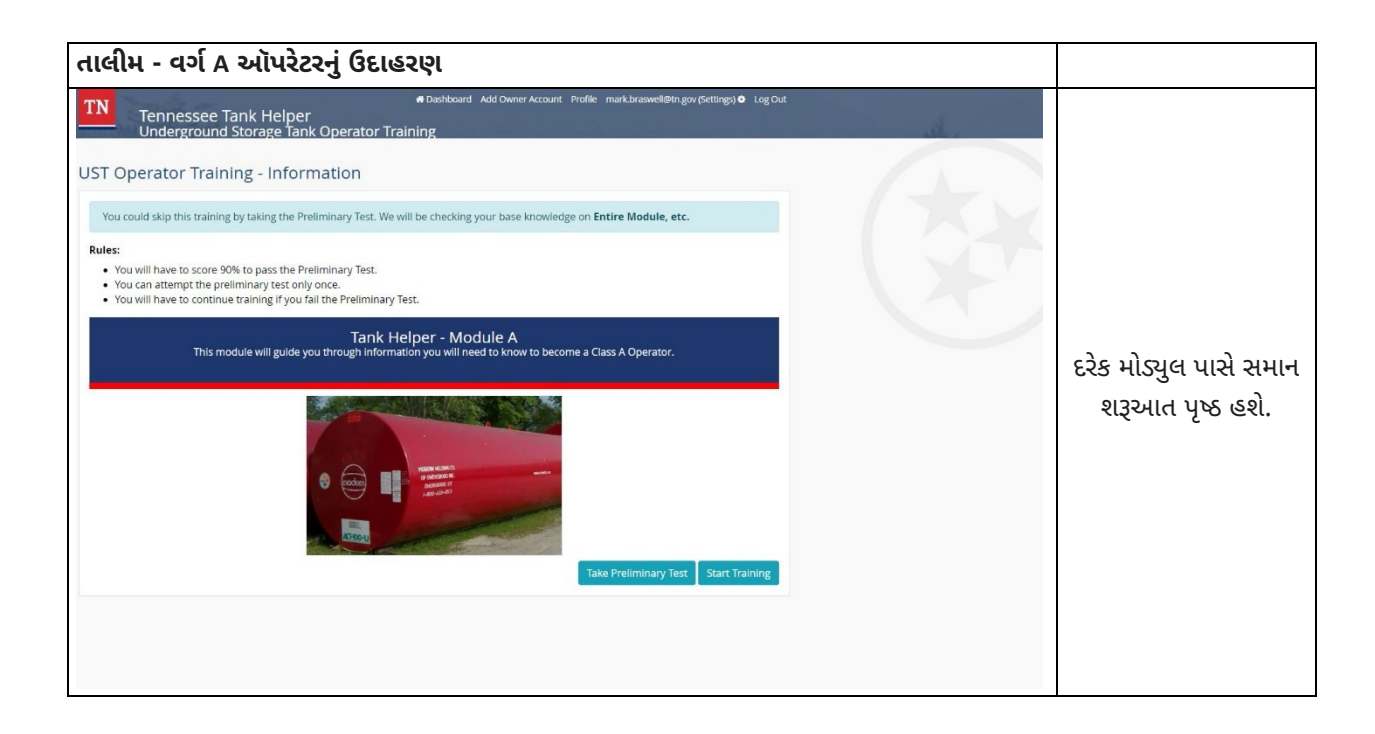

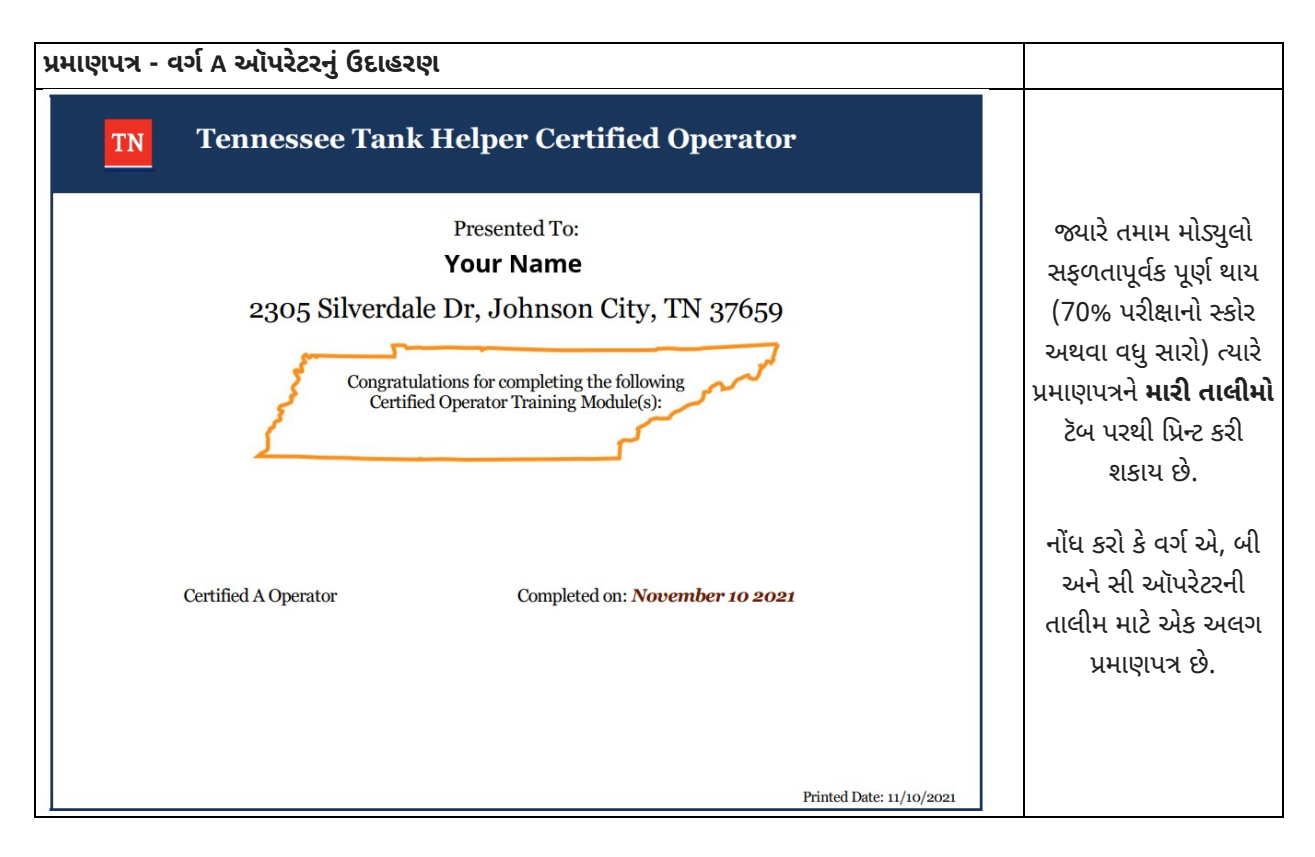

# <u>ઑપરેટર્સ: માલિકનું એકાઉન્ટ ઉમેરવું</u>

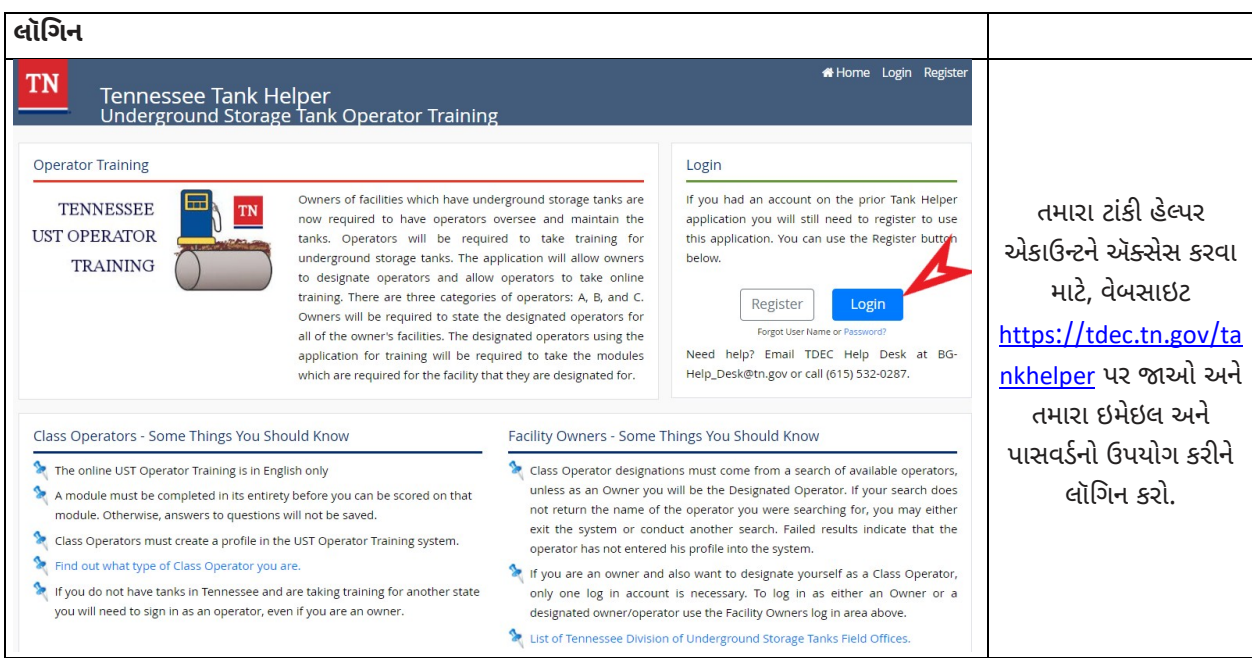

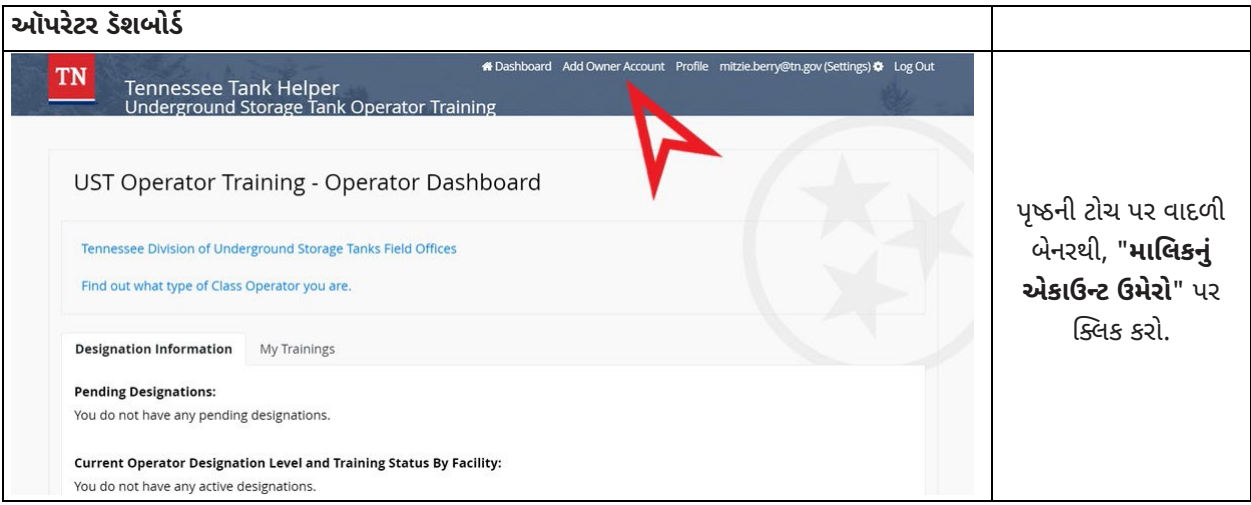

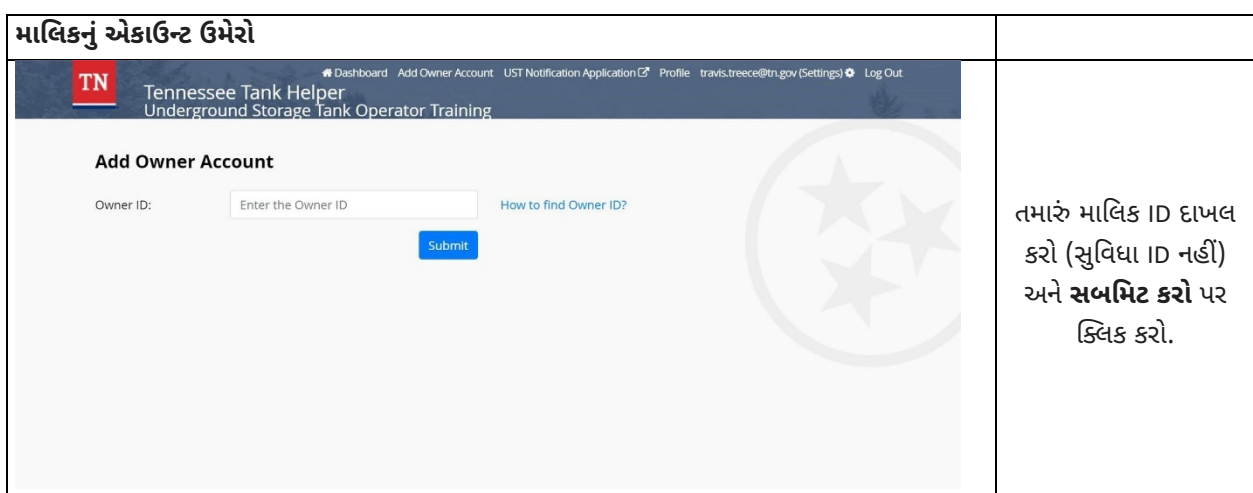

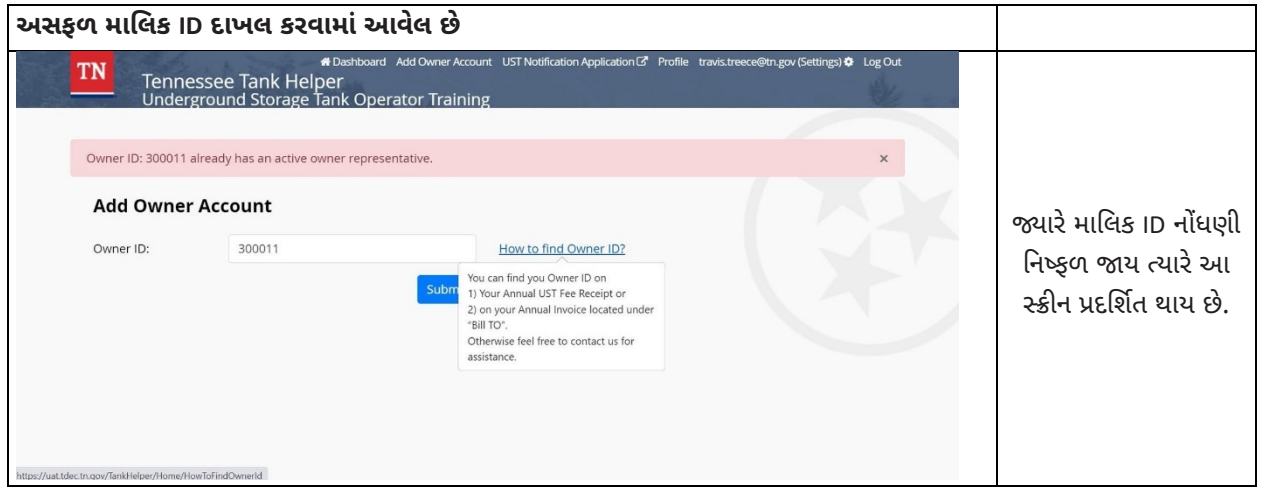

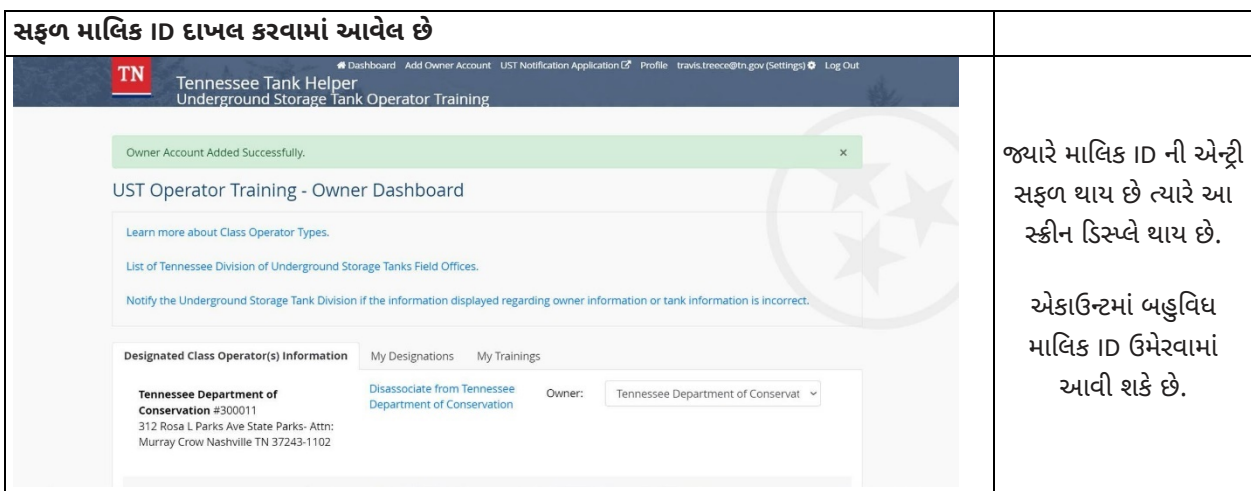

# <u>માલિકો: તમારી સુવિધા માટે ઑપરેટર્સને નિયુક્ત કરવા</u>

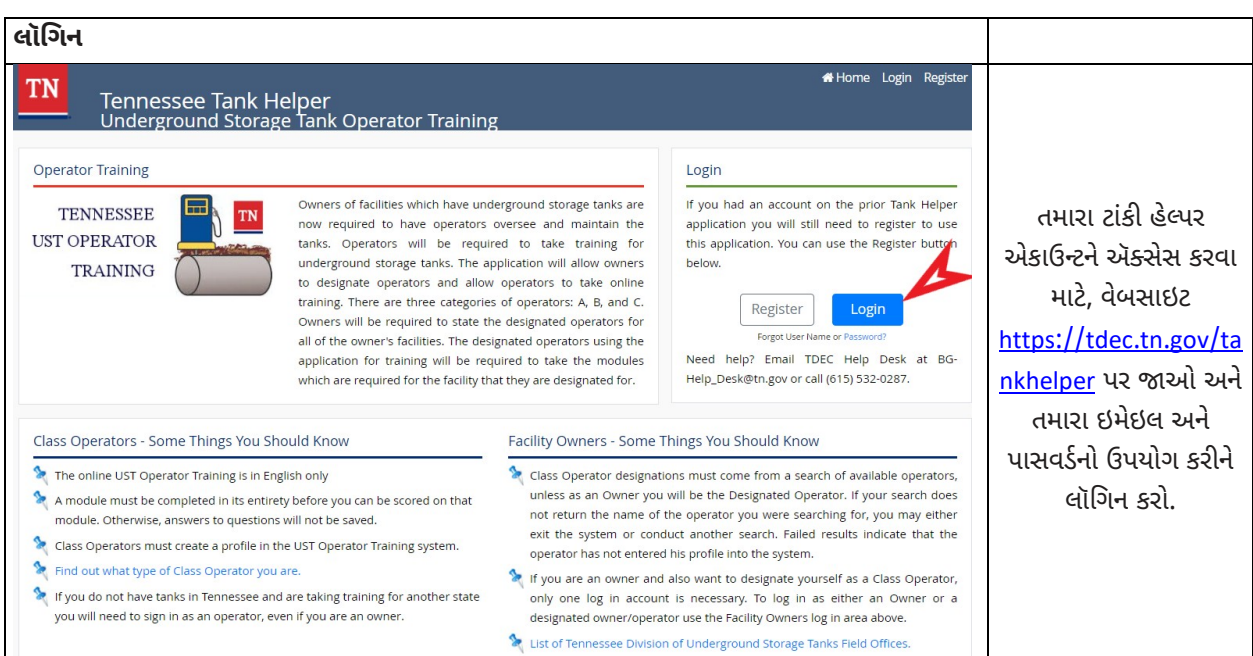

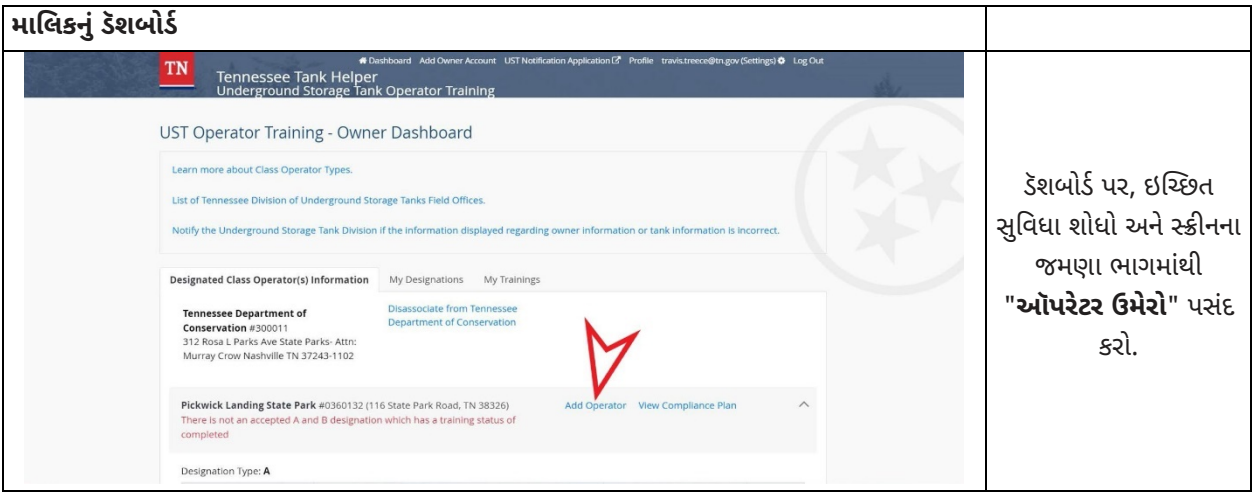

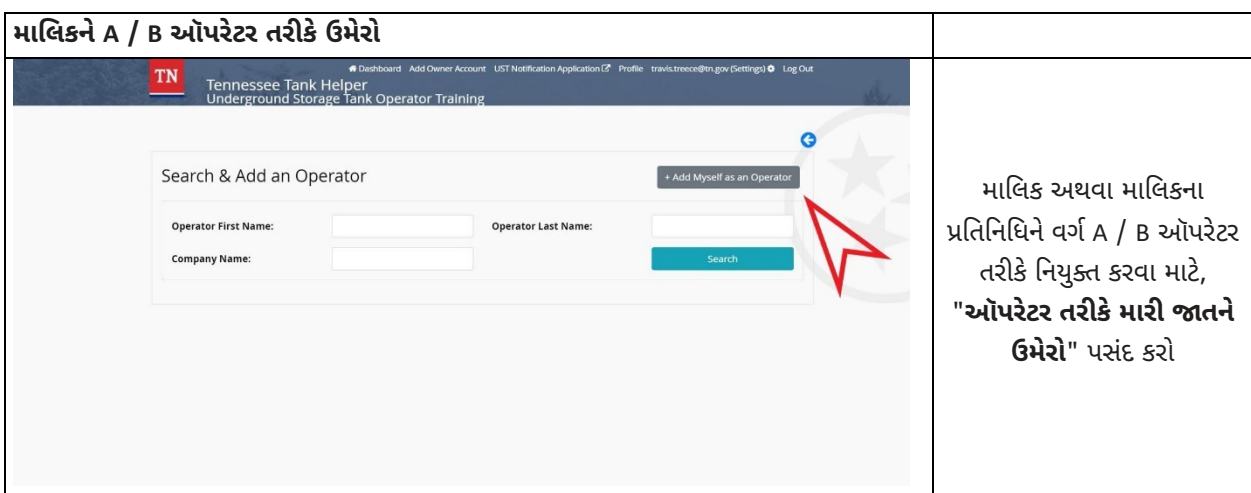

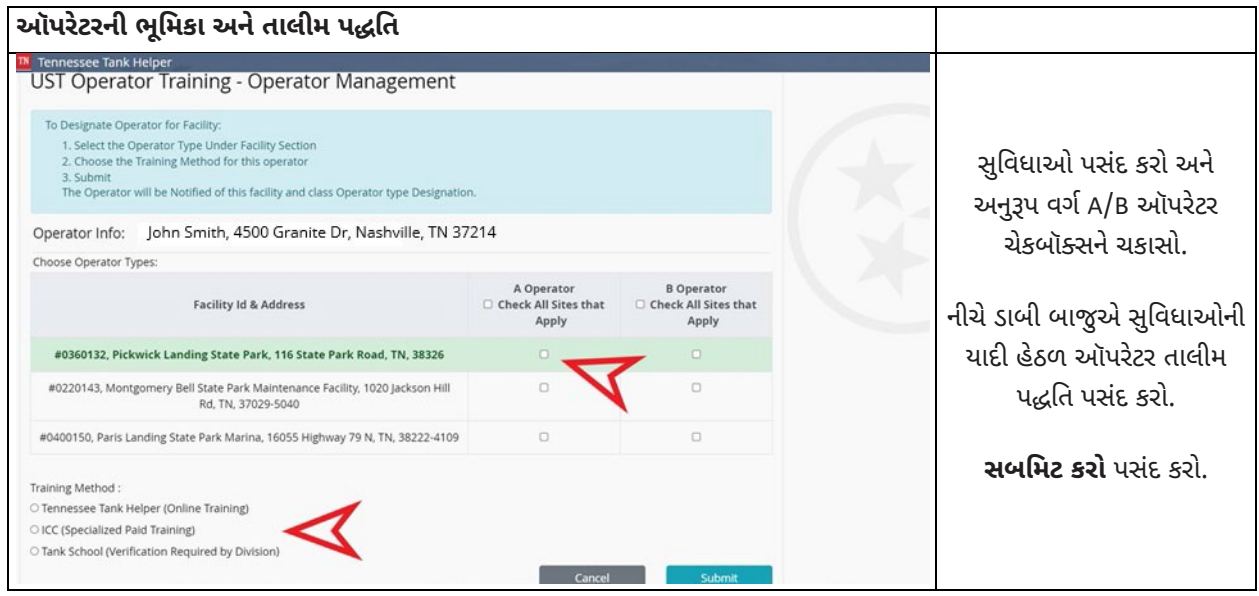

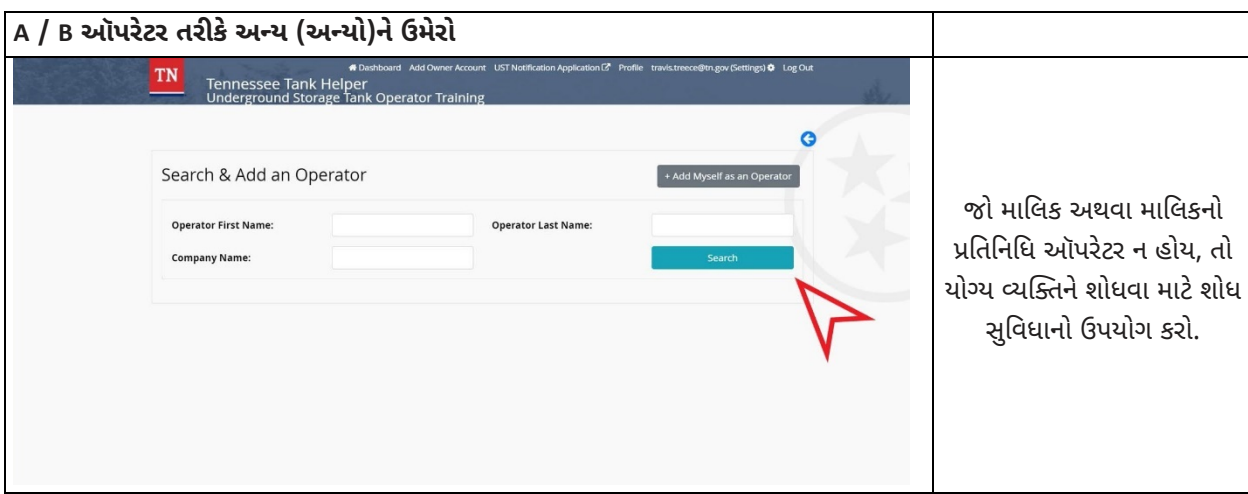

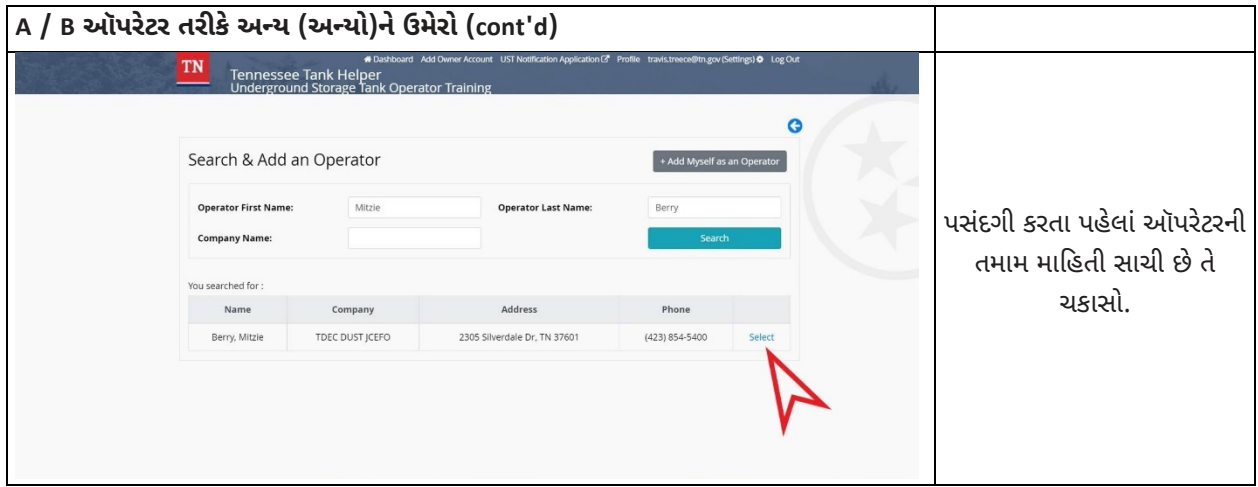

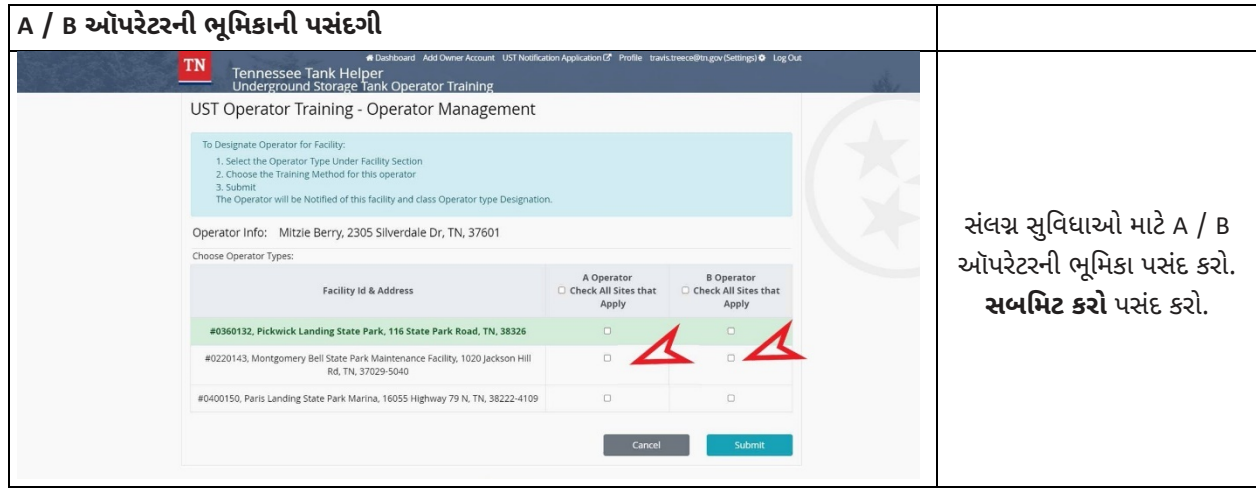

# <u>ઑપરેટર્સ: માલિક પાસેથી હોદ્દો સ્વીકારો</u>

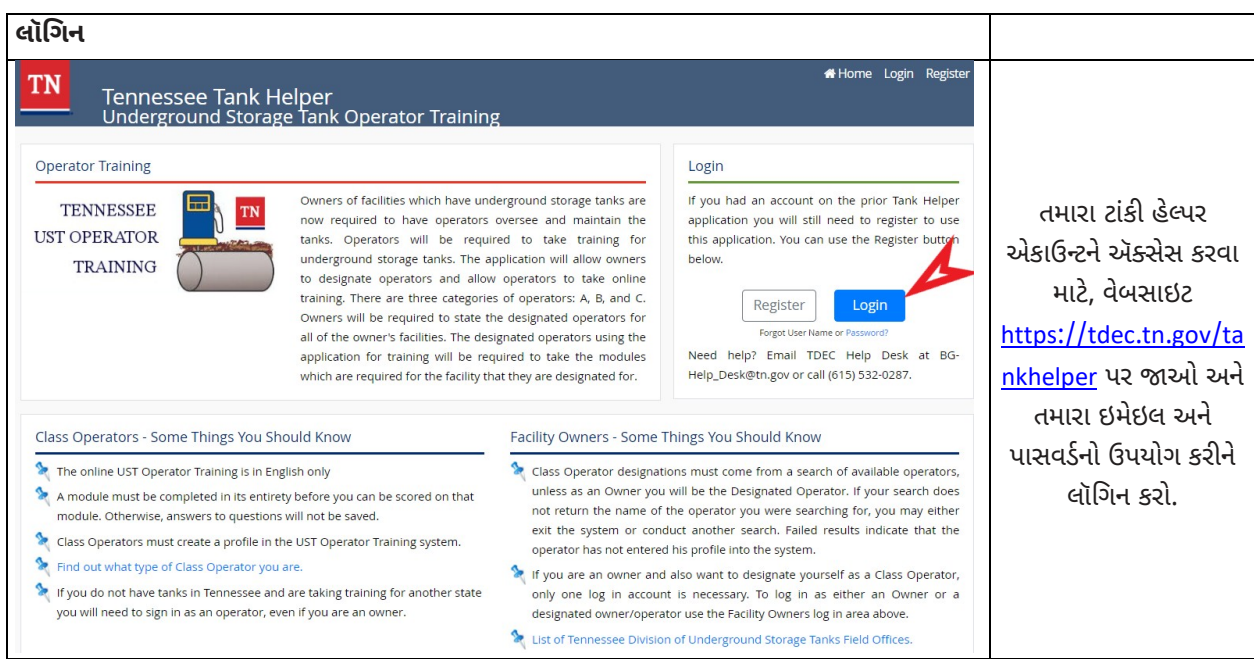

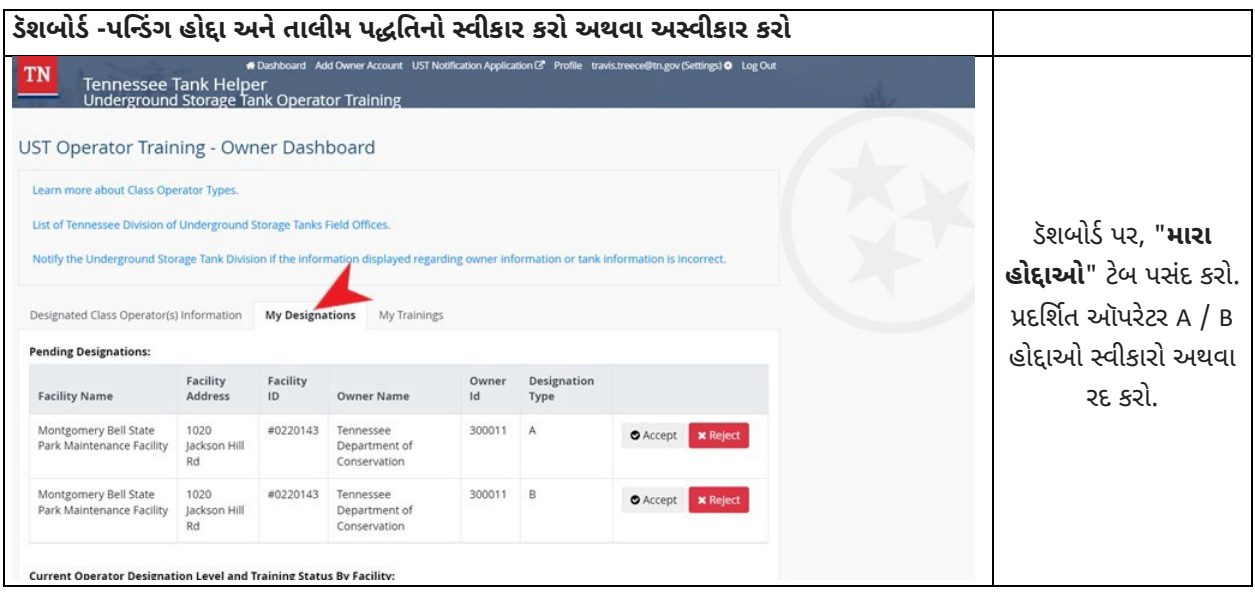

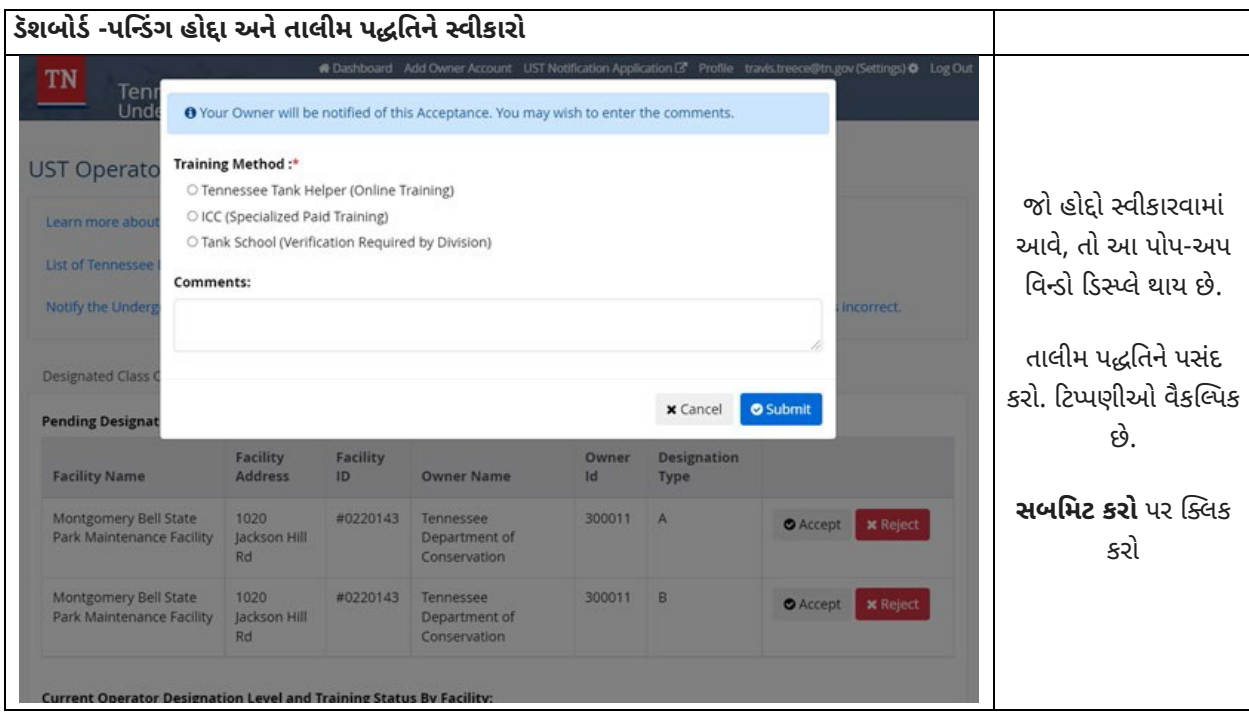

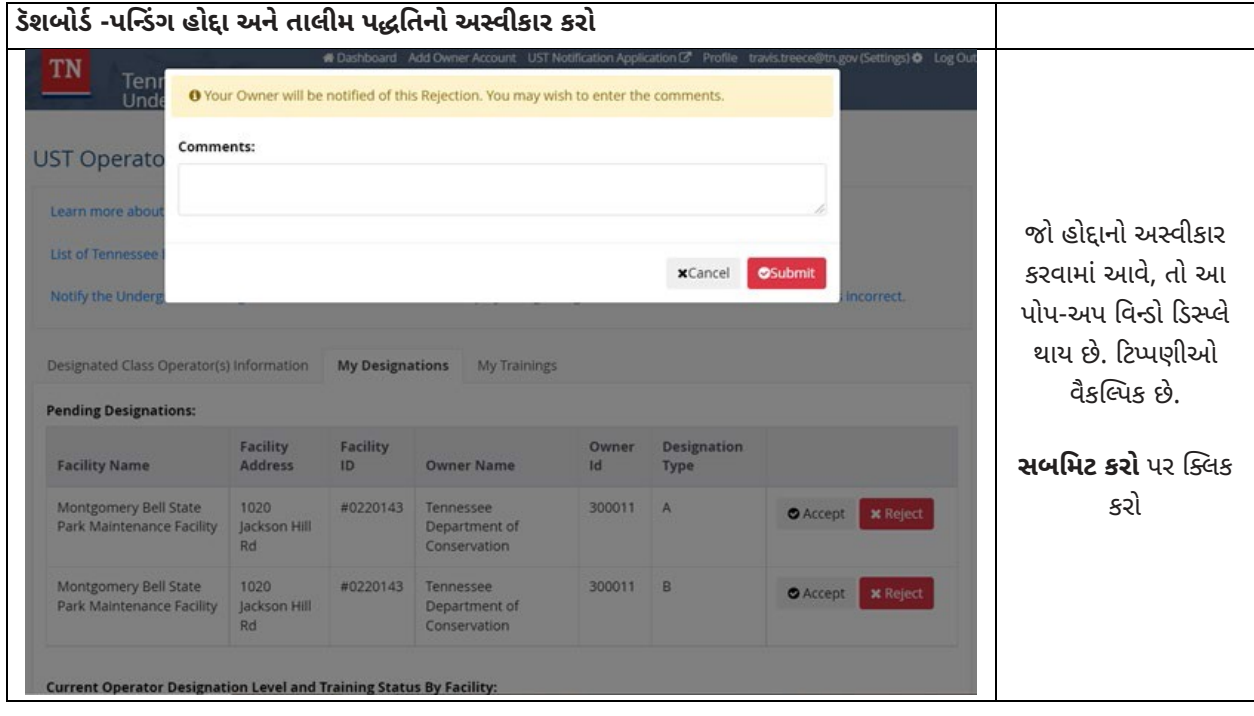

#### ટાંકીઓ અને પાઇપિંગ માટે રિલીઝ શોધ  $4$

તમામ નિયંત્રિત ટાંકીઓ અને પાઇપિંગમાં રિલીઝ શોધ (જેને લીક શોધ પણ કહેવામાં આવે છે) હોવું આવશ્યક છે, જેથી લીક્સને ઝડપથી શોધી શકાય. રિલીઝ શોધવાની પદ્ધતિ, અથવા પદ્ધતિઓનું સંયોજન, નીચેની જરૂરિયાતોને પૂર્ણ કરવી આવશ્યક છે:

- ટાંકીના કોઈ પણ ભાગ અથવા તેના પાઇપિંગમાંથી લીકેજ શોધી કાઢો, જેમાં નિયમિતપણે પેટ્રોલિયમનો સમાવેશ થાય છે;
- ઉત્પાદકની સૂચના અનુસાર ઇન્સ્ટોલ અને કેલિબ્રેટ કરવામાં આવે છે અને તેનું સંચાલન અને જાળવણી નીચેનામાંથી કોઈ એકને અનુરૂપ કરવામાં આવે છે:
	- ઉત્પાદકની સૂચનાઓ,
	- ્ર પ્રેક્ટિસનો એક માન્ય કોડ અને
	- વિભાગ દ્વારા મંજૂર કરાયેલી આવશ્યકતાઓ;
- ખાતરી કરે છે કે ઇલેક્ટ્રોનિક અને મિકેનિકલ ઘટકોનું વાર્ષિક ધોરણે યોગ્ય કામગીરી માટે પરીક્ષણ કરવામાં આવે છે;
- ટાંકી અને પાઇપિંગ રિલીઝ શોધ પદ્ધતિ માટે કામગીરીની જરૂરિયાતોને પૂર્ણ કરે છે; અને
- રિલીઝ શોધ પદ્ધતિનો ઉપયોગ કરવામાં નિષ્ફળતા કે જેનું તૃતીય પક્ષ દ્વારા કરેલ મૂલ્યાંકન લીક ડિટેક્શન મૂલ્યાંકન પર રાષ્ટ્રીય કાર્ય જૂથ (NWGLDE) દ્વારા આકારેલું હતું અને જે NWGLDE દ્વારા રાખવામાં આવેલી યાદીમાં લીક શોધ ઈક્વિપમેન્ટ અથવા તકનીકોમાં યાદીબદ્ધ છે NWGLDEની વેબસાઇટ http://nwglde.org/ પર આવેલી છે

બધી રિલીઝ શોધવાની પદ્ધતિઓમાં ચોક્કસ રેકોર્ડ રાખવાની આવશ્યકતાઓ હોય છે. દરેક પદ્ધતિની આવશ્યકતાઓ નીચે વિગતવાર છે.

ડિઝાઇન કર્યા પ્રમાણે રિલીઝને અસરકારક રીતે શોધવા માટે, રિલીઝ શોધ ઈક્વિપમેન્ટને અક્ષમ અથવા તેની સાથે ચેડાં ન કરવા જોઇએ. T.C.A § 68-215-120(b) જણાવે છે કે, "કોઈ પણ વ્યક્તિ કે જે અંડરગ્રાઉન્ડ સ્ટોરેજ ટાંકી સાથે સંકળાયેલા રિલીઝની શોધ અથવા નિવારણ ઉપકરણ સાથે જાણી જોઈને છેડછાડ કરે છે અથવા અક્ષમ કરે છે, અથવા જે જાણી જોઈને આ પ્રકરણ, નિયમો, નિયમો અથવા કમિશનર અથવા બોર્ડના આદેશોનું ઉલ્લંઘન કરીને પર્યાવરણમાં પેટ્રોલિયમને મુક્ત કરવા અથવા મુક્ત કરવાની મંજૂરી આપે છે અથવા તેને મંજૂરી આપે છે, તે વર્ગ E નો ગુનો કરે છે; જો કે, જો આવી રજૂઆતથી અન્ય કોઈ વ્યક્તિ દ્વારા અથવા ભંડોળમાંથી સફાઈ માટેના ખર્ચમાં પરિણમે છે, તો ગુનાને આવા ખર્ચ માટે તે જ રીતે વર્ગીકૃત કરવામાં આવશે જે રીતે § 39-14-105(a)(2)-(5) હેઠળ ચોરી કરવામાં આવશે."

# ટાંકીઓ માટે રિલીઝ શોધ

ટાંકીઓ માટે નીચેની માસિક રિલીઝ શોધ પદ્ધતિઓને મંજૂરી આપવામાં આવી છે:

- ઇન્ટર્સ્ટિશિયલ મોનિટરિંગ (IM) IM નો ઉપયોગ 24 જુલાઇ, 2007ના રોજ કે તે પછી ઇન્સ્ટોલ થયેલી તમામ ટાંકીઓ માટે થવો આવશ્યક છે.
- $\cdot$  સ્વચાલિત ટાંકી માપન (ATG)
- $\cdot$  અાંકડાકીય માલયાદી સરખામણી (SIR)
- મેન્યુઅલ ટાંકી ગેજિંગ અને ટાંકીની ચુસ્તતાનું પરીક્ષણ (MTG)

વિભાગે ઉપરોક્ત દરેક રિલીઝ શોધવાની પદ્ધતિઓ માટે વિગતવાર ટેકનિકલ પ્રકરણો લખ્યા છે. આ દસ્તાવેજની https://www.tn.gov/environment/program-areas/ust-underground-storage-tanks/complianceinspections/standardized-inspection-process.html પર સમીક્ષા કરી શકાય છે.

## સ્વચાલિત ટાંકી માપન (ATG)

ATG સિસ્ટમમાં તમારી ટાંકીની અંદર કાયમી ધોરણે ઇન્સ્ટોલ કરવામાં આવેલા પ્રોબનો સમાવેશ થાય છે. જે ઉત્પાદના સ્તર અને તાપમાન જેવી માહિતી એકઠી કરે છે અને સુવિધાની અંદર કન્સોલ જે ઉત્પાદનના જથ્થામાં ફેરફારની ગણતરી કરે છે જે લીકનો સંકેત આપી શકે છે. જ્યારે એક સંદિગ્ધ સમસ્યા હોય ત્યારે કોન્સોલે એક એલાર્મનો સંકેત આપવો જોઈએ. ATG કલાકના 0.2 ગેલન (જીપીએચ) લીકને શોધી શકે તે જરૂરી છે. નીચે ATG માટેની સામાન્ય આવશ્યકતાઓની સંક્ષિપ્ત આઉટલાઇન છે. આવશ્યકતાઓનું વધુ વિગતવાર વર્ણન વિભાગના સ્ટાન્ડર્ડાઇઝ્ડ ઇન્સ્પેક્શન મેન્યુઅલ, ટેકનિકલ પ્રકરણ 3.2 સ્વચાલિત ટાંકી માપનમાં ઉપલબ્ધ છે.

#### તમારા ATG ને ઑપરેટ કરી રહ્યા છીએ:

- સ્ટેટિક ટેસ્ટિંગ
	- ્ર કેટલાક ATGને ઓછામાં ઓછા દર 30 દિવસે આપમેળે સ્થિર લીક પરીક્ષણ કરવા માટે પ્રોગ્રામ કરી શકાય છે. જો તમારું ATG આપમેળે પરીક્ષણ ન કરે, તો તમારે જાતે જ સ્થિર લીક પરીક્ષણ હાથ ધરવું આવશ્યક છે
	- મેનીફોલ્ડ ટાંકી UST સિસ્ટમ્સ માટે સ્ટેટિક પરીક્ષણનો ઉપયોગ કરી શકાતો નથી
- સતત પરીક્ષણ
	- ૦ કેટલાક ATGમાં આંતરિક કમ્પ્યુટર સોફ્ટવેર હોય છે જે લીક પરીક્ષણ કરતી વખતે ટાંકીને સક્રિય રહેવાની મંજૂરી આપે છે. આ પદ્ધતિઓ કન્ટિન્યુઅસ સ્ટેટિસ્ટિકલ લીક ડિટેક્શન (CSLD) અથવા કન્ટિન્યુઅસ ઇન-ટાંકી લીક ડિટેક્શન સિસ્ટમ (CITLDS) તરીકે ઓળખાય છે, જે ઉચ્ચ થ્રુપુટ વોલ્યુમ સ્થળોએ ઉપયોગ માટે યોગ્ય છે
- તમામ ATGને માન્ય પરીક્ષણ હાથ ધરવા માટે ટાંકીમાં ઉત્પાદનની ચોક્કસ લઘુત્તમ માત્રાની આવશ્યકતા રહે છે
- લીક ડિટેક્શન રેકોર્ડસ સ્ટોર કરવા માટે ATG કમ્પ્યુટર સોક્ટવેર મેમરી પર આધાર રાખવાની ભલામણ કરવામાં આવતી પ્રથા  $\bullet$ <u>નથી</u> કારણ કે પાવર સર્જ અથવા વીજળીની હડતાલ તમને તમારા બધા ઇલેક્ટ્રોનિક રેકોર્ડ્સ ગુમાવવાનું કારણ બની શકે છે
- તમામ એલાર્મ્સ પર ધ્યાન આપો અને યોગ્ય પ્રતિસાદ આપો
- સંદર્ભ અને સમસ્યાનિવારણ માટે તમારા ATG ઉપયોગકર્તા પુસ્તિકાને હાથમાં રાખો

#### જરૂરિયાતો:

- જો લીક પરીક્ષણ આપોઆપ ન થાય તો દરેક ટાંકી માટે દર મહિને ઓછામાં ઓછું એક લીક પરીક્ષણ કરો.
- વાર્ષિક ધોરણે ATG ઑપેરેબિલિટી ટેસ્ટિંગ હાથ ધરવું.
- ATG ઉત્પાદક દ્વારા જરૂરી નિયમિત જાળવણી કરો

#### <u>ટેસ્ટિંગ, રેકોર્ડ જાળવણી</u> અને રિપોર્ટિંગ:

- ATGમાંથી દરેક ટાંકી માટે ઓછામાં ઓછું **એક** પાસિંગ માસિક લીક ટેસ્ટ પરિણામ પ્રિન્ટ કરો, સમીક્ષા કરો અને રાખો  $\bullet$
- માસિક/વાર્ષિક સુવિધા વૉકથ્રુ નિરીક્ષણ ફોર્મ (CN-2544) પર રિલીઝ શોધ પરિણામોને રેકોર્ડ કરો  $\bullet$
- છેલ્લા 12 મહિનાનાં સતત ગળતર શોધવાનાં પરિણામો રાખો અને નિરીક્ષણ માટે ઉપલબ્ધ કરાવો
- વાર્ષિક ATG ઑપેરેબિલિટી પરીક્ષણના છેલ્લા 3 વર્ષ જાળવી રાખો  $\bullet$
- જો લાગુ પડતું હોય, તો રિપોર્ટિંગ વિભાગમાં દર્શાવ્યા મુજબ 72-કલાકની અંદર શંકાસ્પદ રીલીઝની જાણ કરો  $\bullet$

## આંકડાકીય માલયાદી સરખામણી (SIR)

SIR પદ્ધતિનો ઉપયોગ ટાંકીઓ અને પાઇપિંગ પર થઈ શકે છે. SIR દર 30 દિવસે ઇન્વેન્ટરી, ડિલિવરી અને વિતરિત ડેટાનું આંકડાકીય વિશ્લેષણ કરવા માટે કમ્પ્યુટર સૉફ્ટવેર પ્રોગ્રામનો ઉપયોગ કરે છે. આ માહિતી SIR વિક્રેતાને મોકલવામાં આવે છે (અથવા એસઆઈઆર વિક્રેતા દ્વારા ટાંકીના માલિકને લીઝ પર આપવામાં આવેલા કમ્પ્યુટર પ્રોગ્રામમાં દાખલ કરવામાં આવે છે) દર 30 દિવસે ઓછામાં ઓછી એક વખત. એક વખત ડેટાનું વિશ્લેષણ થયા બાદ, SIR વિક્રેતાએ રિપોર્ટિંગ સમયગાળાની અંદર વિશ્લેષણના પરિણામો પૂરા પાડવા આવશ્યક છે. ઇન્વેન્ટરી ડેટા એકત્રિત કરવા માટે ગેજિંગ સ્ટિક અથવા ATG નો ઉપયોગ થાય છે. SIR માટે ટાંકીના માલિકે ચોક્કસ ડેટા એકત્રીકરણની પ્રક્રિયાઓ (દૈનિક 1/8<sup>ામમાં</sup> ઇંચના ઈંધણ માપન, માસિક પાણીનું વાંચન, વાર્ષિક ડિસ્પેન્સર મીટર કેલિબ્રેશન, ડ્રોપ ટ્યુબ દ્વારા ડિલિવરી વગેરે)ને અનુસરવાની જરૂર પડે છે. SIR પદ્ધતિને લીક ડિટેક્શન ઇવેલ્યુએશન્સ પર નેશનલ વર્ક ગ્રુપ દ્વારા કામગીરીના ધોરણોને પૂર્ણ કરવા માટે સૂચિબદ્ધ કરવી આવશ્યક છે (www.nwglde.org). આવશ્યકતાઓનું વધુ વિગતવાર વર્ણન વિભાગના સ્ટાન્ડર્ડાઇઝ્ડ ઇન્સ્પેક્શન મેન્યુઅલ, ટેકનિકલ પ્રકરણ 3.3 સ્ટેટિસ્ટિકલ ઇન્વેન્ટરી રિકન્સિલિએશનમાં ઉપલબ્ધ છે.

જો SIR નો ઉપયોગ પ્રેશરાઇઝ્ડ પાઇપિંગ પર માસિક મોનિટરિંગ માટે કરવામાં આવી રહ્યો હોય, તો ઑટોમેટિક લાઇન લીક ડિટેક્ટર (મિકેનિકલ અને ઇલેક્ટ્રોનિક બંને)નું વાર્ષિક ધોરણે પરીક્ષણ કરવું આવશ્યક છે.

માસિક SIR પરિણામોને *પાસ, નાપાસ* **અથવા** *અનિણથિક* **ત**રીકે નોંધવામાં આવે છે.

#### પાસ

SIR પરિણામને પાસ કરવાનો અર્થ એ છે કે ડેટાનું આંકડાકીય વિશ્લેષણ પદ્ધતિની માન્ય મર્યાદામાં છે.

#### <u>નાપાસ</u>

નિષ્કળ SIR પરિણામનો અર્થ એ છે કે ડેટાનું આંકડાકીય વિશ્લેષણ પદ્ધતિની સ્વીકાર્ય મર્યાદાને વટાવી જાય છે. નિષ્કળ પરિણામો એ શંકાસ્પદ પ્રકાશન છે અને 72 કલાકની અંદર ડિવિઝનને જાણ કરવી આવશ્યક છે.

#### અનિર્ણા<u>યક</u>

અનિર્ણાયક પરિણામનો અર્થ એ છે કે ડેટાની ગુણવત્તા પાસ અથવા નિષ્કળ પરિણામ પ્રદાન કરવા માટે અપુરતી છે. સમસ્યા નબળી માપણી, અયોગ્ય રીતે કેલિબ્રેટેડ મીટર, ચૂકી ગયેલી ડિલિવરી અથવા અન્ય કોઈ વસ્તુનું પરિણામ હોઈ શકે છે. જો અનિર્ણાયક માસિક પરિણામ પ્રાપ્ત થાય, તો તમારે તાત્કાલિક તપાસ કરવી અને સમસ્યાને સુધારવી આવશ્યક છે. સહાય માટે SIR વિક્રેતાનો સંપર્ક કરો. તમારી તપાસના પરિણામો દસ્તાવેજ કરો અને લીક ડિટેક્શન રેકોર્ડ્સ સાથે રાખો.

જા તમને સતત બે મહિના સુધી અનિર્ણાયક પરિણામો પ્રાપ્ત થાય, તો તે શંકાસ્પદ રીલીઝ છે અને તેની જાણ 72 કલાકની અંદર વિભાગને કરવી જોઈએ.

## જરૂરિયાતો:

- માસિક લીક ડિટેક્શન રેકોર્ડ્સ અથવા SIR પ્રોગ્રામનું વિશ્લેષણ કરવા માટે SIRપ્રદાતા સાથે કરાર જે SIR વિશ્લેષણ હાથ ધરવા  $\bullet$ માટે તમારા કમ્પ્યુટર પર સંચાલિત થઈ શકે છે.
- દરરોજ ઉત્પાદ ઇન્વેન્ટરી ડેટા (ગેજિંગ સ્ટિક, અથવા ATG) એકત્રિત કરો.
- યોગ્ય ટાંકી ચાર્ટનો ઉપયોગ કરીને ફ્યૂઅલના સ્તર માપને ગેલનમાં કન્વર્ટ કરો.  $\bullet$
- ઇન્વેન્ટરી કન્ટ્રોલ ડેટા કલેક્શન આવશ્યકતાઓનો ઉપયોગ કરીને દર 30 દિવસે પર્યાપ્ત ઇન્વેન્ટરી ડેટા એકત્રિત કરો અને રેકોર્ડ કરો [નિયમ 0400-18-01-.04(3) (e)1. અને .04(4)(d)1.] જુઓ.
- SIR પ્રદાતા દ્વારા અથવા SIR વિક્રેતા દ્વારા ટાંકીના માલિકને ભાડે આપવામાં આવેલા કમ્પ્યુટર પ્રોગ્રામ દ્વારા દર 30 દિવસે રેકોર્ડ્સનું વિશ્લેષણ કરવામાં આવ્યું છે. ડેટા સંગ્રહ સમાપ્ત થયા પછી, તે સમયગાળા માટે દર મહીને એક અહેવાલ જનરેટ કરવામાં આવશે.
- તપાસ કરો, કારણો નક્કી કરો અને કોઈ પણ અનિર્ણાયક પરિણામો માટેનાં કારણોને સુધારો.
- જો તમે ઇન્વેન્ટરી ડેટા એકત્રિત કરવા માટે ATG નો ઉપયોગ કરી રહ્યાં હોવ, તો વાર્ષિક ધોરણે ATG કામગીરી ચકાસણી હાથ ધરો.
- જા તમે ATGનો ઉપયોગ કરી રહ્યા હોવ, તો ATG ઉત્પાદક માટે જરૂરી નિયમિત જાળવણી કરો.  $\bullet$
- જો તમે પાઇપિંગ પર દબાણ કર્યું હોય, તો દર વર્ષે મિકેનિકલ અથવા ઇલેક્ટ્રોનિક લાઇન લીક ડિટેક્ટરની કાર્યક્ષમતાનું પરીક્ષણ  $\bullet$ કરો.

#### ટેસ્ટિંગ, રેકોર્ડ જાળવણી અને રિપોર્ટિંગ:

- માસિક/વાર્ષિક ફેસિલિટી વૉકથ્રુ ઈન્સ્પેક્શન ફૉર્મ (CN-2544) પર માસિક SIR પરિણામો અને વાર્ષિક હેન્ડ-હેલ્ડ ઈક્વિપમેન્ટ્સ  $\bullet$ (ગેજિંગ સ્ટિક) નિરીક્ષણની નોંધ કરો.
- નીચેના SIR રેકોર્ડ્સને જાળવી રાખો:  $\bullet$ 
	- o માસિક SIR રિપોર્ટ/પરિણામો.
	- તમામ ઇન્વેન્ટરી ડેટા (ઉત્પાદ ડિલિવરી અને સેલ્સ, ડિસ્પેન્સર કેલિબ્રેશન રેકોર્ડ્સ, એક ઇંચના ઇંધણ માપનનો દૈનિક 1/8 મો ભાગ, માસિક પાણીનું વાંચન, વાર્ષિક ડિસ્પેન્સર મીટર કેલિબ્રેશન, વગેરે) જાળવવા અને નિરીક્ષણ પર ઉપલબ્ધ હોવા આવશ્યક છે.
- છેલ્લા સતત 12 મહિનાના લીક શોધ પરિણામો જાળવો.  $\bullet$
- પ્રેશરાઇઝ્ડ પાઇપિંગ માટે, વાર્ષિક લાઇન લીક ડિટેક્ટર પરીક્ષણના પરિણામોને 3 વર્ષ સુધી જાળવી રાખો.  $\bullet$
- તમામ શંકાસ્પદ રીલીઝની 72 કલાકની અંદર જાણ કરો (કોઈ પણ નિષ્ફળ અથવા કોઈ પણ બે સતત અનિર્ણાયક પરિણામો).  $\bullet$
- જો લાગુ પડતું હોય તો, એટીજી (ATG) વાર્ષિક કામગીરીના પરીક્ષણોના છેલ્લા 3 વર્ષને જાળવી રાખો.  $\bullet$

## સેકન્ડરી કન્ટેનમેન્ટનો ઉપયોગ કરીને મધ્યવર્તી દેખરેખ

ઇન્ટરસ્ટિટિયલ મોનિટરિંગ (IM) એ લીક ડિટેક્શન પદ્ધતિ છે, જે ટાંકીની દિવાલો અથવા પાઇપિંગ દિવાલો વચ્ચેની જગ્યામાં, અથવા એક જ દિવાલ પાઇપિંગ અને તેને પર્યાવરણથી અલગ પાડતા અવરોધ (જેમ કે સમ્પ અથવા ચેઝ પાઇપ) વચ્ચેની જગ્યામાં મળી આવે છે. આવશ્યકતાઓનું વધુ વિગતવાર વર્ણન વિભાગના સ્ટાન્ડર્ડાઇઝ્ડ ઇન્સ્પેક્શન મેન્યુઅલ, ટેકનિકલ પ્રકરણ 3.4 સેકન્ડરી કન્ટેનમેન્ટ એન્ડ ઇન્ટર્સ્ટિશયલ મોનિટરિંગમાં ઉપલબ્ધ છે.

બહારની આડશને મોટે ભાગે "સેકન્ડરી કન્ટેનમેન્ટ" કહેવામાં આવે છે". અવરોધો વચ્ચેની જગ્યાને આંતરાલીય અવકાશ અથવા આંતરાલીય જગ્યા કહેવામાં આવે છે, અને ટાંકીસ અને પાઇપિંગ માટે આ જગ્યાનું સતત નિરીક્ષણ કરવું આવશ્યક છે. તમારી પાસે ઇલેક્ટ્રોનિક અથવા અન્ય સતત માધ્યમો હોવા જોઈએ, જેમાં બીજા ક્રમે પ્રેશરાઇઝ્ડ પાઇપિંગ શામેલ હોવું આવશ્યક છે. દ્રશ્ય અવલોકનોને સતત દેખરેખ તરીકે ગણવામાં આવતા નથી.

આ પદ્ધતિ ટાંકી અથવા પાઇપિંગની આંતરિક દિવાલમાંથી રિલીઝ શોધવા માટે સક્ષમ હોવી આવશ્યક છે. ત્રણ પ્રકારના મધ્યવર્તી દેખરેખનો સામાન્ય રીતે ઉપયોગ થાય છેઃ

- હાઇડ્રોસ્ટેટિક પદ્ધતિઓ જળાશય સાથે પ્રવાહીથી ભરેલા ઇન્ટરસ્ટીસનો ઉપયોગ કરે છે જ્યાં પ્રવાહીના સ્તરનું નિરીક્ષણ  $\bullet$ કરવામાં આવે છે.
- દબાણ/શૂન્યાવકાશની પદ્ધતિઓ દબાણ અથવા શૂન્યાવકાશ ઇન્ટરસ્ટીસમાં લાગુ કરવામાં આવે છે અને દબાણ અથવા  $\bullet$ શૂન્યાવકાશમાં થતા ફેરફારોનું નિરીક્ષણ કરવામાં આવે છે.
- ઇલેક્ટોનિક સેન્સર્સ સેન્સર્સને ઇન્ટરસ્ટીસમાં મુકવામાં આવે છે જેથી જ્યારે પ્રવાહી મળી આવે ત્યારે એલાર્મનો સંકેત આપી  $\bullet$ શકાયા

ઇલેક્ટ્રોનિક સેન્સર એ આંતરાલીય દેખરેખ રાખવાની સૌથી સામાન્ય અને ઓછામાં ઓછી ખર્ચાળ રીત છે. ટાંકી માટે, ટાંકીની દિવાલોની વચ્ચે એક સેન્સર ઇન્સ્ટોલ કરવામાં આવે છે જેથી પ્રવાહીની હાજરી અથવા હાઇડ્રોસ્ટેટિક પદ્ધતિઓની જેમ પ્રવાહીના નુકસાન/લાભની તપાસ કરી શકાય. પાઇપિંગ માટે, સેન્સરને એવી જગ્યાએ મૂકવામાં આવે છે જ્યાં લીકમાંથી પ્રવાહી મોટે ભાગે એકઠું થાય છે. સામાન્ય રીતે, આ સ્થાન ટાંકીની ટોચ પરના સંપની અંદર, પાઇપિંગ ટ્રાન્ઝિશન સમ્પ્સની અંદર અને ડિસ્પેન્સરની નીચે સમ્પમાં હોય છે. પાઇપ ઇન્ટરસ્ટીસથી તમામ સમ્પ્સમાં પ્રવાહી સેન્સર સુધી ઉત્પાદને વહેવા દેવા માટે પાઇપ ઇન્ટરસ્ટીસ ખુલ્લું હોવું આવશ્યક છે. સમગ્ર ઉત્પાદ પાઇપિંગ રનનું નિરીક્ષણ કરવા માટે ટાંકીનીની ટોચ પરના સમ્પની અંદર એક જ સેન્સરનો ઉપયોગ સ્વીકાર્ય નથી.

#### ઑપરેટિંગ IM ઈક્વિપમેન્ટ:

- સમ્પમાં જ્યારે પ્રવાહી મળી આવે છે ત્યારે સમ્પ સેન્સર એલાર્મ વગાડે છે.  $\bullet$
- કોઇ સેન્સરને નિષ્ક્રિય કરવું કે તેમાં ગડબડ કરવી એ એક ગુનાહિત અપરાધ છે.  $\bullet$
- સેન્સરને સ્થિતિની બહાર ખસેડવું જેથી તે સરળતાથી પ્રવાહી શોધી શકશે નહીં તે ઉલ્લંઘન છે.
- સેન્સરમાં ખામી સર્જાઈ શકે છે; તેથી, તમારે યોગ્ય કાર્યની ખાતરી કરવા માટે વાર્ષિક ધોરણે સેન્સરનું પરીક્ષણ કરવું આવશ્યક  $\bullet$ છે.
- જો સેન્સર ડબલ વૉલ ટાંકીની દિવાલો વચ્ચે પાણી અથવા પેટ્રોલિયમને શોધી કાઢે તો તે શંકાસ્પદ રીતે મુક્ત થાય છે અને તેની  $\bullet$ જાણ 72 કલાકની અંદર વિભાગને કરવી આવશ્યક છે.
- જો પાણી ડબલ વૉલ ધરાવતી ટાંકીની બાહ્ય દિવાલમાં પ્રવેશી શકે છે, તો ટાંકીમાં ગૌણ નિયંત્રણ રહેતું નથી. આ સ્થિતિની તપાસ થવી આવશ્યક છે.
- જો પ્રવાહીથી ભરેલી અથવા સીલબંધ પ્રેશર/વેક્યુમ સિસ્ટમનો ઉપયોગ કરી રહ્યા હોવ, તો તમારે સિસ્ટમ સાચા માપદંડોમાં કામ કરી રહી છે કે કેમ તે નિર્ધારિત કરવા માટે યુઝર મેન્યુઅલનો સંદર્ભ લેવો આવશ્યક છે.

#### <u>જરૂરિયાતો:</u>

- વાર્ષિક ધોરણે ATG ઑપેરેબિલિટી ટેસ્ટિંગ હાથ ધરવું.  $\bullet$
- ATG ઉત્પાદક દ્વારા જરૂરી નિયમિત જાળવણી કરો.
- છેલ્લા 30 દિવસની અંદર કોઈ લીક મળી આવી છે કે કેમ તે નિર્ધારિત કરવા માટે મોનિટર રિલીઝ શોધ સિસ્ટમ.
- યોગ્ય કામગીરી સુનિશ્ચિત કરવા માટે તમામ ઇન્ટરસ્ટિટિયલ મોનિટરિંગ ઇક્વિપમેન્ટ (ATG કન્સોલ, સેન્સર્સ અને લાઇન લીક ડિટેક્ટર)નું વાર્ષિક ધોરણે પરીક્ષણ થવું આવશ્યક છે.
- દર 3-વર્ષે સમ્પ અખંડિતતા પરીક્ષણો હાથ ધરો.

#### <u>ટેસ્ટિંગ, રેકોર્ડ જાળવણી અને રિપોર્ટિંગ:</u>

- જો ઇન્ટરસ્ટિશિયલ મોનિટરિંગ ઈક્વિપમેન્ટ ઇલેક્ટ્રોનિક માસિક રેકોર્ડનું ઉત્પાદન ન કરે, તો તમારે રેકોર્ડ જાળવણી સંબંધી આવશ્યકતાઓને સંતોષવા માટે એક દસ્તાવેજ રેકોર્ડ બનાવવો આવશ્યક છે.
- માસિક/વાર્ષિક સુવિધા વૉકથ્રુ નિરીક્ષણ ફોર્મ (CN-2544) પર રિલીઝ શોધ પરિણામોને રેકોર્ડ કરો. સેન્સરની સ્થિતિનો રિપોર્ટ  $\bullet$ અને અલાર્મ ઇતિહાસનો અહેવાલ માસિક રાખવો આવશ્યક છે.
- છેલ્લા સતત 12 મહિનાના લીક ડિટેક્શન પરિણામો રાખો.
- તાજેતરના 3 વર્ષના સમ્પ અખંડિતતા પરીક્ષણને જાળવી રાખો.
- છેલ્લા 3 વર્ષના વાર્ષિકને જાળવી રાખો
	- ATG ઑપરેબિલિટી પરીક્ષણો.
	- સેન્સર કંક્શન પરીક્ષણો
	- o લાઇન લીક ડિટેક્ટર પરીક્ષણો
- 72 કલાકોની અંદર તમામ શંકાસ્પદ રીલીઝની જાણ કરો.

## <u>મેન્યુઅલ ટાંકી ગેજિંગ (MTG)</u>

મેન્યુઅલ ટાંકી ગોજિંગ (MTG) માસિક મોનિટરિંગની માન્ય પદ્ધતિ છે. જો કે, તેનો સામાન્ય રીતે ઉપયોગ થતો નથી. MTGનો ઉપયોગ માત્ર 1,000 ગેલન કે તેનાથી ઓછી ક્ષમતા ધરાવતી ટેન્કો માટે જ થઈ શકે છે. તમારી ટાંકી આ પદ્ધતિનો ઉપયોગ કરવા માટે લાયક ઠરે છે કે કેમ તે નક્કી કરવા માટે, કૃપા કરીને વિભાગના સ્ટાન્ડર્ડાઇઝ્ડ ઇન્સ્પેક્શન મેન્યુઅલ, ટેકનિકલ પ્રકરણ 3.1 મેન્યુઅલ ટાંકીનો અંદાજ લગાવો અથવા વિભાગનો સંપર્ક કરો.

એકલ પદ્ધતિ તરીકે MTGનો ઉપયોગ કરવોઃ

- ટાંકીઓ ખૂબ જ ચોક્કસ ક્ષમતા અને વ્યાસની જરૂરિયાતોને પૂર્ણ કરે તે આવશ્યક છે (ટેકનિકલ પ્રકરણ 3.1માં ચાર્ટ જુઓ);  $\bullet$
- ટાંકીની અંદર પ્રવાહીનું સ્તર એક ઇંચના સૌથી નજીકના 1/8<sup>th</sup> મા ભાગ સુધી માપવું જોઇએ (સામાન્ય રીતે ગેજિંગ સ્ટિક  $\bullet$ દ્વારા માપવામાં આવે છે);
- પ્રવાહી સ્તરના વાંચનના સંગ્રહ વચ્ચે દર અઠવાડિયે ચોક્કસ સમયગાળા માટે ટાંકીને કામગીરીમાંથી બહાર કાઢવી આવશ્યક છે; અને
- ટાંકી ચુસ્ત છે કે કેમ તે નિર્ધારિત કરવા માટે પ્રવાહી સ્તરના વાંચનને સાપ્તાહિક અને માસિક ધોરણો સાથે સરખાવવામાં આવે ۶ò.

#### <u>MTG અને ટાંકીની ચુસ્તતાનું પરીક્ષણ</u>

1,001 ગેલનથી 2,000 ગેલન સુધીની ટાંકીમાં MTG ઉપરાંત ટાંકી ટાઇટનેસ પરીક્ષણનો ઉપયોગ કરવો જોઇએ. 2,000 ગેલનથી વધુની ક્ષમતાવાળી ટાંકીઓ MTGનો ઉપયોગ કરી શકતી નથી.

#### ટેસ્ટિંગ, રેકોર્ડ જાળવણી અને રિપોર્ટિંગ:

- માસિક/વાર્ષિક સુવિધા વૉકથ્રુ નિરીક્ષણ ફોર્મ (CN-2544) પર રિલીઝ શોધ પરિણામોને રેકોર્ડ કરો.  $\bullet$
- છેલ્લા 12 મહિનાનાં સતત લીક શોધવાનાં પરિણામો જાળવી રાખો અને નિરીક્ષણ માટે ઉપલબ્ધ કરાવોઃ અને
- – 72 કલાકોની અંદર તમામ શંકાસ્પદ રીલીઝની જાણ કરો.

## પાઇપિંગ માટે રિલીઝ શોધ

પાઇપિંગ સિસ્ટમના બે પ્રકાર છે:

- દબાણયુક્ત
- સક્શન

પ્રેશરાઇઝ્ડ પાઇપિંગ અને સક્શન પાઇપિંગ માટે લીક શોધવાની આવશ્યકતાઓ અલગ છે. નીચેની બાબતો બંને પ્રકારની પાઇપિંગ સિસ્ટમની જરૂરિયાતોનું વર્ણન કરે છે.

#### દબાણયુક્ત પાઇપિંગ

દબાણયુક્ત પાઇપિંગ લીક શોધના બે સ્વરૂપો ધરાવતા હોવા આવશ્યક છે છે:

- 1. આપત્તિજનક મોટા અચાનક રિલીઝને શોધવા માટે, જેમ કે પાઇપિંગ નિષ્ફળતા. આપત્તિજનક લાઇન લીક ડિટેક્શન ઓટોમેટિક લાઇન લીક ડિટેક્ટર્સ (LLD અથવા ALLD) દ્વારા કરવામાં આવે છે. ALLD મિકેનિકલ અથવા ઇલેક્ટ્રોનિક હોઈ શકે છે. લાઇન લીક ડિટેક્ટર એલાર્મ્સ (ઇલેક્ટ્રોનિક) અથવા સ્લો ફ્લો કન્ડિશન્સ (મિકેનિકલ)ને ઝડપથી પ્રતિસાદ આપવો મહત્વપૂર્ણ છે, કારણ કે રિલીઝનું પ્રમાણ નોંધપાત્ર હોઇ શકે છે (પ્રતિ કલાક 3 ગેલન કરતા વધુ). મિકેનિકલ અને ઇલેક્ટ્રોનિક લાઇન લીક ડિટેક્ટર્સનું વાર્ષિક ધોરણે પરીક્ષણ કરવું આવશ્યક છે.
- 2. સમયાંતરે નાના, ઓછા નોંધપાત્ર રિલીઝને શોધવા માટે. સમયાંતરે લાઇન લીકની તપાસ માસિક અથવા વાર્ષિક ધોરણે થવી આવશ્યક છે. ત્રણ વિકલ્પો છે:
	- a. માસિક મોનિટરિંગ\*, અથવા
	- b. વાર્ષિક લાઇન ચુસ્તતા પરીક્ષણ, અથવા
	- c. ઇલેક્ટ્રોનિક લાઇન લીક ડિટેક્ટર્સ (0.2 ગ્રામ પ્રતિ કલાક માસિક અથવા 0.1 ગ્રામ પ્રતિ કલાક વાર્ષિક પરીક્ષણ હાથ ધરે છે).

\*પાઇપિંગના માસિક નિરીક્ષણ માટે, તમારે નીચેની બે પદ્ધતિઓમાંથી એકનો ઉપયોગ કરવો આવશ્યક છે જે આ પ્રકરણના રિલીઝ શોધ ફોર ટાંકીઓ વિભાગમાં વર્ણવવામાં આવી છે:

- મધ્યવર્તી દેખરેખ (નવા અને બદલવા માટેના પાઇપીંગ માટે જરૂરી), અથવા
- SIR.  $\bullet$

લાઇન ટાઇટનેસ ટેસ્ટ ક્વોલિફાઇડ પરીક્ષક (ઉત્પાદક દ્વારા પ્રમાણિત) દ્વારા જ કરાવવો આવશ્યક છે. લાઇન ટાઇટનેસ પરીક્ષણ પાઇપિંગના ઓપરેટિંગ પ્રેશરના 1.5 ગણાના દરે કલાકના 0.1 ગેલન લીક દરને ઓળખવા અથવા ઇલેક્ટ્રોનિક લાઇન લીક ડિટેક્ટરનો ઉપયોગ કરીને વાર્ષિક 0.1 જીપીએચ ટેસ્ટ હાથ ધરવા સક્ષમ હોવું જોઇએ.

વધારાની માહિતી માટે કૃપા કરીને ડિવિઝનના સ્ટાન્ડર્ડાઇઝ્ડ ઇન્સ્પેક્શન મેન્યુઅલ, ટેકનિકલ પ્રકરણ 3.5 પ્રેશરાઇઝ્ડ પાઇપિંગ જુઓ.

#### સક્શન પાઇપિંગ

ડિસ્પેન્સરમાં એક સકશન પંપનો ઉપયોગ કરીને ટાંકીમાંથી પ્રોડક્ટ ખેંચે છે. સક્શન પાઇપિંગને ડિસ્પેન્સરની અંદર એક સકશન પંપની હાજરી દ્વારા દર્શાવવામાં આવે છે (પુલી અને બેલ્ટ્સને શોધો) આ ઉપરાંત ટાંકીમાં સબમર્સિબલ પંપ પણ હોતો નથી.

સક્શન પાઇપિંગ માટે લીક ડિટેક્શનની જરૂર નથી જે નીચેની બંને સ્થિતિને પૂર્ણ કરે છે:

- 1. પાઇપિંગનો ઢોળાવ હોય છે તેથી જો સક્શન ખોવાઈ જાય તો ઉત્પાદન ટાંકીમાં પાછું આવી જશે;
- 2. ડિસ્પેન્સરની નીચે સક્શન પમ્પની નજીક માત્ર એક જ ચેક વાલ્વ આવેલો હોય છે (અને ટાંકી પર નહીં).

પાઇપિંગ કે જે બંને શરતોને પૂર્ણ કરે છે તેને "સલામત સક્શન" અથવા "યુરોપિયન સક્શન" કહેવામાં આવે છે.

જો તમારી પાસે "સલામત સક્શન" ન હોય અને તેના બદલે સક્શન પ્રકાર હોય જેને "યુ.એસ. સક્શન" તરીકે ઓળખવામાં આવે છે, તો તમારે સક્શન પાઇપિંગ લીક ડિટેક્શન હાથ ધરવું આવશ્યક છે. આમાં નીચેનાનો સમાવેશ થાય છે:

- દર ત્રણ વર્ષે લાઇન ટાઇટનેસ પરીક્ષણ, અથવા  $\bullet$
- ઇન્ટર્સ્ટિશિયલ મોનિટરિંગ (નવા અને રિપ્લેસમેન્ટ પાઇપિંગ માટે જરૂરી), અથવા SIR નો ઉપયોગ કરીને માસિક મોનિટરિંગ.

વધારાની માહિતી માટે કૃપા કરીને વિભાગના સ્ટાન્ડર્ડાઇઝ્ડ ઇન્સ્પેક્શન મેન્યુઅલ, ટેકનિકલ પ્રકરણ 3.6 સક્શન, ગ્રેવિટી ફીડ અને સાઇફન પાઇપિંગનો સંદર્ભ લો.

#### જરૂરિયાતો:

- મિકેનિકલ અને ઇલેક્ટ્રોનિક લાઇન લીક ડિટેક્ટરનું વાર્ષિક ધોરણે (દર 12 મહિને) પરીક્ષણ કરવું આવશ્યક છે.
- પ્રેશરાઇઝ્ડ પાઇપિંગમાં દર 12 મહિને વાર્ષિક લાઇન ટાઇટનેસ પરીક્ષણ થવો આવશ્યક છે અથવા ઇન્ટર્સ્ટિશલ મોનિટરિંગ  $\bullet$ (IM) અથવા SIR સાથે માસિક ધોરણે તેનું નિરીક્ષણ થવું જોઇએ.
- સક્શન પાઇપિંગ માટે જેને "સુરક્ષિત સક્શન" ગણવામાં આવતું નથી, દર 3 વર્ષે ટાઇટનેસ પરીક્ષણ હાથ ધરવો જોઇએ  $\bullet$ અથવા IM અથવા SIR સાથે માસિક ધોરણે તેનું નિરીક્ષણ કરવું જોઇએ.

#### ટેસ્ટિંગ, રેકોર્ડ જાળવણી અને રિપોર્ટિંગ:

- છેલ્લા 12 સતત માસિક મોનિટરિંગ પરિણામો (ıM અથવા SıR) અને/અથવા વાર્ષિક લાઇન ટાઇટનેસ પરીક્ષણ રાખો.
- છેલ્લા 3 વાર્ષિક લાઇન લીક ડિટેક્ટર પરીક્ષણનો રેકોર્ડ જાળવો.
- પ્રેશરાઇઝ્ડ પાઇપિંગ પર મધ્યવર્તી દેખરેખ માટેઃ
	- ્ર છેલ્લા 3 વાર્ષિક ઇન્ટરસ્ટીશિયલ મોનિટરિંગ સેન્સર પરીક્ષણનો રેકોર્ડ જાળવવો.
	- o છેલ્લા 3 વાર્ષિક ATG ઑપેરેબિલિટી પરીક્ષણના રેકોર્ડ્સ જાળવો.
- તપાસ કરો, કારણો નક્કી કરો અને કોઈપણ એલાર્મ અથવા નિષ્ફળતાના કારણોને સુધારો અને 72 કલાકની અંદર તમામ શંકાસ્પદ રીલીઝની જાણ કરો.

#### <u>રિપોર્ટિંગ</u>

જ્યારે તમારા રિલીઝ શોધ સંબંધી ઈક્વિપમેન્ટ અથવા લીક શોધ પદ્ધતિ સૂચવે કે રિલીઝ થઈ શકે છે ત્યારે તમારે વિભાગને રિપોર્ટ કરવો આવશ્યક છે. કોઈ પણ નિષ્ફળ લીક ટેસ્ટ, ન સમજાય તેવા એલાર્મ અથવા અસામાન્ય ઓપરેટિંગ સ્થિતિની યોગ્ય તપાસ થવી જોઈએ અને તેની જાણ શોધના 72 કલાકની અંદર વિભાગને કરવી આવશ્યક છે. પેટ્રોલિયમ ડિસ્પેન્સિંગ સાધનોની અનિયમિત વર્તણુક, UST સિસ્ટમમાંથી પેટ્રોલિયમનું એકાએક નુકસાન, ટાંકીમાં પાણીની સમજાવી ન શકાય તેવી હાજરી, અથવા ગૌણ સમાવિષ્ટ સિસ્ટમ્સની આંતરાલીય જગ્યામાં પ્રવાહી જેવી અસામાન્ય ઓપરેટિંગ સ્થિતિનું ઉદાહરણ છે. જો કે, જો સિસ્ટમ ઈક્વિપમેન્ટ ખામીયુક્ત હોવાનું જણાય છે પરંતુ તે લીક થતું નથી, તાત્કાલિક સમારકામ કરવામાં આવે છે અથવા બદલવામાં આવે છે અને ત્રીસ (30) દિવસની અંદર વધારાનું મોનિટરિંગ પ્રારંભિક પરિણામની પુષ્ટિ કરતું નથી, તો રિપોર્ટિંગની જરૂર રહેશે નહીં.

#### <u>આ શા માટે મહત્વપૂર્ણ છે:</u>

રિલીઝની સમયસર જાણ કરવી એ સુનિશ્ચિત કરવા માટે મહત્વપૂર્ણ છે કે તમે પ્રકાશનની સ્થિતિમાં ભંડોળનું વળતર પ્રાપ્ત કરી શકો છો. ફંડ એલિજિબિલિટી માટેની અરજી શંકાસ્પદ રીલીઝના નેવું (90) દિવસની અંદર અથવા કન્ફર્મ રિલીઝ થયાના સાઠ (60) દિવસની અંદર વિભાગને સુપરત કરવાની રહેશે. તદુપરાંત, વિભાગ રિલીઝના સમયે અનુપાલનની સ્થિતિ નક્કી કરવા માટે ઓપરેશનલ કમ્પ્લાયન્સ ઈન્સ્પેક્શન હાથ ધરશે. તમારે ઓપરેશનલ પાલનને દર્શાવતા રેકોર્ડ્સ સબમિટ કરવાની જરૂર રહેશે. જરૂરી નિયત તારીખ સુધીમાં ડિવિઝનને આ રેકોર્ડ્સ પૂરા પાડવામાં નિષ્ફળતાના પરિણામે ઊંચું ભંડોળ કપાતપાત્ર બની શકે છે. રિલીઝની જાણ કરવા અને તેને પ્રતિસાદ આપવાથી એકંદરે સફાઈ ખર્ચ, પર્યાવરણને થતા નુકસાનમાં ઝડપથી ઘટાડો થાય છે અને તે તમારી મિલકતના મૂલ્યનું રક્ષણ કરવામાં મદદરૂપ થઈ શકે છે.

#### કાટ સંરક્ષણ  $452015$

જમીન અને/અથવા પાણીના સંપર્કમાં હોય તેવી ટાંકીઓ અને પાઇપિંગને સંક્ષારણ અથવા "કાટ"થી સરક્ષિત રાખવા આવશ્યક છે. આમાં ધાતુના ઘટકો (ઉદાહરણ તરીકે, ફ્લેક્સ કનેક્ટર્સ, વાલ્વ, કોણી અને ડિસ્પેન્સરની નીચે અથવા ટાંકીની ટોચ પર યુનિયન) નો પણ સમાવેશ થાય છે જે જમીન અથવા પાણી સાથે સંપર્કમાં હોય છે. અમુક પ્રકારની અંડરગ્રાઉન્ડ ટાંકી જેવી કે ફાઈબરગ્લાસ અથવા એપોક્સી જેવા અધાતુ તત્ત્વોનું આવરણ ધરાવતી ટાંકીને વધારાના કાટ રક્ષણની જરૂર પડતી નથી. અધાતુ પાઇપિંગ માટે વધારાના કાટના રક્ષણની જરૂર પડતી નથી.

ધાતુની ટાંકી અને પાઇપિંગ માટે અનુમતિ અપાયેલી બે કાટ સામે સુરક્ષા પદ્ધતિઓ આ મુજબ છેઃ

#### 1. ગેલ્વેનિક સિસ્ટમ્સ

આ કેથોડિક સંરક્ષણ સિસ્ટમ્સ દટાયેલા બલિદાન એનોડ્સનો ઉપયોગ કરે છે જે આ વસ્તુઓને કાટથી બચાવવા માટે અંડરગ્રાઉન્ડ ટાંકી, પાઇપિંગ અથવા ધાતુના ઘટકો સાથે જોડાયેલા હોય છે. ગેલ્વેનિક સિસ્ટમ્સ સામાન્ય રીતે જોઇ શકાતી નથી કારણ કે એનોડ્સ સામાન્ય રીતે ભૂગર્ભમાં હોય છે અને ત્યાં કોઈ રેક્ટિફાયર નથી. ટાંકીઓ માટે એનોડ્સને ફેક્ટરીમાં (જેમ કે sti-P3® ટાંકી પર) અથવા વધારાનું કેથોડિક સંરક્ષણ પૂરું પાડવા માટે ખેતરમાં પાછળથી ઇન્સ્ટોલ કરી શકાય છે. પાઇપિંગ અને અન્ય ભૂગર્ભ ધાતુના પાઇપિંગ ઘટકો માટે એનોડ્સ સામાન્ય રીતે ખેતરમાં ઇન્સ્ટોલ કરવામાં આવે છે.

#### 2. પ્રભાવિત વર્તમાન સિસ્ટમો

આ કેથોડિક સંરક્ષણ સિસ્ટમ્સ ટાંકી, પાઇપિંગ અથવા અન્ય ઘટકોને કાટથી બચાવવા માટે વિદ્યુતપ્રવાહ પ્રદાન કરવા માટે રેક્ટિફાયરનો ઉપયોગ કરે છે. રેક્ટિફાયર સામાન્ય રીતે ટાંકીની બાજુમાં આવેલી ઇમારતની અંદર અથવા બહાર હોય છે. રેક્ટિફાયરને ઇલેક્ટ્રિક પાવર સતત ચાલુ રાખવો આવશ્યક છે. પ્રભાવિત વર્તમાન કેથોડિક પ્રોટેક્શન સિસ્ટમ્સ હંમેશા ટાંકી અથવા પાઇપિંગ ઇન્સ્ટોલેશન પછી થોડો સમય ઉમેરવામાં આવે છે.

**નોંધ:** કેથોડિક સંરક્ષણ સિસ્ટમ સાથેની આંતરિક ટાંકીનું અસ્તર કાં તો ગેલ્વેનિક સિસ્ટમ્સ હોઈ શકે છે અથવા વર્તમાન કેથોડિક સંરક્ષણ પ્રણાલીને પ્રભાવિત કરી શકે છે. બાહ્ય કાટ સુરક્ષા ન ધરાવતી આંતરિક લાઇનવાળી ટાંકીઓને કાયમી ધોરણે બંધ કરવી આવશ્યક છે.

સ્ટીલ ફ્લેક્સ કનેક્ટર્સ (અથવા અન્ય મેટલ પાઇપિંગ સેક્શન્સ)ને નીચેનામાંથી કોઇ કાટ સામે સુરક્ષા આપવી જાઇએઃ

- ક્લેક્સ કનેક્ટરને જમીન અને/અથવા પાણીના સંપર્કથી અલગ કરોઃ
	- ફ્લેક્સ કનેક્ટર પર પ્રોટેક્ટિવ બૂટ ઇન્સ્ટોલ કરવું, અથવા  $\circ$
	- ફ્લેક્સ કનેક્ટરના સંપર્કમાં આવેલી માટી અને/અથવા પાણીને દૂર કરવું, અથવા
- ફ્લેક્સ કનેક્ટરમાં કેથોડિક સંરક્ષણ (જેમ કે ગેલ્વેનિક અથવા ઇમ્પ્રેસ્ડ કરન્ટ કેથોડિક સંરક્ષણ સિસ્ટમ) ઉમેરો. જો આ વિકલ્પનો ઉપયોગ કરવામાં આવે, તો સમયાંતરે પરીક્ષણ જરૂરી છે.

પરીક્ષણ અંગેની સંપૂર્ણ માહિતી માટે, કૃપા કરીને વિભાગના સ્ટાન્ડર્ડાઇઝ્ડ ઇન્સ્પેક્શન મેન્યુઅલ, ટેકનિકલ પ્રકરણ 4.1 કાટ સામે સુરક્ષાનો સંદર્ભ લો.

#### જરૂરિયાતો:

- કાટ નિષ્ણાતની ડિઝાઇન અનુસાર કેથોડિક સંરક્ષણ સિસ્ટમ્સનું સંચાલન અને જાળવણી થવી આવશ્યક છે.
- કેથોડિક સંરક્ષણ સિસ્ટમનું ઇન્સ્ટોલેશન અથવા સમારકામના 6 મહિનાની અંદર અને ત્યારબાદ દર 3 વર્ષે પરીક્ષણ કરો.
- જા એનોડસ ઉમેરવામાં આવે અથવા બદલવામાં આવે (જ્યાં સુધી તેને ફ્લેક્સ કનેક્ટરમાં ઉમેરવામાં ન આવે ત્યાં સુધી) તો

આ કામ કર્યાના 3થી 6 મહિના બાદ ટાઇટનેસ પરીક્ષણ કરાવવો આવશ્યક છે.

- જો તમારી પાસે રેક્ટિફાયર છે, તો તે ચાલુ છે અને યોગ્ય રીતે કાર્ય કરી રહ્યું છે તેની ખાતરી કરવા માટે દર 60 દિવસે તેની  $\bullet$ તપાસ કરવી આવશ્યક છે. જો છેલ્લી કાટ પરીક્ષણની તારીખથી રેક્ટિફાયર આઉટપુટ (એમ્પેરેજ અથવા વોલ્ટેજ) 20% થી વધુ બદલાઈ ગયું હોય, તો તમારે ટાંકી સિસ્ટમ કાટથી પર્યાપ્ત રીતે સુરક્ષિત છે કે કેમ તે નિર્ધારિત કરવા માટે તમારે કાટ વ્યાવસાયિકનો સંપર્ક કરવો જોઈએ.
- કાટ સામે સુરક્ષા ન ધરાવતી સ્ટીલની ટાંકી અને/અથવા પાઇપિંગને વિભાગની માર્ગદર્શિકા અનુસાર કાયમી ધોરણે બંધ કરી દેવી આવશ્યક છે.
- જો પ્રભાવિત વર્તમાન કેથોડિક સંરક્ષણ સિટેમને બંધ કરી દેવામાં આવી હોય અથવા વધુ 12 મહિના સુધી અક્ષમ્ય કરવામાં  $\bullet$ આવી હોય, તો યુએસટી સિસ્ટમને ફરીથી સેવામાં મૂકતા પહેલા વિભાગની મંજૂરી લેવી આવશ્યક છે.
- વિભાગની માર્ગદર્શિકા અનુસાર વધારાની કાટ સુરક્ષા વિનાની આંતરિક લાઇન ધરાવતી ટાંકીઓને કાયમી ધોરણે બંધ કરવી આવશ્યક છે.

## રેકોર્ડની જાળવણી:

- છેલ્લા 2 કેથોડિક પ્રોટેક્શન પરીક્ષણના પરિણામો જાળવી રાખો.  $\bullet$
- અેનોડ્સના ઉમેરા કે બદલવા બાદ કરવામાં આવેલા કોઇ પણ ટાઇટનેસ ટેસ્ટના પરિણામોને જાળવી રાખો.
- આ સાઇટ એક પ્રભાવિત વર્તમાન કેથોડિક સંરક્ષણ સિસ્ટમ ધરાવે છે:
	- માસિક/વાર્ષિક સુવિધા વૉકથ્રુ ઈન્સ્પેક્શન ફૉર્મ (CN-2544) પર 60-દિવસના રેક્ટિફાયર નિરીક્ષણના પરિણામોની  $\circ$ નોંધ કરો.
	- o છેલ્લા ત્રણ 60-દિવસના રેક્ટિફાયર નિરીક્ષણના પરિણામો જાળવી રાખો.

#### ઢોળાઈ જવાના અટકાવ માટેનું ઈક્વિપમેન્ટ પ્રકરણ 6

એક જ સમયે 25 ગેલન અથવા તેથી વધુથી ભરેલી કોઈપણ ટાંકીમાં ઢોળાઈ જવાની ઘટનાના અટકાવ સંબંધી ઈક્વિપમેન્ટ હોવું આવશ્યક છે. ઢોલાઈ જવાની ઘટનાના અટકાવ સંબંધી ઇક્વિપમેન્ટમાં સ્પિલ્સ હોવા જોઈએ જે ત્યારે થઈ શકે છે જ્યારે ડિલિવરી હોસ ફિલ પાઇપથી ડિસ્કનેક્ટ થઈ જાય છે. ઢોળાઈ જવાની ઘટનાના અટકાવ સંબંધી ઇક્વિપમેન્ટને ઘણીવાર "સ્પિલ ડોલ" અથવા "કેચમેન્ટ બેઝિન" કહેવામાં આવે છે. તેઓ લાંબા સમય સુધી ઉત્પાદને રાખવા માટે રચાયેલ નથી. સ્પિલ બકેટનું આયુષ્ય ઘણી વખત ટાંકી અથવા પાઇપિંગ કરતા ટૂંકું "આયુષ્ય" હોય છે.

**નોંધ:** કેટલીક સ્પીલ ડોલમાં ડેઇન વાલ્વ હોય છે જેથી ઉત્પાદને ટાંકીમાં વહી શકે. જ્યારે ડોલમાંથી ઢોળાયેલ સામગ્રીને ટાંકીમાં બહાર કાઢવામાં આવે છે, ત્યારે કોઈ પણ એકઠું કરેલું પાણી અથવા કાટમાળ પણ ટાંકીમાં પ્રવેશી શકે છે. સ્પીલ ડોલની અખંડિતતા સાથે સમાધાન કરીને ડ્રેઇન વાલ્વને સમય જતાં સરળતાથી નુકસાન પહોંચાડી શકાય છે.

## જરૂરિયાતો:

#### માસિક:

- નુકસાની માટે સ્પિલ પ્રિવેન્શન ઈક્વિપમેન્ટની નજરે જોઈને તપાસ કરો.  $\bullet$
- ઢોળાવા નિવારણ ઉપકરણમાંથી પ્રવાહી અથવા કાટમાળને દૂર કરો અને યોગ્ય રીતે નિકાલ કરો.  $\bullet$
- ફિલ પાઇપમાં અવરોધો માટે તપાસો અને દૂર કરો.  $\bullet$
- ફિલ કેપને ચકાસો કે તે ફિલ પાઇપ સાથે સુરક્ષિત રીતે જોડાયેલું છે કે નહીં અને સ્પીલ બકેટના ઢાંકણના સંપર્કમાં નથી.  $\bullet$
- આંતરાલીય દેખરેખ સાથે ડબલ વૉલવાળા ઢોળાઈ જવાની ઘટનાના અટકાવ સંબંધી ઈક્વિપમેન્ટ માટે. આંતરાલીય વિસ્તારમાં લીકેજ માટે ચકાસો.
- 30-દિવસથી વધુના અંતરે ડિલિવરી મેળવનાર ટાંકીઓ માટે ઉપરોક્ત ચીજવસ્તુઓની તપાસ દર મહિને અથવા દરેક ડિલિવરી પહેલાં કરી શકાય છે.

#### દર 3 વર્ષ:

સ્પિલ પ્રિવેન્શન ઇક્વિપમેન્ટ ઇન્ટિગ્રિટી પરીક્ષણ હાથ ધરો.

## સમારકામ અને રિપ્લેસમેન્ટ

- જા સ્પિલ બકેટની અખંડિતતા નિષ્ફળ જાય અથવા દેખીતી રીતે ક્ષતિગ્રસ્ત હોય, તો તમે કરી શકો છો:
	- સ્પિલ બકેટને રિપ્લેસ કરો
	- ઉત્પાદકની ભલામણો અનુસાર જ સ્પિલ બકેટનું સમારકામ કરો
	- વિભાગ માર્ગદર્શન અથવા પેટ્રોલિયમ ઇક્વિપમેન્ટ ઇન્સ્ટિટ્યૂટ(PEI) RP1200 ને અનુસરીને સ્પિલ બકેટનું અખંડિતતા પરીક્ષણ હાથ ધરવું.
		- o અખંડિતતા પરીક્ષણ નિષ્ફળતાને સમારકામ અથવા બદલીની જરૂર પડશે.
- અખંડિતતા પરીક્ષણ સમારકામ અથવા ફેરબદલના 30-દિવસની અંદર હાથ ધરવું આવશ્યક છે.
- જો પ્રદૂષણ જોવા મળે, તો 72-કલાકની અંદર શંકાસ્પદ પ્રકાશન તરીકે જાણ કરો.

## <u>રેકોર્ડની જાળવણી:</u>

- વિભાગનું સુવિધા સંબંધી માસિક/વાર્ષિક નિરીક્ષણ વોકથ્રુ ફૉર્મમ (CN-2544)- એક વર્ષ પર માસિક સ્પીલ બકેટ વૉકથ્રુ  $\bullet$ નિરીક્ષણની નોંધ લેવાય છે.
- 3-વર્ષીય સ્પિલ પ્રિવેન્શન ડિવાઇસ ઇન્ટિગ્રિટી પરીક્ષણ ત્રણ વર્ષ  $\bullet$ 
	- o જા હાઇડ્રોસ્ટેટિક પરીક્ષણમાં ડિવિઝનના CN-1366 ફૉર્મનો ઉપયોગ કરવામાં આવે તો.
- ડબલ-વૉલ સ્પીલ પ્રિવેન્શન ઇક્વિપમેન્ટ માસિક મોનિટરિંગ પરિણામો જ્યાં સુધી આ માસિક મોનિટરિંગ પદ્ધતિ ઉપયોગમાં  $\bullet$ હોય ત્યાં સુધી રેકોર્ડ્સ જાળવવા આવશ્યક છે.
- ઇન્ટિગ્રિટી પરીક્ષણના પરિણામો સાથે તમામ રિપેર અને રિપ્લેસમેન્ટ રેકોર્ડ્સ- ત્રણ વર્ષ  $\bullet$

#### ઢોળાવના અટકાવ માટેનું ઈક્વિપમેન્ટ **USRQI** 7

કોઈપણ ટાંકી કે જે એક સમયે 25 ગેલન અથવા તેથી વધુથી ભરેલી હોય તેમાં વધુ પડતું ભરાઈ જવાના અટકાવ સંબંધી ઈક્વિપમેન્ટ હોવા આવશ્યક છે. ઉત્પાદનની ડિલિવરી દરમિયાન પર્યાવરણમાં ઉત્પાદના પ્રકાશનને રોકવામાં મદદ કરવા માટે USTમાં ઓવરફિલ નિવારણ ઉપકરણો સ્થાપિત કરવામાં આવે છે.

જ્યાં સુધી પેટ્રોલિયમનો સંગ્રહ કરવા માટે∪ST સિસ્ટમનો ઉપયોગ કરવામાં આવે છે, ત્યાં સુધી માલિકો અને/અથવા ઑપરેટર્સે એ સુનિશ્ચિત કરવું પડશે કે ઢોળાઈ જવાને કારણે અથવા ઓવરફિલિંગને કારણે રિલીઝ ન થાય. માલિક અને/અથવા ઑપરેટરે એ સુનિશ્ચિત કરવું જોઈએ કે ટાંકીમાં ઉપલબ્ધ જથ્થાનું પ્રમાણ પેટ્રોલિયમના જથ્થા કરતા વધારે હોય, જે તબદિલી કરવામાં આવે તે પહેલાં ટાંકીમાં તબદીલ કરવામાં આવે અને વધુ પડતું ફિલિંગ થતું અટકાવવા અને ઢોળાઈ ન જાય તે માટે તબદિલીની કામગીરી પર સતત નજર રાખવામાં આવે.

વધારે પડતી ભરાઈ જવાના અટકાવ સંબંધી ઈક્વિપમેન્ટ કાં તો આ રીતે ડિઝાઇન કરવામાં આવ્યા છે:

- ઉત્પાદ ફ્લો અટકાવો (આપોઆપ બંધ થતી ડિવાઇસ અથવા ફ્લેપર વાલ્વ), અથવા  $1<sub>1</sub>$
- $2.$ ઉત્પાદ ફ્લો ઘટાડો (ફ્લો કન્ટ્રોલ ડિવાઇસ અથવા બોલ ફ્લોટ વાલ્વ), અથવા
- 3. ટાંકી ભરાઈ જાય તે પહેલાં જ સતર્ક ડિલિવરી કર્મચારીઓ (ઉચ્ચ સ્તરનું શ્રાવ્ય/દૃશ્યમાન એલાર્મ)

#### ઑટોમેટિક શટઓફ ડિવાઇસેસ

ઑટોમેટિક શટઓફ ડિવાઇસ, કેટલીકવાર ફ્લેપર્સ અથવા ફ્લેપર વાલ્વ તરીકે પણ ઓળખાય છે, તે ટાંકી ફિલ રાઇઝરની અંદર ઇન્સ્ટોલ થયેલી ડ્રોપ ટ્યુબ એસેમ્બલીનો અભિન્ન ભાગ છે. જ્યારે ડિલિવરી દરમિયાન ઉત્પાદનું સ્તર પૂર્વનિર્ધારિત સ્તરે પહોંચી જાય છે ત્યારે ડિલિવરી દરમિયાન શરૂઆતમાં તે ઉત્પાદનના પ્રવાહને મર્યાદિત કરવા અને ત્યારબાદ સંપૂર્ણપણે બંધ કરવા માટે ડિઝાઇન કરવામાં આવી છે. ફ્લોને નિયંત્રિત કરવા અને ટાંકીના ઓવરફિલ્સને રોકવા માટે ઓટોમેટિક શટઓફ વાલ્વ યોગ્ય રીતે સ્થિતિમાં હોવા જાઇએ અને મુક્તપણે કામ કરતા હોવા જાઇએ.

તમામ ઑટોમેટિક શટઓફ ઓવરફિલ ડિવાઇસે 95% પર ફ્યૂઅલ ડિલિવરીને 'બંધ' કરી દેવી આવશ્યક છે. દરેક ઉત્પાદક ઉપકરણની ડિઝાઇનને આધારે અલગ 'પ્રતિબંધ' સેટિંગ ધરાવી શકે છે. આ પ્રારંભિક પ્રતિબંધ સ્તર 95% પર વાસ્તવિક રીતે શટ ઓફ સેટિંગ પહેલાં ઉત્પાદના પ્રવાહને નોંધપાત્ર રીતે મર્યાદિત કરવા માટે પ્રથમ સક્રિય થાય છે. આને કારણે ડિલિવરી હોસમાં રહેલી બાકીની કેટલીક પ્રોડક્ટને ટાંકીમાં ઠાલવી દેવામાં આવે છે અને ટાંકી 95% વોલ્યુમ સુધી પહોંચે તે પહેલાં તેને ટાંકીમાં ફેંકી દેવામાં આવે છે અને બંધ કરી દેવામાં આવે છે.

## પ્રવાહ પ્રતિબંધ સંબંધી ડિવાઇસેસ

ફ્લો રિસ્ટ્રિક્શન ડિવાઇસ, જેને ક્યારેક બોલ ફ્લોટ વાલ્વ તરીકે પણ ઓળખવામાં આવે છે, તે વેન્ટ પાઇપિંગમાં ટાંકીની અંદર સ્થિત હોય છે. જેમ જેમ ટાંકી ભરાઈ જાય છે તેમ તેમ વાલ્વમાં રહેલો એક દડો ઉપર આવે છે અને ટાંકીમાંથી વરાળના પ્રવાહને અટકાવે છે. પ્રવાહ દર ઘટે છે અને ડિલિવરી વ્યક્તિને ડિલિવરી બંધ કરવા ચેતવણી આપે છે. જ્યારે ટાંકી 90% ભરેલી હોય ત્યારે આ ડિવાઇસપ્રવાહને મર્યાદિત કરવો આવશ્યક છે. બોલ ફ્લોટ વાલ્વ સરળતાથી જોઈ શકાતા નથી. સુવિધાના રેકોર્ડ્સ ટાંકીમાં આ ઉપકરણ છે કે કેમ તે સૂચવી શકે છે, અથવા જે કોન્ટ્રાક્ટરે ટાંકી ઇન્સ્ટોલ કરી છે તે જાણી શકે છે કે તે હાજર છે કે નહીં બોલ ફ્લોટ વાલ્વ તમામ ટાંકી એપ્લિકેશન્સમાં ઉપયોગમાં લઇ શકાતા નથી.

વધારે પડતી ભરાઈ જવાથી અટકાવવા માટે બોલ ફ્લોટ વાલ્વનો ઉપયોગ ન થઈ શકેઃ

- સક્શન પાઇપિંગ સિસ્ટમ્સ સાથે
- દબાણયુક્ત ડિલિવરીઓ સાથે
- રિમોટ ફિલ્સવાળી ટાંકીઓ પર
- સક્શન સિસ્ટમ્સ સાથે ઇમરજન્સી જનરેટર ટાંકીઓ પર
- જ્યાં સુધી યોગ્ય ડિલિવરી ફિટિંગ્સ ઇન્સ્ટોલ કરવામાં ન આવે ત્યાં સુધી કોએક્સિયલ સ્ટેજ । વેપર રિકવરી ધરાવતી ટાંકીઓ પર.

#### ઉચ્ચ સ્તરનો સાંભળી શકાય તેવૉ/દશ્યમાન એલાર્મ

ઉચ્ચ સ્તરના શ્રાવ્ય/દૃશ્યમાન એલાર્મ્સ, જેને કેટલીકવાર ઓવરફિલ એલાર્મ્સ તરીકે પણ ઓળખવામાં આવે છે, જો ડિલિવરી દરમિયાન UST માં ઉત્પાદનું સ્તર 90%ના સ્તર સુધી પહાંચી જાય તો ફ્યૂઅલ ડિલિવરી ડ્રાઇવરને શ્રાવ્ય અને/અથવા દૃશ્યમાન ચેતવણી પૂરી પાડે છે. તે ઘણીવાર ઓટોમેટિક ટાંકી ગેજ (એટીજી (ATG) ) સિસ્ટમનો અભિન્ન ભાગ હોય છે. ઓવરફિલ એલાર્મ ઉત્પાદનના પ્રવાહને રોકતો નથી કે પ્રતિબંધિત કરતો નથી.

બહારની ડિવાઇસ પણ ઈંધણ ડિલિવરીના સ્થળની નજીક, ટાંકી અથવા રિમોટ ફિલના સ્થળે જ સ્થિત હોવું આવશ્યક છે, જેથી ટાંકીનું વૉલ્યુમ પ્રોગ્રામ કરેલા 90 ટકાના સ્તર સુધી પહાંચી જાય ત્યારે ટ્રાન્સફર ઑપરેટરને વિઝ્યુઅલ અને/અથવા શ્રાવ્ય પદ્ધતિથી એલર્ટ કરી શકાય.

## આવશ્યકતાઓ અને રેકોર્ડ જાળવણી:

- દર ત્રણ વર્ષે ઓવરફિલ નિવારણ ઈક્વિપમેન્ટની કામગીરીનું પરીક્ષણ હાથ ધરવું  $\bullet$
- ત્રણ વર્ષ માટે ઓવરફીલ પ્રિવેન્શન ઇક્વિપમેન્ટ ઓપેરેબિલિટી પરીક્ષણ રેકોર્ડ્સ (CN-2584) જાળવો  $\bullet$
- ત્રણ વર્ષ સુધી ઑપરેશન બાદના પરીક્ષણના પરિણામો સાથે રિપેર અને રિપ્લેસમેન્ટના રેકોર્ડને જાળવી રાખો  $\bullet$
- બોલ ફ્લોટ વાલ્વને ઇન્સ્ટોલ, રિપેર કે બદલી શકાતા નથી. બીજા પ્રકારનું ઓવરફિલ નિવારણ ઉપકરણ ઇન્સ્ટોલ  $\bullet$ કરવું આવશ્યક છે.

#### મોટર ફ્યુઅલ ડિસ્પેન્સર્સ પ્રકરણ 8

તમામ નવા મોટર ફ્યુઅલ ડિસ્પેન્સર્સમાં ડિસ્પેન્સર કન્ટેનમેન્ટ (UDC) હેઠળ હોવું જરૂરી છે. UDC લીકને રોકવામાં મદદ કરે છે. UDC પ્રવાહી ટાઇટ, ઉત્પાદ સુસંગત અને દ્રશ્ય નિરીક્ષણ માટે સુલભ હોય તે આવશ્યક છે. ડિસ્પેન્સર અને કનેકટિંગ ઈક્વિપમેન્ટને બદલતી વેળાએ (પ્રેશરાઇઝ્ડ સિસ્ટમમાં ઇમ્પેક્ટ/શિયર વાલ્વની નીચે અથવા સક્શન સિસ્ટમમાં યુનિયન ચેક વાલ્વ) UDCની જરૂર પડે છે.

UDCની હાજરીને ધ્યાનમાં લીધા વિના, તમામ ડિસ્પેન્સર્સની કોઈ પણ ડિ્પ્સ અથવા ફિલ્ટર અથવા ડિસ્પેન્સરની નીચેથી પાઇપિંગ માટે ત્રિમાસિક ધોરણે નિરીક્ષણ કરવું આવશ્યક છે જેથી કોઈ લિક ન થાય તેની ખાતરી કરી શકાય. આ નિરીક્ષણો કોઈપણ રિલીઝને અસરકારક રીતે સંબોધવા માટે મહત્વપૂર્ણ છે જે એવા ડિસ્પેન્સર વિસ્તારમાં થઈ શકે છે જેની રિલીઝ તપાસ ઈક્વિપમેન્ટ દ્વારા દેખરેખ રાખવામાં આવતી નથી. આ ત્રિમાસિક નિરીક્ષણોની વિભાગના માસિક/વાર્ષિક સુવિધા વોકથ્રુ ઈન્સ્પેક્શન ફૉર્મ (CN-2544) પર નોંધણી કરવી આવશ્યક છે.

કૃપા કરી એ વાતની નોંધ લો કે અન્ય એજન્સીઓ, કૃષિ ખાતા સહિત, અને સ્થાનિક અથવા રાજ્યના હવા પ્રદૂષણ સત્તાધિશો ડિસ્પેન્સરના સંચાલન માટેની નિયમનકારી જરૂરિયાતો ધરાવે છે. જો તમને સહાયની જરૂર હોય, તો કૃપા કરીને (615) 532-8013 અથવા 1-800-734-3619 પર અથવા BGSPEAP@tn.gov પર સ્મોલ બિઝનેસ અસિસટન્સનો ઇમેઇલ દ્વારા સંપર્ક કરો.

https://www.tn.gov/environment/program-areas/sbeap-small-business-environmental-assistance.html

#### ઓપરેશન અને મેઇન્ટેનન્સ વૉક્થરાઉઘ ઇન્સ્પેક્શન્સ પ્રકરણ 9

UST સિસ્ટમના માલિકો અને/અથવા ઑપરેટર્સે યોગ્ય રીતે સંચાલન અને જાળવણી માટે સમયાંતરે વોકથ્રુ નિરીક્ષણ હાથ ધરવું પડે છે. આ નિરીક્ષણો ઓપરેશનલ રેકોર્ડ રાખવા, ઈક્વિપમેન્ટના અનુપાલનને જાળવી રાખવા અને પેટ્રોલિયમ રિલીઝને અટકાવવામાં મદદ રૂપ થાય તે રીતે તૈયાર કરવામાં આવ્યા છે. આ નિરીક્ષણોનું વિભાગના માસિક/વાર્ષિક સુવિધા વૉકથ્રુ ઈન્સ્પેક્શન ફૉર્મ (CN-2544) પર દસ્તાવેજીકરણ કરી શકાય છે. નિરીક્ષણના બે સમયગાળાની જરૂર પડે છે: માસિક અને વાર્ષિક.

#### જરૂરિયાતો:

#### <u>માસિક:</u>

ઢોળાઈ જવાના અટકાવ માટેનું ઈક્વિપમેન્ટ:

- નુકસાન માટે જોઈને તપાસ કરો  $\bullet$
- પ્રવાહી અથવા કાટમાળને દૂર કરો અને યોગ્ય રીતે નિકાલ કરો.  $\bullet$
- ફિલ પાઇપમાં અવરોધો માટે તપાસો અને દૂર કરો.
- ફિલ કેપને ચકાસો કે તે ફિલ પાઇપ સાથે સુરક્ષિત રીતે જોડાયેલું છે કે નહીં અને સ્પીલ બકેટના ઢાંકણના સંપર્કમાં નથી.  $\bullet$
- આંતરાલીય દેખરેખ સાથે ડબલ વૉલવાળા ઢોળાઈ જવાની ઘટનાના અટકાવ સંબંધી ઈક્વિપમેન્ટ માટે, આંતરાલીય  $\bullet$ વિસ્તારમાં લીકેજ માટે ચકાસો.
- 30-દિવસથી વધુના અંતરે ડિલિવરી મેળવનાર ટાંકીઓ માટે ઉપરોક્ત ચીજવસ્તુઓની તપાસ દર મહિને અથવા દરેક  $\bullet$ ડિલિવરી પહેલાં કરી શકાય છે.

રિલીઝ શોધ સંબંધી ઈક્વિપમેન્ટ:

- રિલીઝ શોધ ઉપકરણ કોઇ એલાર્મ્સ વિના અથવા અન્ય અસામાન્ય ઓપરેટિંગ સ્થિતિ હાજર ન હોય તેની સાથે કામ કરી  $\bullet$ રહ્યું છે કે નહીં તે સુનિશ્ચિત કરવા માટે ચકાસો; અને
- રિલીઝ શોધ પરીક્ષણના રેકોર્ડ્સની સમીક્ષા કરવામાં આવે છે અને વર્તમાનની ખાતરી કરો.  $\bullet$

## વાર્ષિક:

કન્ટેનમેન્ટ સંપ્સ:

- નુકસાન માટે જોઈને તપાસ કરો, નિયંત્રણ વિસ્તારમાં લીક થયુ હોય અથવા પર્યાવરણમાં રીલીઝ થયુ હોય;  $\bullet$
- પ્રવાહી (નિયંત્રિત સમ્પમાં) અથવા કાટમાળ દૂર કરો.  $\bullet$
- મધ્યવર્તી દેખરેખ સાથે બેવડી દીવાલવાળા સમ્પ માટે, મધ્યવર્તી જગ્યામાં લીક માટે તપાસો

હાથથી સંચાલિત રિલીઝ શોધનું ઈક્વિપમેન્ટ:

કાર્યક્ષમતા અને સર્વિસેબિલિટી માટે ટાંકી ગેજ સ્ટિક્સ અથવા ભુગર્ભજળના જામીનર્સ જેવા ઉપકરણોને ચકાસો.  $\bullet$ 

# રેકોર્ડની જાળવણી:

માસિક/વાર્ષિક ફેસિલિટી વૉકથ્રુ નિરીક્ષણ ફૉર્મ્સ 1-વર્ષ સુધી જાળવવા આવશ્યક છે

- રેકોર્ડસમાં નીચેનાનો સમાવેશ થવો આવશ્યક છે:  $\bullet$ 
	- o ચકાસેલ દરેક વિસ્તારની યાદી,
	- o શું ચકાસાયેલ દરેક વિસ્તાર સ્વીકાર્ય છે અથવા પગલાં લેવાની જરૂર છે,
- o સમસ્યાને સુધારવા માટે લેવામાં આવેલી ક્રિયાઓનું વર્ણન, અને
- ડિલિવરી રેકોર્ડ્સ જો વારંવાર ડિલિવરીને કારણે સ્પીલ પ્રિવેન્શન ઉપકરણોની દર 30 દિવસ કરતા ઓછી વખત તપાસ કરવામાં  $\circ$ આવે છે.

#### કામચલાઉ રીતે સેવાની બહાર પ્રકરણ 10

જ્યારે ટાંકી કાર્યરત હોય ત્યારે તેને *કરન્ટલી ઇન યુઝ* (ClU) તરીકે રજિસ્ટર કરવામાં આવે છે. જો કે, એવા સમયે પણ હોય છે જ્યારે ટૂંકા અથવા વિસ્તૃત સમયગાળા માટે ટાંકીને સેવામાંથી બહાર કાઢવી જરૂરી બની શકે છે (એટલે કે, બાંધકામ પ્રવૃત્તિઓ, માલિકીમાં ફેરફાર, હવામાન સંબંધિત અસરો, મોસમી ઉપયોગ, વગેરે). આને CIUથી *ટેમ્પોરેરિલી આઉટ ઓફ સર્વિસ* (TOS)માં દરજ્જામાં ફેરફાર માનવામાં આવે છે. પેટ્રોલિયમ UST સુવિધા ખાતે ટાંકીની સ્થિતિમાં કોઈ પણ ફેરફાર અંગે વિભાગને જાણ કરવી આવશ્યક છે. આવશ્યકતાઓનું વધુ વિગતવાર વર્ણન વિભાગના સ્ટાન્ડર્ડાઇઝ્ડ ઇન્સ્પેક્શન મેન્યુઅલ, ટેકનિકલ પ્રકરણ 2.4 આઉટ ઓફ સર્વિસ UST સિસ્ટમમાં ઉપલબ્ધ છે.

## ટીઓએસ આવશ્યકતાઓ:

- સ્થિતિમાં ફેરફારના 30 દિવસની અંદર સુધારો કરાયેલ સૂચના ફૉર્મ CN-1260 સબમિટ કરો.
- કેથોડિક પ્રોટેક્શન સિસ્ટમ્સ કાર્યરત રહેવી જોઈએ અને તેનું નિરીક્ષણ અને પરીક્ષણ ચાલુ રાખવું આવશ્યક છે.
- જો કામચલાઉ ધોરણે સેવામાંથી બહાર નીકળવાનો સમયગાળો ત્રણ મહિના કરતા વધુ લાંબો હોય, તો અન્ય તમામ લાઇનો, પંપો, મેનવે અને આનુષંગિક ઉપકરણોને કેપિંગ અને સુરક્ષિત કરીને બંધ કરવા આવશ્યક છે.
- વેન્ટ લાઇન્સ ખુલ્લી રહેવી આવશ્યક છે.  $\bullet$
- જો ટાંકીમાં એક ઇંચથી વધુ અવશેષો હોય તો રિલીઝ શોધ કરવી આવશ્યક છે.
- સ્પિલ અને ઓવરફિલ ઈક્વિપમેન્ટ ઇન્સ્ટોલ કરવા આવશ્યક છે.
- જો ટાંકીમાં એક ઇંચથી વધુ અવશેષો હોય તો ત્રણ વર્ષના સ્પીલ અને ઓવરફિલ ડિવાઇસ પરીક્ષણની જરૂર છે
- નોંધ: ટાંકીને એક ઇંચથી વધુ અવશેષો માટે ખાલી કરવી એ એક સારો વિચાર છે કારણ કે પ્રકાશન શોધ અને ત્રણ વર્ષના સ્પીલ અને ઓવરફિલ ઈક્વિપમેન્ટ ટેસ્ટિંગની આવશ્યકતા નથી.

## <u>TOS ટાંકીઓને CIUમાં પાછી મૂકવી:</u>

- સ્થિતિમાં ફેરફારના 30 દિવસની અંદર સુધારો કરાયેલ સૂચના ફૉર્મ CN-1260 સબમિટ કરો.
- તમામ લાગુ પડતા પરીક્ષણ અને મોનિટરિંગ પૂર્ણ અને વર્તમાન છે તે સુનિશ્ચિત કરો
- તમામ ઑપરેશનલ અનુપાલન સંબંધી જરૂરિયાતો લાગુ પડે છે  $\bullet$

અસ્થાયી રૂપે બંધ સિસ્ટમમાંથી કોઈપણ રિલીઝની સારવાર કરો, જેમ કે તમે ઉપયોગમાં હોય તેવી સિસ્ટમથી કરો.

#### UST સિસ્ટમ ક્લોઝર **US20111**

જો તમે તમારી ટાંકી(ટાંકીઓ) અને/અથવા પાઇપિંગ બંધ કરવાનું વિચારી રહ્યા હોવ, તો અંડરગ્રાઉન્ડ સ્ટોરેજ ટાંકીઓ (CN-0928) કાયમી ધોરણે બંધ કરવા માટેની અરજી પૂર્ણ કરો અને તેને મૂલ્યાંકન અને મંજૂરી માટે લાગુ ફીલ્ડ ઑફિસને સુપરત કરો. એક વખત અરજી મંજૂર થઈ જાય પછી તમારી પાસે ડિવિઝનની જરૂરિયાતો અનુસાર ક્લોઝર પૂર્ણ કરવા માટે એક વર્ષનો સમય હોય છે. એકવાર ક્લોઝર પૂર્ણ થઈ જાય તે પછી તમારે વિભાગના નોટિફિકેશન ફૉર્મ (CN-0927) સહિત પરમેનન્ટ ક્લોઝર રિપોર્ટ (CN-1260) રજૂ કરવો આવશ્યક છે. વધારાની માહિતી માટે કૃપા કરીને આ લિંક ઍક્સેસ કરો:

https://www.tn.gov/environment/program-areas/ust-underground-storage-tanks/closure.html.

#### સમારકામ અને રિપ્લેસમેન્ટ પ્રકરણ 12

સમયાંતરે US T સિસ્ટમ્સમાં સમારકામ કરવું અથવા ઈક્વિપમેન્ટને બદલવું જરૂરી હોઈ શકે છે. નીચેની બાબતો લઘુત્તમ રિપેર, રિપ્લેસમેન્ટ, પરીક્ષણ અને રેકોર્ડ જાળવણી સંબંધી આવશ્યકતાઓનું વર્ણન કરે છે.

#### <u>સમારકામ:</u>

ટાંકી અને પાઇપિંગનું સમારકામ નીચેની બાબતો અનુસાર થવું જાઇએઃ

- <u>અમેરિકન પેટ્રોલિયમ ઇન્સ્ટિટ્યૂટ</u> (API) RP 1631, <u>નેશનલ લીક પ્રિવેન્શન એસોસિયેશન</u> (NLPA) 631, અથવા <u>સ્ટીલ ટાંકી ઇન્સ્ટિટ્યૂટ</u>  $\bullet$ (STI) SP 131 જેવી રાષ્ટ્રીય માન્યતા પ્રાપ્ત પ્રથા અનુસાર સ્ટીલ ટેન્કોનું આંતરિક રીતે માળખાકીય અખંડિતતા માટે મૂલ્યાંકન થવું આવશ્યક છે.
- ફાયબરગ્લાસની બનેલી ટાંકીઓ માટે સેન્સર
	- ફાઇબરગ્લાસ ટાંકીનું સમારકામ ઉત્પાદકના પ્રતિનિધિ દ્વારા અથવા ઉત્પાદકના સ્પષ્ટીકરણો અનુસાર કરી શકાય છે.  $\circ$
	- ફાઇબરગ્લાસ પાઇપિંગ અને ફિટિંગ્સનું સમારકામ ઉત્પાદકની વિશિષ્ટતાઓ અનુસાર કરી શકાય છે.
- સ્પિલ બકેટનું સમારકામ માત્ર ત્યારે જ કરી શકાય છે જ્યારે ઉત્પાદક દ્વારા મંજૂરી આપવામાં આવે.
- કન્ટેનમેન્ટ સમ્પ રિપેર માત્ર રાષ્ટ્રીય સ્તરે માન્યતા પ્રાપ્ત પદ્ધતિઓ જેમ કે <u>NLPA</u> કેNLPA માનક 823 હેઠળ જ કરી શકાય છ
- કોઈપણ UST સિસ્ટમ ઘટકને સુધારવા માટે ઉપયોગમાં લેવાતા ઘટકો સંગ્રહિત પદાર્થ સાથે સુસંગત હોવા આવશ્યક છે. ઘટકોની  $\bullet$ સુસંગતતા નક્કી કરવા માટે અન્ડરરાઇટર લેબોરેટરીઝ (UL) <u>ક્યુઅલ કમ્પેટિબિલિટી ટલ</u> જુઓ.

# રિપ્લેસમેન્ટ:

- કાટ લાગવાને કારણે નિષ્ફળ ગયેલા મેટલ પાઇપના વિભાગો અને ફિટિંગ્સ બદલવા જોઇએ.  $\bullet$
- જો વર્તમાન કેથોડિક સંરક્ષણને પ્રભાવિત કરવામાં આવ્યું હોય તો તેને બંધ કરી દેવામાં આવ્યું હોય અથવા વધુ 12 મહિના સુધી અક્ષમ્ય  $\bullet$ હોય, તો UST સિસ્ટમને ફરીથી સેવામાં મૂકતા પહેલા વિભાગની મંજૂરી લેવી આવશ્યક છે.
- તમામ પાઇપિંગ રિપ્લેસમેન્ટમાં આંતરાલીય દેખરેખ સાથે ગૌણ નિયંત્રણ હોવું જોઈએ.
- ડિસ્પેન્સરને બદલતી વખતે, જો કોઈ પણ કનેક્ટિંગ ઉપકરણને બદલવું આવશ્યક હોય તો ઇન્ટર્સ્ટિશલ મોનિટરિંગ સાથે ડિસ્પેન્સર  $\bullet$ કન્ટેનમેન્ટ (UDC) હેઠળ ઇન્સ્ટોલ કરવું આવશ્યક છે.

# પરીક્ષણ, રેકોર્ડ જાળવણી અને રિપોર્ટિંગ

- સમારકામ અથવા ફેરબદલીના 30-દિવસની અંદર પરીક્ષણ કરાયેલા રિલીઝ અથવા ટાઇટનેસ માટે સમારકામ કરાયેલા ભાગનું માસિક  $\bullet$ નિરીક્ષણ કરવામાં આવે છે.
- સમારકામના 30 દિવસની અંદર ગૌણ નિયંત્રણ માટે અખંડિતતા પરીક્ષણ જરૂરી છે.  $\bullet$
- UST સિસ્ટમ્સ અને ઉપકરણોથી પરિચિત લાયક કોન્ટ્રાક્ટર્સનો ઉપયોગ થાય છે તેની ખાતરી કરો.
- UST સિસ્ટમના જીવન માટે પ્રકાશનને રોકવા માટે UST સિસ્ટમ્સનું સમારકામ કરવું આવશ્યક છે.  $\bullet$
- UST સિસ્ટમના બાકીના ઓપરેટિંગ જીવન માટે તમામ સમારકામના રેકોર્ડસ રાખવા આવશ્યક છે.  $\bullet$
- કોઈ પણ ટાંકી અથવા પાઇપિંગ રિપેરિંગ કે રિપ્લેસમેન્ટના 24 કલાકની અંદર વિભાગને જાણ કરો.  $\bullet$

વિભાગે તમામ પાઇપિંગ રિપેરિંગને પૂર્વ-અધિકૃતતા આપવી આવશ્યક હોય છે. **પાઇપિંગ રિપેરની ડિવિઝન અધિકૃતતા માટેની વિનંતીઓ કામ** હાથ ધરતાં પહેલાં લેખિતમાં સબમિટ કરવાની રહેશે અને તેને મંજૂર કરવાની રહેશે.

#### મિશ્રિત ફ્યુઅલ્સ પ્રકરણ 13

10% ઇથેનોલ કરતાં વધુ ઇથેનોલ મિશ્રિત ઇંધણ અથવા 20% કરતાં વધુ બાયોડીઝલના મિશ્રણને સેવામાં સંગ્રહિત કરવા માટે રચાયેલ UST સિસ્ટમ મૂકતા પહેલા, ટાંકીના માલિકોએ એક સાધન સુસંગતતા ચેકલિસ્ટ(CN-1285) અને સુસંગતતાનું નિવેદન(CN-1283) પૂર્ણ કરવું અને સબમિટ કરવું આવશ્યક છે જે દર્શાવે છે કે UST સિસ્ટમ ઘટકો સંગ્રહિત ઉત્પાદ સાથે સુસંગત હશે.

ઇથેનોલ મિશ્રિત ફ્યુઅલને બળતણમાં રહેલા ઇથેનોલની માત્રા દ્વારા નિયુક્ત કરવામાં આવે છે. E-85 તરીકે લેબલ ધરાવતા ઇંધણમાં 85% ઇથાઇલ આલ્કોહોલ અને 15% ગેસોલિન હોય છે. E-10 માત્ર 10% ઈથાઈલ આલ્કહૉલ અને 90% ગેસોલિન ધરાવે છે. બાયોડિઝલ મિશ્રણને ફ્યુઅલમાં રહેલા બાયોડિઝલની માત્રા દ્વારા નિયુક્ત કરવામાં આવે છે. B-20 તરીકેનું લેબલ ધરાવતું ફ્યુઅલ 20% બાયોડીઝલ અને 80% ડીઝલ ધરાવે છે. વૈકલ્પિક ફ્યુઅલમાં તમામ રસ સાથે, એ યાદ રાખવું અગત્યનું છે કે પેટ્રોલિયમ પેદાશોને સમાવવા અને વિતરિત કરવા માટે રચાયેલ મોટાભાગની UST સિસ્ટમ્સના તમામ ઘટકો, વૈકલ્પિક ફ્યુઅલ સાથે સુસંગત ન હોઈ શકે.

વિભાગને પેટ્રોલિયમ ઉત્પાદનો(TCA 68-215-102) ના સલામત સંગ્રહની જવાબદારી આપવામાં આવેલ છે, જેમાં પેટ્રોલિયમની નિયમનકારી વ્યાખ્યા હેઠળ, મિશ્રિત ઇંધણનો સમાવેશ થાય છે. UST સિસ્ટમ્સ કે જે મિશ્રિત ફ્યુઅલનો સંગ્રહ કરે છે તે બધી UST આવશ્યકતાઓને આધિન છે. વિભાગ UST સિસ્ટમ ઘટકો સાથે મિશ્રિત ઇંધણની સુસંગતતા વિશે ચિંતિત છે, જે પેટ્રોલિયમની ઘણી ઊંચી ટકાવારીનો સંગ્રહ કરવા માટે રચાયેલ છે. મિશ્રિત ઇંધણ સાથે ક્રિયાપ્રતિક્રિયા દ્વારા યુએસટી સિસ્ટમના ઘટકોને પ્રતિકૂળ અસર થઈ શકે છે.

# ડિસ્પેન્સર વિકલ્પો

ડિસ્પેન્સર એ UST ફ્યુઅલ સિસ્ટમના નિર્ણાયક ઘટકો છે. ડિસ્પેન્સર ઉત્પાદકો ડિસ્પેન્સર વેચે છે કે તેઓ મિશ્રિત ઇંધણ સાથે સંપૂર્ણ સુસંગત હોવાનું પ્રમાણિત કરે છે. મિશ્રિત ઇંધણ સાથે ઉપયોગ માટે ડિવિઝન આ વિકલ્પની ભલામણ કરે છે.

જો કોઈ ટાંકીના માલિક મિશ્રિત ઇંધણ સાથેના હાલના ડિસ્પેન્સરનો ઉપયોગ કરવા માગતા હોય, તો ઇન્સ્ટોલરે પ્રમાણિત કરવું પડે કે ઇથેનોલ ઇક્વિપમેન્ટ કમ્પેટિબિલિટી ચેકલિસ્ટ (CN-1285)ના વિભાગ 2માં શામેલ તમામ યાદીબદ્ધ ડિસ્પેન્સર ઘટકોને ચેકલિસ્ટ પૂર્ણ કરીને ઉત્પાદક અથવા યુએલ માર્ક્ડ દ્વારા મિશ્રિત ઇંધણ માટે સુસંગત તરીકે પ્રમાણિત કરવામાં આવ્યા છે. જો બધા ઘટકોને "હા" ચિહ્નિત કરવામાં આવે છે, તો ડિસ્પેન્સરને મિશ્રિત ઇંધણ સાથે સુસંગત માનવામાં આવે છે.

જો નોંધાયેલા ઘટકો પૈકીનો કોઇપણ ભાગ UL અંકિત તરીકે અથવા અનુકૂળ તરીકે ઉત્પાદક દ્વારા પ્રમાણિત તરીકે ખરાઈ કરી શકાતો નથી તો, ત્યારે ડિસ્પેન્સરને ઈ-મિશ્રિત ઇંધણ સાથે અનુકૂળ હોવાનું ગણવામાં આવતું નથી. ડિસ્પેન્સર કે જેને ઉત્પાદક દ્વારા પ્રમાણિત કરવામાં આવતા નથી અથવા ઈ-મિશ્રણ ઇંધણ માટે સુસંગત તરીકે UL અંકિત કરવામાં આવતા નથી તેમની ડિસ્પેન્સર ડેઇલી ઇન્સ્પેક્શન ફૉર્મ (CN-1284)નો ઉપયોગ કરીને લિક કે ઈક્વિપમેન્ટની ફેલ્યર માટે દરરોજ તપાસ કરવી આવશ્યક છે. મિશ્રિત ઇંધણ ટાંકી સાથે જોડાયેલા દરેક ડિસ્પેન્સર અથવા એમપીડી (મલ્ટિ-પ્રોડક્ટ ડિસ્પેન્સર) માટે એક ફૉર્મમનો ઉપયોગ થવો જોઇએ. એક વર્ષના સમયગાળા સુધી રેકોર્ડ્સને કાર્ય સ્થળ ઉપર જાળવવા આવશ્યક છે.

વૈકલ્પિક ઇંધણ અંગે વધુ જાણવા માટે, તમે EPA વેબસાઇટની મુલાકાત લઇ શકો છો: <u>https://www.epa.gov/ust/emerging-fuels-and-</u> underground-storage-tanks-usts#tab-1.

#### અન્ય સંબંધિત રેગ્યુલેટરી પ્રોગ્રામ્સ પ્રકરણ 14

ગેસોલિન ડિસ્પેન્સિંગ ફેસિલિટીઝ (GDFs) મુખ્યત્વે <u>એર પોલ્યુશન કન્ટ્રોલ (APC)</u> અને અંડરગ્રાઉન્ડ સ્ટોરેજ ટાંકીઓ (<u>UST</u>)ના પર્યાવરણીય નિયમોથી પ્રભાવિત છે. તમારી સુવિધામાં કરવામાં આવેલા ચોક્કસ કાર્યના આધારે, ચોક્કસ <u>ડિવિઝન ઓફ વોટર રિસોર્સિસ (DWR)</u> અથવા <u>ડિવિઝન ઓફ</u> <u>રેમેડિએશન (રેમેડિએશન)</u> પરમિટ્સ અને જરૂરિયાતો પણ તમારી સુવિધાને અસર કરી શકે છે. APCના નિયમો શ્રેષ્ઠ સંચાલન પ્રણાલિઓ અને પ્રથમ તબક્કાના વેપર કન્ટ્રોલ્સને આવરી લે છે. ય∪ST ના નિયમો ભૂગર્ભ સ્ટોરેજ ટાંકીઓને દૂર કરીને સ્થાપનને આવરી લે છે. આમાં ટાંકીના જીવન માટે જરૂરી પરીક્ષણો અને રેકોર્ડ્સના પ્રકારોનો સમાવેશ થાય છે. DWR પરમિટ સામાન્ય રીતે બાંધકામ અથવા પ્રવૃત્તિઓ માટે જરૂરી હોય છે જે પાણીને કોઈક રીતે અસર કરે છે. શુદ્ધિકરણ જરૂરી હોય તો ઉપચાર UST અને DWR સાથે ખૂબ નજીકથી જોડાયેલ છે.

વધારાની માહિતી TDEC સ્મોલ બિઝનેસ એન્વાયર્મેન્ટલ આસિસ્ટન્સ પ્રોગ્રામમાંથી

https://www.tn.gov/content/tn/environment/program-areas/sbeap-small-business-environmental-assistance/permitby-rule.html પર ઉપલબ્ધ છે. જો સુવિધા ડેવિડસન, હેમિલ્ટન, નોક્સ અથવા શેલ્બી કાઉન્ટીમાં સ્થિત છે, તો કૃપા કરીને હવા પરવાનગીની જરૂરિયાતો માટે તે કાઉન્ટીના સ્થાનિક વાયુ પ્રદૂષણ નિયંત્રણ કાર્યક્રમનો સંપર્ક કરો.

નીચે આપેલા વધારાના કાર્યક્રમો છે જેનો ચોક્કસ આવશ્યકતાઓ માટે સંપર્ક કરવાની જરૂર પડી શકે છે:

- એગ્રિકલ્ચર કન્ઝ્યુમર એન્ડ ઇન્ડસ્ટ્રી સર્વિસીસ ડિવિઝન (વજન અને માપન વિભાગ)નો ટેનેસી ડિપાર્ટમેન્ટ
- ટેનેસીનો મહેસૂલ વિભાગ
- સ્થાનિક ફાયર વિભાગ, કોડ્સ અથવા અન્ય મ્યુનિસિપલ એજન્સીઓ  $\bullet$